Metodologías para el seguimiento del estado de conservación de los tipos de hábitat

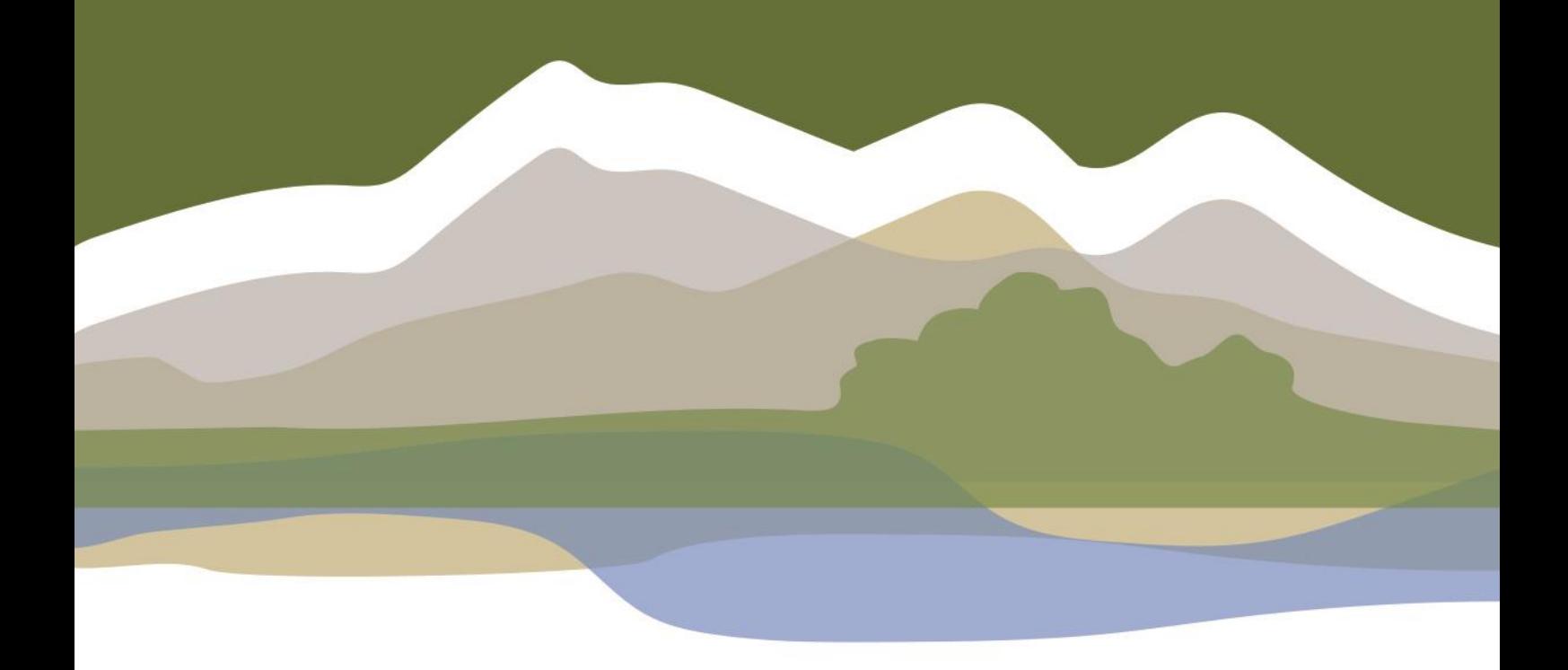

# DESCRIPCIÓN DE MÉTODOS PARA ESTIMAR LAS TASAS DE CAMBIO DEL PARÁMETRO 'SUPERFICIE OCUPADA' DE LOS TIPOS DE HÁBITAT DE BOSQUE

Rut Sánchez de Dios Helios Sainz-Ollero Juan Carlos Velázquez

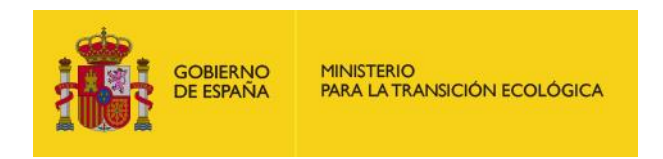

1 Madrid, 2019

Metodologías para el seguimiento del estado de conservación de los tipos de hábitat

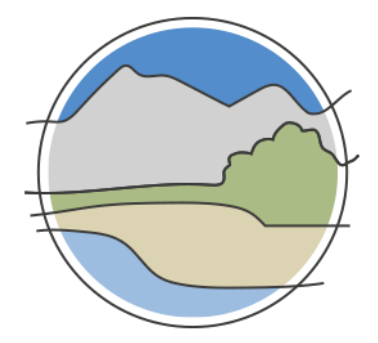

## DESCRIPCIÓN DE MÉTODOS PARA ESTIMAR LAS TASAS DE CAMBIO DEL PARÁMETRO 'SUPERFICIE OCUPADA' DE LOS TIPOS DE HÁBITAT DE BOSQUE

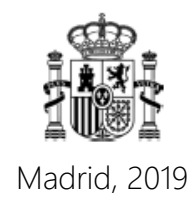

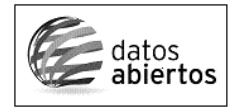

Aviso Legal: los contenidos de esta publicación podrán ser reutilizados, citando la fuente y la fecha, en su caso, de la última actualización.

El presente documento fue realizado en el marco del proyecto *Establecimiento de un sistema estatal de seguimiento del Estado de Conservación de los Tipos de Hábitat en España*, promovido y financiado por la Dirección General de Calidad y Evaluación Ambiental y Medio Natural del Ministerio de Agricultura, Alimentación y Medio Ambiente, desarrollado entre 2015 y 2017.

#### **Dirección técnica del proyecto**

Rafael Hidalgo Martín<sup>1</sup>

#### **Realización y producción**

Tragsatec

#### **Coordinación general**

Elena Bermejo Bermejo<sup>2</sup> y Juan Carlos Simón Zarzoso<sup>2</sup>

#### **Autores**

Rut Sánchez de Dios<sup>3</sup> Helios Sainz Ollero<sup>4</sup> Juan Carlos Velázquez Melero<sup>2</sup>

#### **Coordinación y revisión editorial**

David Sánchez Pescador<sup>2,5</sup> Jara Andreu Ureta<sup>2</sup> Íñigo Vázquez-Dodero Estevan<sup>2</sup>

- <sup>1</sup> Dirección General de Biodiversidad y Calidad Ambiental. Ministerio para la Transición Ecológica
- <sup>2</sup> Tragsatec. Grupo Tragsa
- <sup>3</sup> Universidad Complutense de Madrid (UCM)
- <sup>4</sup> Universidad Autónoma de Madrid (UAM)
- <sup>5</sup> Asociación Española de Ecología Terrestre (AEET)

#### **A efectos bibliográficos la obra debe citarse como sigue:**

Sánchez de Dios R, Sainz-Ollero H & Velázquez J C. 2019. Descripción de métodos para estimar las tasas de cambio del parámetro 'Superficie ocupada' de los tipos de hábitat de bosque. Serie "Metodologías para el seguimiento del estado de conservación de los tipos de hábitat". Ministerio para la Transición Ecológica. Madrid. 80 pp.

Las opiniones que se expresan en esta obra no representan necesariamente la posición del Ministerio para la Transición Ecológica. La información y documentación aportadas para la elaboración de esta monografía son responsabilidad exclusiva de los autores.

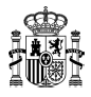

MINISTERIO PARA LA TRANSICIÓN ECOLÓGICA

**Edita:** © Ministerio para la Transición Ecológica Secretaría General Técnica Centro de Publicaciones

Catálogo de Publicaciones de la Administración General del Estado: <https://cpage.mpr.gob.es>

NIPO: 638-19-088-X

## **ÍNDICE**

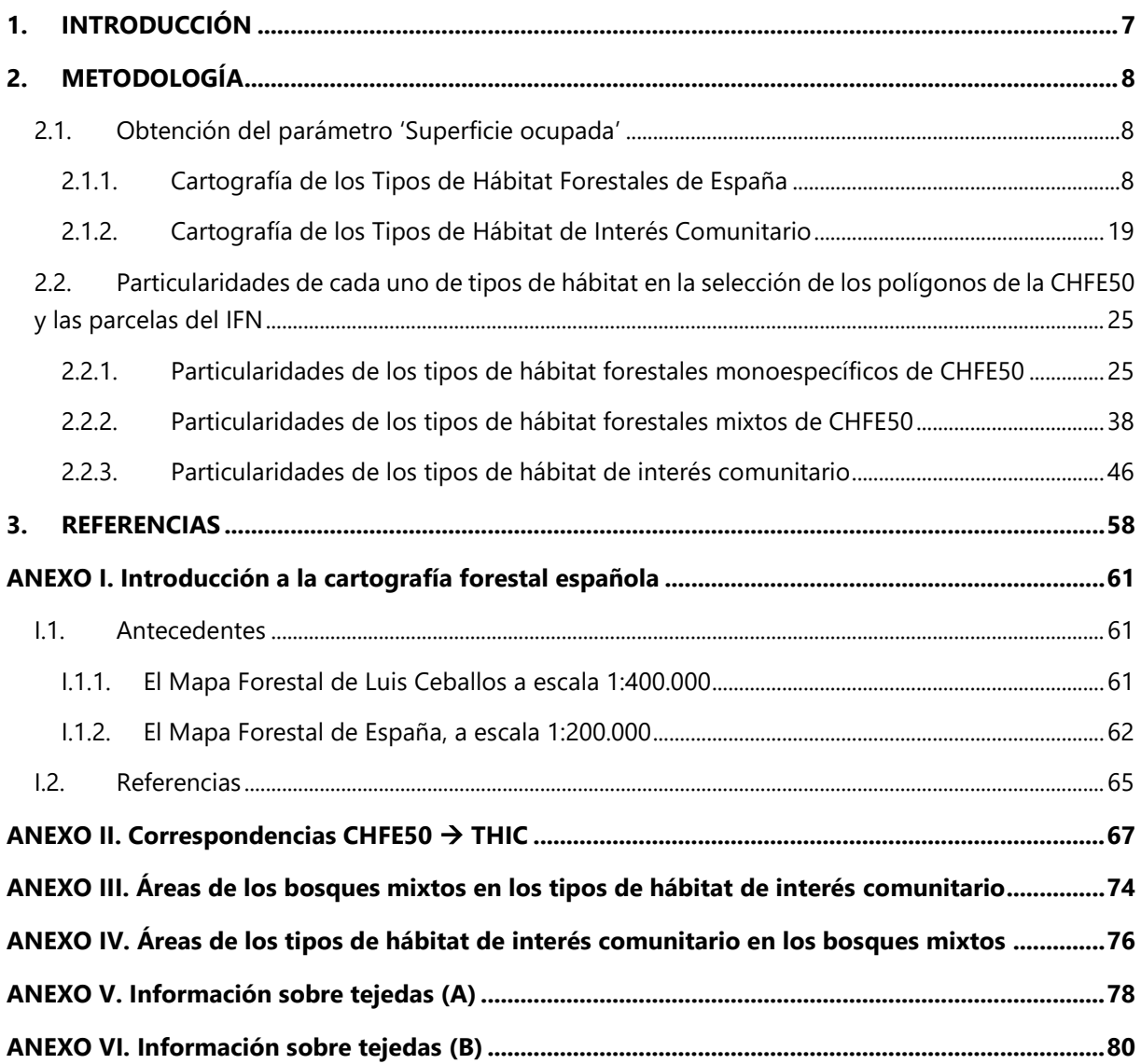

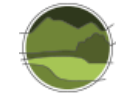

## <span id="page-6-0"></span>**1. INTRODUCCIÓN**

l

El objetivo principal de este trabajo es definir una metodología que permita evaluar el parámetro 'Superficie ocupada' de cada uno de los tipos de hábitat forestales<sup>1</sup> de España, incluyendo los tipos de hábitat de interés comunitario (THIC) presentes en España. No se han considerado los bosques de ribera que serán tratados en otras monografías de esta serie (Garilleti *et al.* 2019).

Así, se busca facilitar una herramienta de cartografía forestal ecológica para todo el territorio español, cuasi automática, sencilla y eficaz, a partir del Mapa Forestal de España a escala 1:50.000<sup>2</sup> (en adelante MFE50) que permita evaluar el estado de conservación de las masas forestales y su evolución a lo largo del tiempo en el caso de que el trabajo se actualice con cartografía diacrónica en el futuro. Especialmente a partir de las revisiones/actualizaciones del Mapa Forestal de España (incluido el MFE25).

En este sentido, los datos generados en el marco de este trabajo pueden constituir una fuente de información potencial para técnicos y gestores en los procesos de toma de decisiones, además de ser una referencia a la hora de dar respuesta a las obligaciones legales, tanto estatales como europeas, en cuanto a datos de distribución y superficie de tipos de hábitat se refiere.

El trabajo ha generado dos cartografías a escala 1:50.000: la Cartografía de los Tipos de Hábitat Forestales de España (CHFE50) y la cartografía de los tipos de hábitat de interés comunitario. Sin embargo, para algunos tipos de hábitats la escala utilizada sólo ha permitido generar una aproximación a su distribución y han tenido que ser tratados con escalas de mayor detalle, utilizando otras fuentes bibliográficas y cartografías, específicas para cada caso. Algunos ejemplos son: las tejedas, las acebedas, los tetraclinares o los bosques mixtos de los desfiladeros cántabro-pirenaicos.

La CHFE50 sigue la clasificación de sistemas naturales propuesta en Sainz-Ollero *et al*. (2010) y Sainz-Ollero & Sánchez de Dios (2011). En este sentido, el presente trabajo ha supuesto un avance en el conocimiento, cartografía y clasificación de los bosques mixtos españoles. Para estos bosques se ha seguido la clasificación propuesta en Sainz-Ollero *et al*. (2017) y Sánchez de Dios *et al*. (2019).

En este trabajo sólo se presenta la metodología para obtener las distribuciones de cada tipo de hábitat y el parámetro 'Superficie ocupada' asociado a dichas distribuciones. Los resultados se muestran junto con los del parámetro 'Estructura y función' en Pescador *et al.* 2019.

<sup>1</sup> Se emplean indistintamente a lo largo del texto como sinónimos los términos 'tipo de hábitat forestal', 'tipo de hábitat de bosque' y 'tipo de bosque'.

<sup>2</sup> [https://www.miteco.gob.es/es/biodiversidad/servicios/banco-datos-naturaleza/informacion](https://www.miteco.gob.es/es/biodiversidad/servicios/banco-datos-naturaleza/informacion-disponible/mfe50.aspx)[disponible/mfe50.aspx](https://www.miteco.gob.es/es/biodiversidad/servicios/banco-datos-naturaleza/informacion-disponible/mfe50.aspx)

## <span id="page-7-0"></span>**2. METODOLOGÍA**

l

## <span id="page-7-1"></span>**2.1. Obtención del parámetro 'Superficie ocupada'**

## <span id="page-7-2"></span>2.1.1. Cartografía de los Tipos de Hábitat Forestales de España

Para llevar a cabo los objetivos de este trabajo uno de los primeros pasos es facilitar una explicación detallada de los procedimientos a realizar para la elaboración de la Cartografía de los Tipos de Hábitat Forestales de España 1:50.000 (CHFE50), a partir del Mapa Forestal de España a escala 1:50.000<sup>3</sup> (MFE50). La clasificación de tipos hábitat forestales utilizada sigue la clasificación propuesta en Sainz-Ollero *et al*. (2010) y Sainz-Ollero & Sánchez de Dios (2011). Para los bosques mixtos se ha seguido la clasificación propuesta en Sainz-Ollero *et al*. (2017) y Sánchez de Dios *et al.* (2019).

Para calcular las tasas de cambio de la superficie ocupada de los tipos de hábitat de España es necesario identificar el área de partida de cada uno de ellos, es decir, el área que cada uno ocupa en la actualidad. Cualquier modificación futura, tanto en expansión como en contracción, será pues referida a esta situación inicial.

Para identificar la superficie de cada tipo de hábitat en el tiempo cero es necesario disponer de una cartografía base, en formato digital y lo más detallada y actualizada posible, de las formaciones de bosques y matorrales de nuestro país. Si dicha cartografía se va actualizando periódicamente se podrá estudiar la evolución de las superficies en el tiempo. En la actualidad, el Mapa Forestal de España (MFE) representa la cartografía de partida para identificar la superficie de los tipos de hábitat de bosque y matorral de España, pues se trata de un proyecto continuo, con una periodicidad de actualización decenal. En el Anexo I se puede consultar una revisión de los antecedentes históricos del MFE.

El MFE está disponible en varios formatos: papel (escalas 1:1.000.000 y 1:200.000) y digital (escala 1:50.000). En este momento, se está elaborando una versión más actualizada del Mapa Forestal de España a escala 1:25.000<sup>4</sup> (MFE25) que mejora la delimitación de todas las teselas y las actualiza con fotointerpretación y trabajo de campo. El MFE25 identifica, además formaciones forestales, matorrales y pastizales. Asimismo, al tratarse de una escala más grande, diferencia las inserciones de matorrales y pastizales que pudiesen haber sido incluidas dentro de una única tesela de bosque, diferenciándolas en teselas individuales. Aunque el MFE25 constituiría la versión más apropiada para este trabajo, a fecha de realización de este trabajo solo están disponibles 28 provincias (Figura 1). Por tanto, en el presente trabajo se utilizará como base la cartografía del Mapa Forestal de España 1:50.000 (MFE50).

<sup>3</sup> [https://www.miteco.gob.es/es/biodiversidad/servicios/banco-datos-naturaleza/informacion](https://www.miteco.gob.es/es/biodiversidad/servicios/banco-datos-naturaleza/informacion-disponible/mfe50.aspx)[disponible/mfe50.aspx](https://www.miteco.gob.es/es/biodiversidad/servicios/banco-datos-naturaleza/informacion-disponible/mfe50.aspx)

<sup>4</sup> [https://www.mapa.gob.es/es/desarrollo-rural/temas/politica-forestal/inventario-cartografia/mapa-forestal](https://www.mapa.gob.es/es/desarrollo-rural/temas/politica-forestal/inventario-cartografia/mapa-forestal-espana/mfe_25.aspx)[espana/mfe\\_25.aspx](https://www.mapa.gob.es/es/desarrollo-rural/temas/politica-forestal/inventario-cartografia/mapa-forestal-espana/mfe_25.aspx)

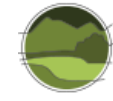

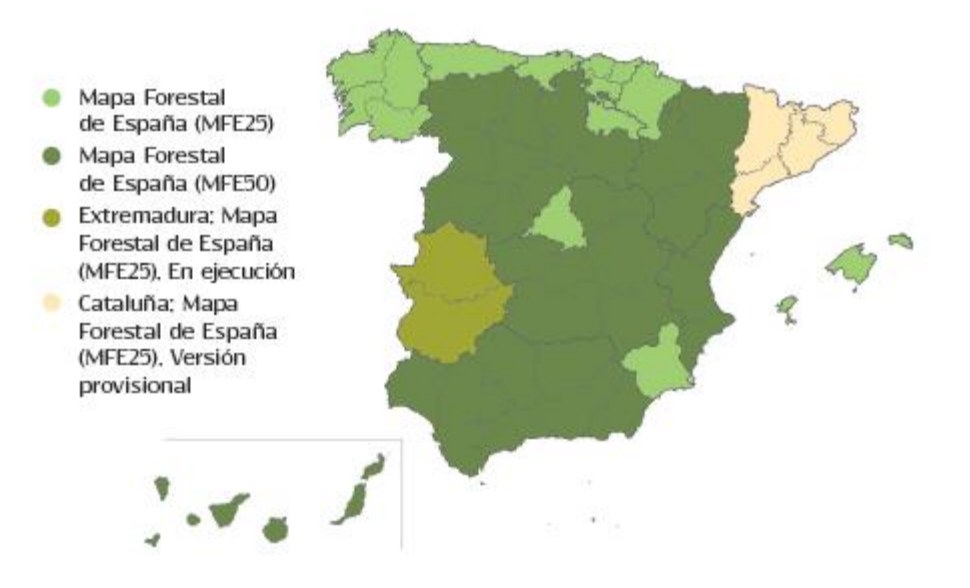

**Figura 1** Estado de la actualización del MFE25. Fuente: MAPAMA (25/11/2015).

El MFE50 reconoce usos del suelo para todo el terreno, pero su mayor esfuerzo muestral se centra especialmente en los tipos de bosques, por lo que los tipos de hábitat seleccionados para este trabajo serán todos forestales. En cualquier caso, hay que señalar que, a nivel de bosques, la información en el MFE25 procede de la información del MFE50 por lo que para los bosques el cambio de escala no conlleva modificaciones en la leyenda de las teselas, únicamente en la delimitación de las mismas. Por lo tanto, la metodología empleada para este proyecto es fácilmente exportable a la cartografía MFE25. Antes de describir en detalle la utilización de esta cartografía para identificar tipos de hábitat de bosque y matorral, conviene tener en cuenta los aspectos que se muestran a continuación.

El MFE50 identifica 30 tipos de bosques monoespecíficos autóctonos y 19 tipos de bosques mixtos. Sin embargo, no diferencia entre subtipos de bosques pues únicamente clasifica los bosques en función de la especie dominante (hayedos, robledales, pinares de diferentes especies, etc.). Incluso en algunos casos no se diferencia entre algunas especies o subespecies (robledales para bosques de *Quercus robur* o *Q. petraea;* encinares para bosques de *Quercus ilex* subsp. *ballota* o de *Q. ilex* subsp. *ilex;* quejigares de *Quercus faginea* subsp*. faginea* o *broteroi*, etc). Además, el MFE50 no proporciona información sobre las especies acompañantes y características del cortejo florístico de cada bosque. Conocer la presencia o ausencia de estas especies en un tipo de bosque ayuda a caracterizar el tipo de hábitat. Con frecuencia, este es el criterio más sólido con que se cuenta para establecer diferencias entre formaciones caracterizadas por la misma especie arbórea y diferenciar ecológicamente las formaciones o ecosistemas. Por ejemplo, para los pinares de pino negro (*Pinus uncinata*), si conocemos la presencia o no de especies como el rododendro (*Rhododendron ferrugineum*), la gayuba (*Arctostaphyllos uva-ursi*) o el abrinzón (*Echinospartum horridum*), en una determinada tesela podremos determinar si se trata del tipo de hábitat de pinares de pino negro boreoalpinos, de umbría (en el primer caso) o si, por el contrario, se trata del tipo de hábitat de pinares oromediterráneos, propios de solanas.

Esta información sobre especies acompañantes solo está presente en la versión en papel del Mapa Forestal de España 1:200.000 (MFE200), por lo tanto, hay que consultarla tesela a tesela de forma manual. Así pues, para identificar los tipos de hábitat forestales a partir del MFE50 en muchas ocasiones es necesario el apoyo de cartografía adicional, por ejemplo, cartografía geológica que proporcione información sobre el tipo de sustrato sobre el que se asienta el tipo de hábitat (Mapa Geológico de España; IGME 1995a) y las distintas cartografías de vegetación regionales que existen en España (mapas de vegetación de Álava, Cataluña, la Rioja, Castilla y León, etc.). Aunque se utiliza por simplicidad (o comodidad) el término monoespecífico, no son bosques de una sola especie, sino bosques en los que se aprecia una dominancia de una determinada especie que presenta un porcentaje de ocupación superior al 70% de la superficie de la tesela. También, a veces, se ha aplicado a estas formaciones coloquial o forestalmente la denominación de 'masas puras', por oposición a las 'mixtas', generalmente más complejas y/o diversas.

En el caso de los bosques mixtos, la identificación de los diferentes tipos de hábitat es más complicada pues no es directa. Primero, hay que seleccionar los bosques donde el área de ocupación de la especie principal sea menor del 70%. Luego, en un segundo paso, en función de las distintas combinaciones posibles de las tres especies presentes en cada tesela que han sido retenidas en la versión digital del MFE50, se puede asignar el tipo de hábitat del bosque mixto correspondiente. Habría sido de gran utilidad reseñar más especies a partir de los inventarios de las teselas del MFE200.

La elaboración de los bosques mixtos de la CHFE50 no ha sido un proceso fácil ni directo basado en aplicación de meros filtrados de las bases de datos. Estos filtrados han ayudado a seleccionar la distribución general de las masas, pero estas distribuciones siempre han sido revisadas posteriormente bajo criterio experto. De este modo, muchos polígonos se han traspasado de unas masas a otras en función de las combinaciones de especies y de las fuentes de información arriba listadas. Además, ocasionalmente tras los procesos de selección y filtrado siguen apareciendo polígonos cuya SP1 no es excesivamente relevante para dicha masa mixta y se han llevado a la cartografía de una masa pura por su afinidad a la misma. En general estos casos consisten en polígonos cuya especie principal es arbórea, con una ocupación menor del 70% mezclados con especies que no forman masas forestales como tal, sino que son más bien acompañantes de un sistema natural determinado, por ejemplo, el arce de Montpelier (*Acer monspessulanum*) o el madroño (*Arbutus unedo*). Estas decisiones de llevar estos polígonos a masas puras se toman con el fin de no eliminar información cartográfica. De este modo, si se unen las cartografías de masas puras y mixtas se sigue teniendo una representación fiel del área forestal española, sin ninguna pérdida de información. No obstante, si se quisiera obtener una representación purista de las masas monoespecíficas solo habría que descartar los polígonos con ocupaciones de la especie 1 menores al 70% (O1<7).

En cuanto a la representación de los mosaicos en cartografía forestal es un tema complicado. Por lo general, depende de la escala en la que se esté trabajando. Cuanto más pequeña sea esta, más posibilidades existirán de que en una tesela no se encuentre representado un único tipo de hábitat sino un mosaico de varios. El MFE50 considera como bosques aquellas teselas con una fracción de cabida cubierta (FCC) arbórea mayor del 5%. Hay que tener en cuenta que la FCC de cada tesela se calcula sobre el área de ocupación de la parte forestal y no sobre el total del polígono. De esta manera cuando las teselas recogen situaciones de mosaicos entre bosquetes y zonas sin vegetación (por ejemplo, zonas rocosas), la FCC de la especie principal puede ser mayor de un 5% pero la superficie ocupada por el bosque demasiado pequeña para considerarse un bosque. Aunque esta situación no es muy frecuente hay que tener en cuenta la posibilidad de que existan teselas de este tipo a la hora de representar la superficie total de cada tipo de hábitat forestal. Probablemente este problema se resuelva casi en su

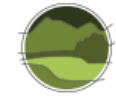

totalidad, o al menos se reduzca, cuando se pueda trabajar a una escala más detallada, con el MFE25, por ejemplo.

#### Procesamiento de la base de datos (MFE50)

La cartografía base se descarga del MFE50 por provincias desde la página web del Ministerio para la Transición Ecológica (MITECO)<sup>5</sup>. Toda la información de las diferentes provincias de España, a partir de las cuales se desarrolla este proyecto fue descargada a fecha de 25 de noviembre de 2015.

Los archivos, que se descargan en formato de información vectorial *shape*, son manipulados durante todo el proyecto con el Sistema de Información Geográfica ArcGIS 10. Con todas las provincias del MFE50 descargadas se procede a la unión de las mismas en dos capas de información vectorial: una de ellas para la península ibérica e islas Baleares denominada 'BBDD\_PIeIB' y otra para las islas Canarias denominada 'BBDD\_Canarias' (Figura 2). Cada capa se georreferencia según el Sistema Geodésico de Referencia oficial en España definido en el artículo 3 del Real Decreto 1071/2007<sup>6</sup>. Se adopta el sistema ETRS89 (*European Terrestrial Reference System* 1989) para la península ibérica e islas Baleares ('BBDD\_PIeIB') y el sistema REGCAN95 (Red Geodésica Nacional por Técnicas Espaciales Canarias 1995) para las islas Canarias ('BBDD\_Canarias'). Ambos sistemas tienen asociado el elipsoide GRS80 (*Geodetic Reference System* 1980). En el único caso en el que se ha de reproyectar la información es en el de las islas Canarias para pasar del sistema WGS84 (*World Geodetic System* 1984) al REGCAN95 (Tabla 1).

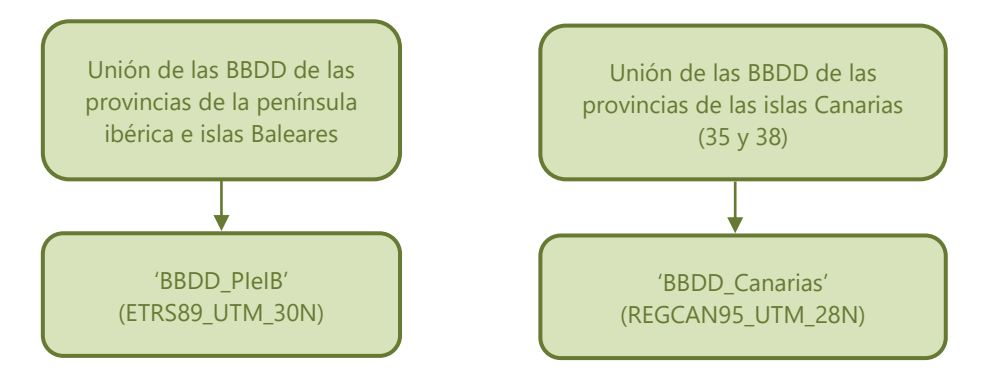

**Figura 2** Generación de las dos bases de datos principales a partir de las cuales se continúa trabajando. Fuente: elaboración propia.

<sup>5</sup> [https://www.miteco.gob.es/es/biodiversidad/servicios/banco-datos-naturaleza/informacion-](https://www.miteco.gob.es/es/biodiversidad/servicios/banco-datos-naturaleza/informacion-disponible/mfe50.aspx)

[disponible/mfe50.aspx](https://www.miteco.gob.es/es/biodiversidad/servicios/banco-datos-naturaleza/informacion-disponible/mfe50.aspx)

<sup>6</sup> Real Decreto 1071/2007, de 27 de julio, por el que se regula el sistema geodésico de referencia oficial en España

**Tabla 1** Sistemas de referencia de las cartografías utilizadas en este trabajo y las transformaciones necesarias. Fuente: elaboración propia.

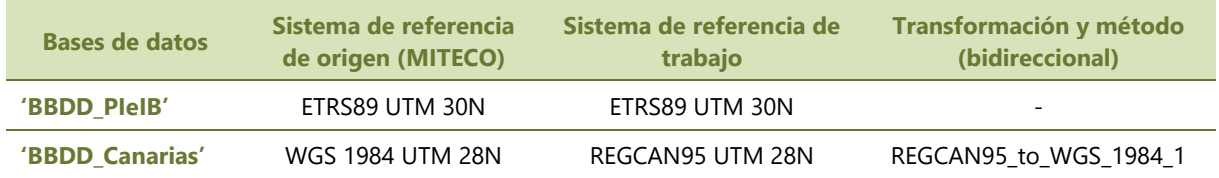

Las diferentes capas de los tipos de hábitat forestales que se generan durante el trabajo posterior serán, por tanto, escisiones de información, tras una búsqueda selectiva, de las dos bases de datos ya establecidas.

Sin embargo, de manera preliminar y como parte de un primer acercamiento a las bases de datos, se realizan una serie de análisis y resúmenes de diferentes tipos de información con el objetivo de identificar los distintos tipos de formaciones que recoge la cartografía del MFE50 (Figura 3 y Figura 4).

En un primer análisis del MFE50 para la península ibérica e islas Baleares se pueden observar los tipos estructurales principales (Figura 3), viéndose que, en primer lugar, se encuentran las superficies agrícolas y los prados artificiales, que suponen un 40% de la superficie ibero-balear. Esta superficie va seguida por la de los bosques (25%), matorrales (9%), bosques de plantación (6%) y dehesas (5%). Las búsquedas realizadas en este trabajo se centran en aquellas teselas que forman parte de los bosques y dehesas.

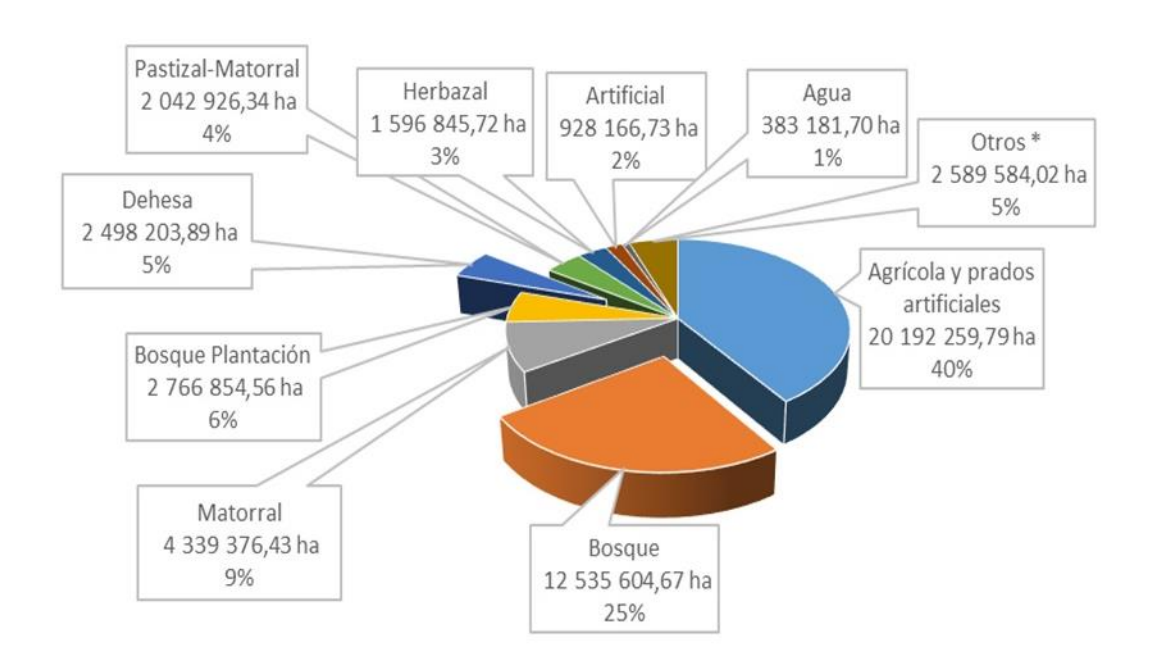

**Figura 3** Análisis de los tipos estructurales (campo 'DEFINICIÓN') del MFE50 para la península ibérica e islas Baleares. Fuente: elaboración propia a partir del MFE50.

En cuanto a las islas Canarias (Figura 4) los datos obtenidos tras las búsquedas muestran una mayor superficie de matorral (un 33%, aproximadamente tres veces mayor), que se complementa con un 20%

de la superficie formada por monte sin vegetación superior. Después de estas categorías les siguen en segundo y tercer lugar, y con unas proporciones similares, los bosques (16%) y las superficies agrícolas y prados artificiales (16%). Serán los bosques el único tipo estructural en el que se centre el estudio de los tipos de hábitat forestales de las islas Canarias.

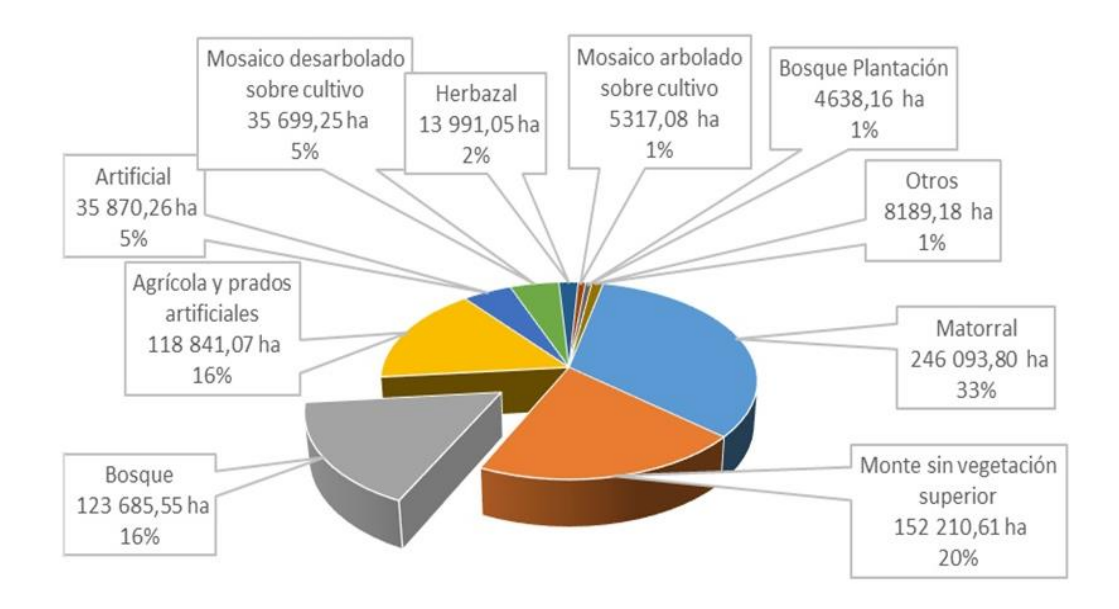

**Figura 4** Análisis de los tipos estructurales (campo 'DEFINICIÓN') del MFE50 para las islas Canarias. Fuente: elaboración propia a partir del MFE50.

También se analizaron las fracciones de cabida cubierta arbórea (campo 'FCCARB') de las diferentes formaciones forestales. En nuestro análisis se observa en la mayoría de las teselas consideradas como bosques un patrón similar (excepto en las formaciones adehesadas), en el que las mayores superficies de bosques se encuentran en los porcentajes de FCC entre el 70 y el 90%. Sin embargo, es muy difícil concluir una pauta común para todas las formaciones forestales. Así pues, se observan comportamientos diferentes entre los histogramas de los hayedos (*Fagus sylvatica*), sabinares albares y negrales (*Juniperus thurifera* y *J. phoenicea*), pinsapares (*Abies pinsapo*) o pinares de pino carrasco (*Pinus halepensis*), entre otros.

Ante esta heterogeneidad estructural de los paisajes forestales españoles se decidió no establecer ningún punto de corte, es decir, no establecer una FCC mínima y, por lo tanto, se siguió el propio criterio del MFE50 que califica como bosques aquellas teselas con una 'FCCARB' mayor del 5%. Por tanto, todas las teselas del MFE50 consideradas como 'Bosque' dentro del campo 'DEFINICIÓN' (o en su caso, *'*Dehesa*'*) fueron seleccionadas, independientemente de su FCC.

Sin embargo, ya en fases avanzadas del trabajo se filtraron todas las capas cartográficas por 'FCCARB'≥ 10%, acorde con la definición de bosque de la Organización de las Naciones Unidas para la Alimentación y la Agricultura (FAO 2015).

Como se puede apreciar en la Tabla 2 los cambios de superficie en cualquiera de los cuatro grupos de cartografía son aproximadamente del – 1%.

**Tabla 2** Porcentajes de cambio tras el filtrado de la cartografía por 'FCCARB'>= 10%. Fuente: elaboración propia a partir del MFE50.

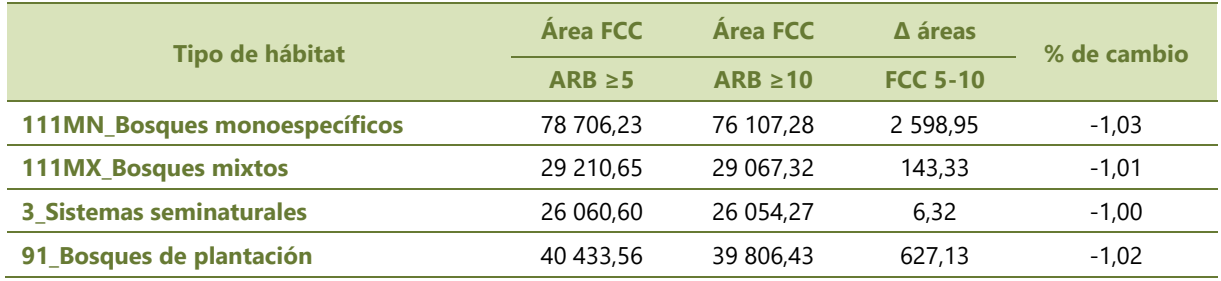

El código del campo del MFE50 SP1 hace referencia a la especie principal de la tesela. Lleva asociado otro campo denominado O1 que hace referencia al porcentaje de ocupación de la SP1 en la tesela. En total hay tres campos que contienen información sobre las especies de la tesela forestal (SP1, SP2 y SP3) con sus correspondientes campos de ocupación (O1, O2 y O3) siempre en orden decreciente. Es decir, O1>O2>O3. Es por ello, que se elige el campo SP1 como criterio de búsqueda. Además, los tipos de hábitat forestales cartografiados pueden pertenecer a las categorías de bosque o dehesa dentro del campo 'DEFINICIÓN'. Por ello, este es un criterio más que se incorpora a las búsquedas.

Se han considerado como 'bosque' los distintos estados de desarrollo:

- Monte Bravo: estado de la masa en su primera juventud, esto es, desde que empiezan a tocarse las copas nuevas de las plantas hasta alcanzar el estado de latizal.
- Latizal: estado de masa arbórea a partir de los 8-10 m de talla y hasta llegar al estado de fustal.
- Fustal: estado de superior desarrollo de los montes arbolados.

Estos estados de desarrollo vienen indicados en la base de datos del MFE50 para cada una de las especies principales de la tesela en el campo 'ESTADO'(E). En la base de datos de la Cartografía de los Tipos de Hábitat Forestales de España este campo ha sido conservado para indicar el estado de desarrollo de cada tesela de los distintos tipos de hábitat forestales.

En cuanto a la diferenciación de las formaciones monoespecíficas (aunque lo más correcto sería referirnos a ellas como formaciones dominadas por una especie), el campo O1 indica el porcentaje de ocupación (valores del 1 al 10) de la SP1 en la tesela. Es por tanto el campo clave para diferenciar entre formaciones forestales monoespecíficas o mixtas. Tras varias simulaciones de búsqueda variando los valores de este campo se asume como O1≥ 7 para las formaciones monoespecíficas y O1< 7 para las formaciones mixtas. Este criterio lo sigue también el Mapa Forestal de España para la separación de las masas monoespecíficas y mixtas.

En el caso de las masas mixtas se añaden también otras restricciones a la búsqueda, puesto que según el diccionario de datos del MFE50 estas masas mixtas pueden pertenecer a categorías en las que aparecen especies alóctonas o ser bosques de ribera (Tabla 3).

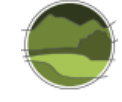

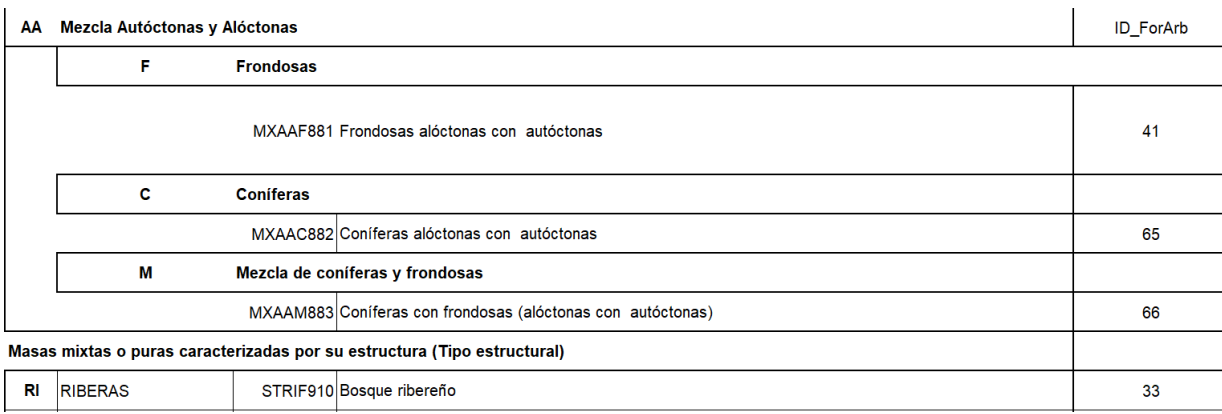

**Tabla 3** Categorías para eliminar de la selección de masas mixtas. Fuente: diccionario de datos del MFE50.

Además, hay algunas formaciones eurosiberianas excepcionales para las que debido a su limitada área de distribución se decide no aplicar el filtro O1 para obtener su distribución general. Entre ellas se encuentran las acebedas (*Ilex aquifolium*), tilares (*Tilia* spp.), tejedas (*Taxus baccata*), temblares (*Populus tremula*), acerales (*Acer* spp.), bosquetes de almeces (*Celtis australis*), avellanedas (*Corylus avellana*) y serbales de cazadores (*Sorbus aucuparia*). Al incluir tanto las teselas con O1< 7 y O1≥ 7, algunas de ellas pudieran caer en categorías de masas mixtas. Por tanto, para la búsqueda de estas formaciones también se aplican las restricciones. Estas restricciones en código SQL serían las siguientes:

## (…) AND NOT "ID\_FORARB" = 41 AND NOT "ID\_FORARB" = 65 AND NOT "ID\_FORARB" = 66 AND NOT "ID  $FORARB" = 33$

La Figura 5 muestra, a modo de resumen, como sería la estructura del código SQL de las búsquedas realizadas en ArcGIS teniendo en cuenta lo expuesto con anterioridad. Se puede observar que el parámetro 'FCCARB' no se encuentra dentro de los criterios de búsqueda debido a los motivos expuestos anteriormente. Se pueden realizar *a posteriori* y de acuerdo a las necesidades del usuario filtrados de las teselas en función de dicho parámetro. Finalmente, en la Figura 6 aparece un esquema en el que se muestran los diferentes tipos de capas de información geográfica que se obtienen tras la aplicación de las búsquedas.

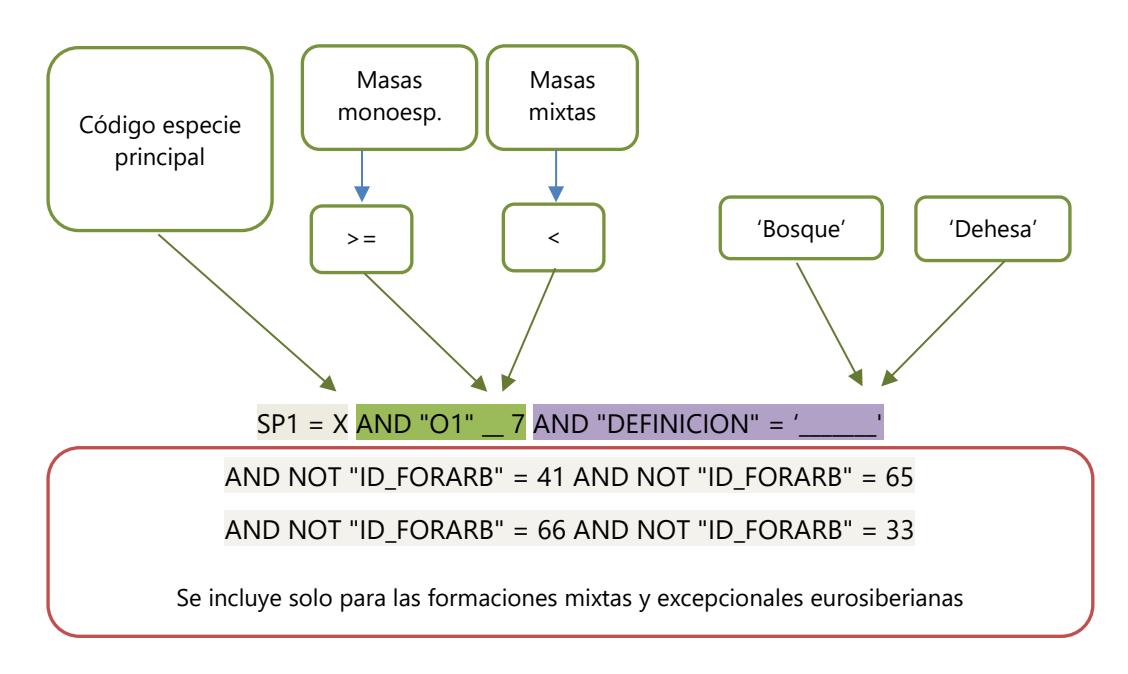

**Figura 5** Ejemplo genérico del código SQL para la realización de una búsqueda en la base de datos. Fuente: elaboración propia.

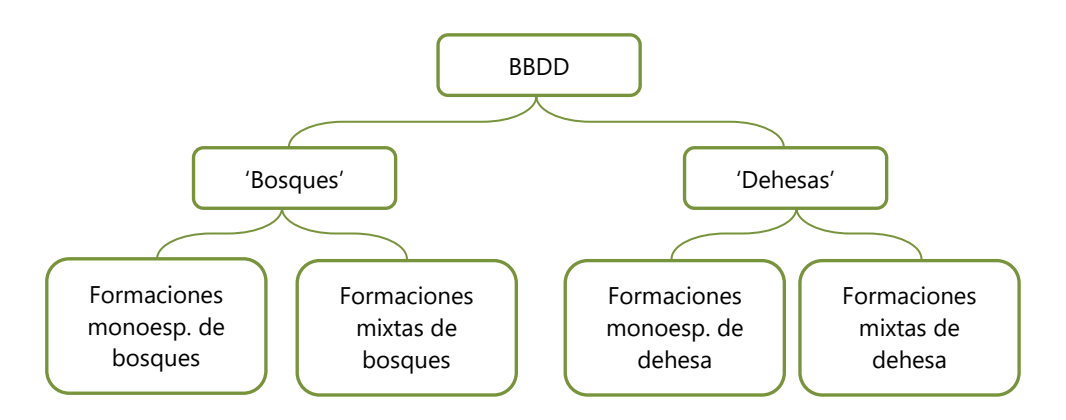

**Figura 6** Tipos de capas de información geográfica que se obtienen tras la aplicación de las búsquedas. Fuente: elaboración propia.

En algunos casos en la capa de formaciones mixtas se encuentran teselas en las que SP1= SP2. Se trata de teselas que recogen el mismo tipo de bosque, pero con diferente estructura. Se procede a importar estas teselas a la capa de formaciones monoespecíficas y, por ende, se eliminan de la capa de formaciones mixtas.

### Identificación y eliminación de repoblaciones

En el caso de los pinares de las siete especies de pino autóctonas de España se comprueba que aún seleccionando las teselas pertenecientes a la categoría tipo 'Bosque' y, por ende, dejando aparte aquellas consideradas como 'Bosque Plantación' siguen apareciendo teselas procedentes de repoblación. Con el

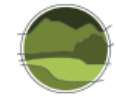

objetivo de separar entre masas espontáneas y repobladas se recurre a la información recogida en la plataforma SIG-FOREST (SIG-FOREST 2016)<sup>7</sup> . Los archivos cartográficos en formato vectorial \*.shp están disponibles para todos los usuarios previa petición al CIFOR-INIA<sup>8</sup>. En ellos, aparece una capa de información cartográfica para las masas autóctonas y otra para las no autóctonas de origen desconocido por cada tipo de pinar.

Los procedimientos seguidos para el traspaso de la información de masas repobladas de pinares han sido los siguientes:

- **1.** Transformación de los sistemas de referencia de la cartografía del CIFOR-INIA de ED50 (*European Datum* 1950) UTM 30N a ETRS89 UTM 30N para los pinares ibero-baleares, y de WGS 1984 UTM 30N a REGCAN95 UTM 28N en el caso del pino canario.
- **2.** Aplicación de la herramienta *Spatial Join* bajo el criterio '*Intersect'*. La capa de destino o diana es la cartografía de masas monoespecíficas de la especie X (obtenida del MFE50 mediante los criterios de búsqueda) y la capa con la información a traspasar es la de las masas autóctonas del pinar X del CIFOR-INIA. El resultado es la creación de un campo (entre otros) en el que aparece un cero si no ha habido solapamiento de polígonos (tesela no autóctona) o un valor diferente de cero si ha habido solape de polígonos.
- **3.** Edición y revisión de la información de la nueva capa. Puesto que el origen de la información de las capas del CIFOR-INIA proviene de diferentes cartografías autonómicas que están a escalas diferentes no siempre hay una correspondencia al 100% de los polígonos (especialmente en Aragón y Andalucía). Es por ello que la aplicación de la herramienta anterior no es efectiva en el 100% de los casos. Por tanto, se revisan manualmente todas las teselas de cada pinar verificando los casos en los que la información ha sido traspasada adecuadamente y corrigiendo los que no. En ocasiones, ciertos polígonos de la cartografía final, que en primera instancia provienen del MFE50, han sido divididos acorde a la información (a otra escala) del CIFOR-INIA, pudiendo matizar de esta forma las repoblaciones a una escala más precisa.
- **4.** *'*Traducción' de la información anterior a los códigos de tipos de hábitat forestales. Los casos en los que las teselas posean un cero en el campo del paso 2 se asigna un código especial para indicar que se trata de masas procedentes de repoblación. En el resto de los casos cada tesela pertenecerá al tipo de pinar correspondiente.

Este proceso permite diferenciar aquellas teselas que proceden de repoblación de los pinares naturales. A continuación, se asigna el resto de las teselas a cada tipo de hábitat forestal.

## Asignación de polígonos a cada tipo de hábitat forestales

Una vez se han exportado capas cartográficas de masas monoespecíficas (tras la aplicación de los filtros explicados en los apartados anteriores) se crean 4 nuevos campos en las bases de datos asociadas a las mismas. Estos campos se denominan S\_NAT1, S\_NAT2, S\_NAT3 y S\_NAT4 y en él aparecen los códigos de cada tipo de hábitat forestal, que en este trabajo sigue la clasificación de Sainz-Ollero *et al*. (2010) y

<sup>7</sup> <https://sites.google.com/site/sigforestspecies/>

<sup>8</sup> <https://sites.google.com/site/sigforestspecies/home/solicitud-de-capas-digitales>

Sainz-Ollero & Sánchez de Dios (2011). De aquí en adelante se hará referencia a esta cartografía base como la Cartografía de los Tipos de Hábitat Forestales de España 1:200.000 (CHFE200). Las nuevas capas cartográficas no solo contendrán los nuevos campos S\_NATx, sino que también se conservarán todos los campos con la información procedente del MFE50.

Es en este proceso de asignación intervienen más fuentes de información a contrastar, estando siempre determinadas por el tipo de hábitat forestal con el que se esté trabajando. Por ello, en el apartado 2.2 se hace mención a las particularidades y diferentes situaciones consideradas para cada tipo de hábitat, así como las fuentes de información a las que se ha recurrido para solucionar cada situación.

Las zonas límite de algunos tipos de hábitat no son siempre fácilmente asignables a una categoría de la CHF200. Por ello, para una mayor fiabilidad en la asignación de dichas teselas se opta por la búsqueda de otras fuentes de información y se aplica un criterio experto.

Un resumen de las diferentes fuentes de información disponibles y utilizadas durante el proyecto se muestra en el siguiente listado:

- Mapas topográficos de España ofrecidos por el Instituto Geográfico Nacional (IGN)<sup>9</sup> a diferentes escalas (p. ej. 1:500.000, 1:200.000)
- **Mapa geológico de España (IGME 1995a)**
- Mapa de edades de España (IGME 1995b)
- **Mapa litológico de España (IGME 1995c)**
- Cartografía de los Tipos de Hábitat Forestales de España 1:200.000 (CHFE200; Sainz-Ollero *et al*. 2010)
- Mapa Forestal de España 1:400.000 (MFE400; Ceballos 1966)
- Mapa Forestal de España 1:200.000 (MFE200; Ruiz de la Torre 1986-2002)
- Mapa Forestal de España 1:50.000 (MFE50; MITECO 1997-2006)
- Libro "Los Bosques Ibéricos. Una interpretación geobotánica" (Costa *et al*. 1997)
- **Libro "Bosques españoles. Los bosques que nos quedan y propuestas de WWF para su** restauración" (García-Cervigón *et al*. 2009)
- Mapas de Vegetación de Cataluña (1994-2015)<sup>10</sup>
- Cartografía de los hábitats CORINE de Aragón (Benito 2011)
- Mapa de Vegetación de Álava (Catón-Santaren & Uribe-Echeverria 1980)
- Mapa de Series de Vegetación de Andalucía (Valle 2001)
- Mapa Forestal de la Rioja (Fernández *et al.* 1989)
- Mapa de Vegetación de Castilla y León (López *et al*. 2009)
- La Vegetació de les Illes Balears. (Bolòs 1996)
- La vegetació dels Països Catalans (Folch 1981)
- Mapa de Series de Vegetación de España (Rivas-Martínez 1987). Información vectorial en formato \*.shp descargada desde el MITECO
- Pisos bioclimáticos de España (Rivas-Martínez 1983). Información vectorial en formato \*.shp descargada desde el MITECO

<sup>9</sup> <https://www.ign.es/web/cbg-area-cartografia>

<sup>10</sup> [http://www.ub.edu/geoveg/cast/mapes.php#hab](http://www.ub.edu/geoveg/cast/mapes.php%23hab)

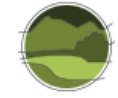

- Mapa de Vegetación 1:10000 del Parque Nacional Picos de Europa y Memoria de Análisis Global de la Vegetación (OAPN 2013)
- Mapa de vegetación de Canarias (Del Arco 2006)
- Mapa de Paisajes Vegetales Potenciales (Sainz-Ollero *et al.* 2010)
- Mapa de Ambientes terrestres de España (Galicia *et al.* 2014)
- Proyecto Anthos<sup>11</sup> (acceso 2016-2018)

Los detalles correspondientes a la asignación de los diferentes tipos de hábitat forestales, tanto dominados por una especie como mixtos se especifican en el apartado [2.2.](#page-24-0)

## <span id="page-18-0"></span>2.1.2. Cartografía de los tipos de hábitat de interés comunitario

Esta cartografía se ha generado a partir de la CHFE50. Existe una correspondencia CHFE50  $\rightarrow$  THIC (Anexo II) así como su opuesta THIC  $\rightarrow$  CHFE50 (Tabla 4; Anexo III y Anexo IV). Debido a la diferente naturaleza y condiciones particulares de cada THIC las correspondencias no siempre han sido unívocas ni sencillas; no siempre es fácil recoger con exactitud y precisión lo que se entiende por un THIC a partir de la CHFE50, que recordemos está limitada en algunos aspectos por la naturaleza del MFE50. La interpretación en la que se basó la elaboración de la cartografía de los THIC a partir de la CHFE50 está recogida en el informe inédito "Adaptación y traducción al español de la definición de los tipos de hábitat de interés comunitario de España del Manual de Interpretación EUR-28" (MITECO 2019).

A lo largo del desarrollo cartográfico y puesta en práctica de esta correspondencia se han encontrado situaciones muy variadas que son reflejadas en más detalle en los siguientes apartados. En general, los problemas se derivan de la separación en la CHFE50 entre bosques monoespecíficos y bosques mixtos. Desde el momento que la Directiva Hábitats apenas recoge las formaciones mixtas, la asignación de un determinado tipo de hábitat a un bosque mixto ha resultado compleja. Así se pueden distinguir tres tipos de situaciones recogidas en la Tabla 4:

- **Situación 1:** correspondencia completa del THIC con algún tipo de hábitat de la CHFE50. En general se trata de los pocos casos donde el bosque mixto está recogido en la Directiva Hábitats (p. ej. THIC 9360\* Laurisilvas canarias) o donde no existe cartografía de bosque mixto asociada (p. ej. pinares de pino canario, pinsapares).
- **Situación 2:** situación en la que se ha completado la cartografía del THIC con polígonos de bosques mixtos de la CHFE50. Es decir, contiene polígonos de los grupos 111MN y 111MX. Para añadir los polígonos de las masas mixtas se ha procedido de la siguiente manera:
	- **a)** Se ha unido toda la cartografía de masas mixtas
	- **b**) Se han seleccionado polígonos por SP1
	- **c)** Se han llevado estos polígonos al THIC correspondiente en función de la SP1

<sup>11</sup> [www.anthos.es](http://www.anthos.es/)

Ejempo: para el THIC 9330 Alcornocales de *Quercus suber,* se han incluido todos los polígonos de las masas puras de alcornocales de la CHFE50 y además todos los polígonos de la cartografía de masas mixtas que poseen *Q. suber* (código 46 en el MFE50) en su especie 1 (SP1).

Un resumen de cómo se distribuye cada formación mixta de la CHFE50 en los diferentes THIC (y viceversa) se muestra en los Anexo III y Anexo IV.

En los casos en los que la dominancia de la SP1 y la SP2 es la misma se ha llevado siempre al tipo de hábitat con menor superficie en España (p.ej. los encinar-alcornocales se han llevado a alcornocales).

**Situación 3:** situación de las formaciones singulares cuyas cartografías no se realizaron en el proyecto de seguimiento y por lo tanto no tienen representación en la CHFE50. En este caso se han elaborado cartografías *ad hoc* para cada uno de estos THIC.

**Tabla 4** Correspondencias entre los tipos de hábitat de interés comunitario (THIC) y la Cartografía de los Tipos de Hábitat Forestales de España (CHFE50). Fuente: elaboración propia a partir de las cartografías generadas en este trabajo.

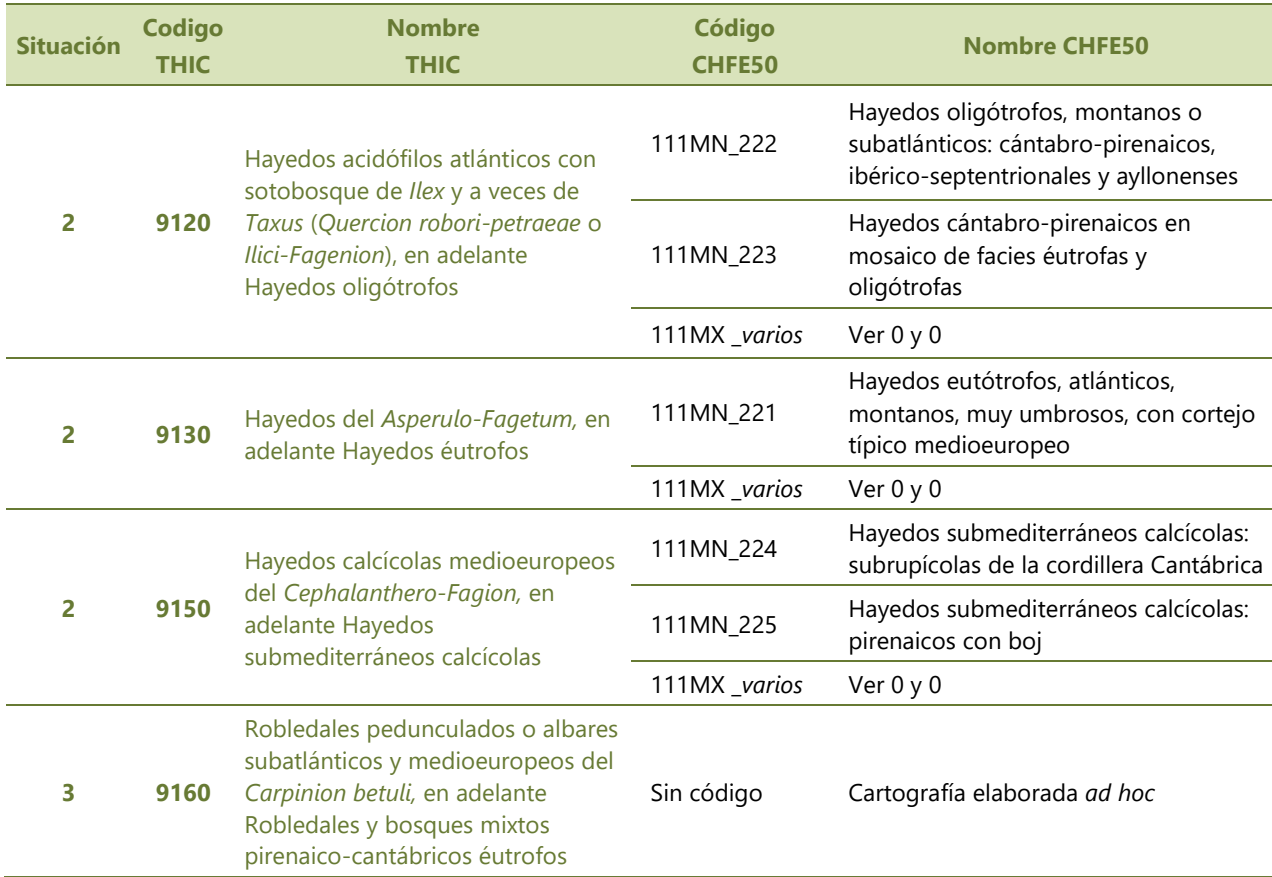

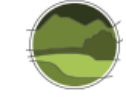

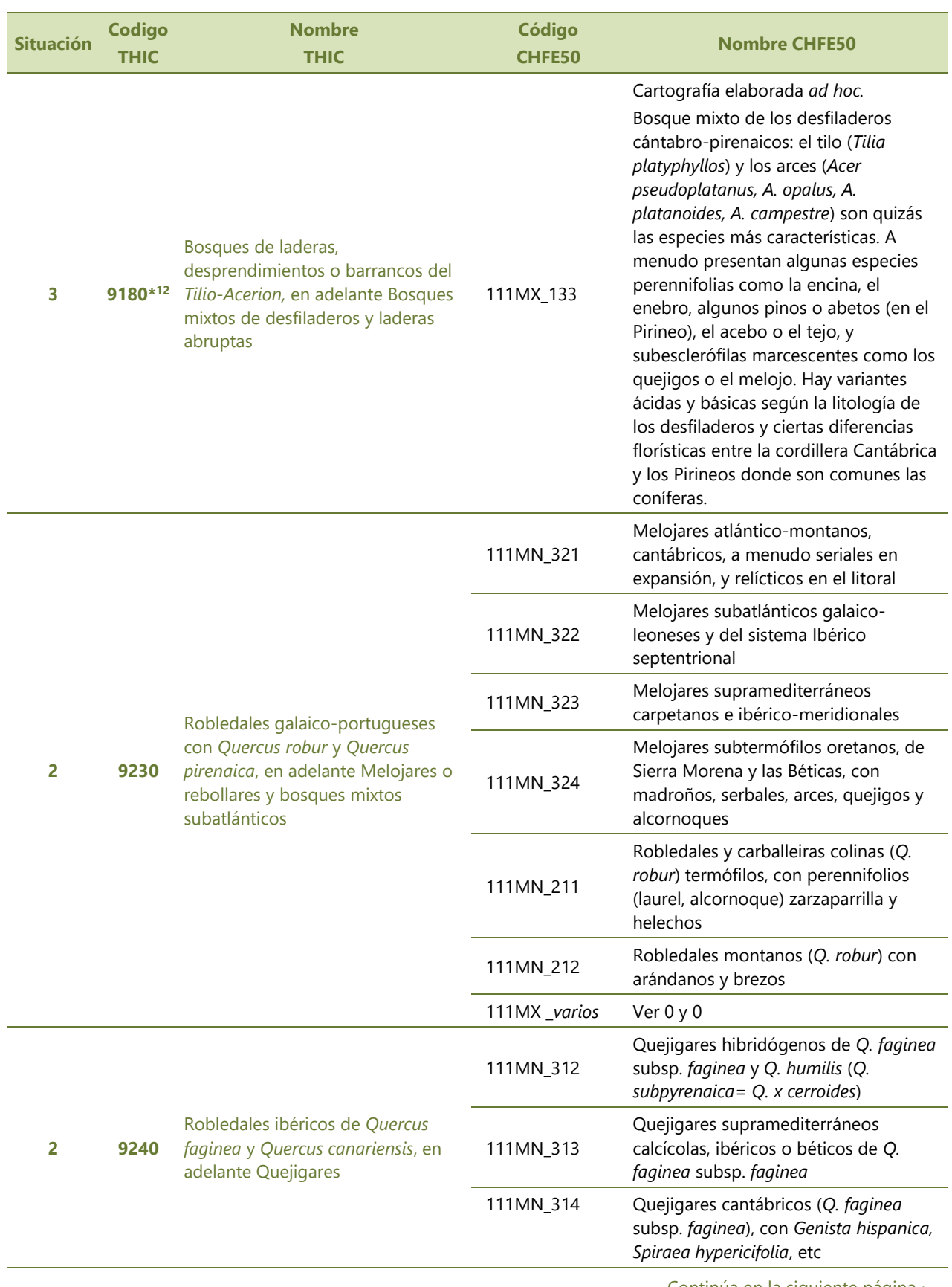

 $12$  Los tipos de hábitat de interés comunitario que se señalan con un asterisco (\*) son considerados prioritarios.

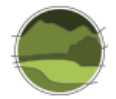

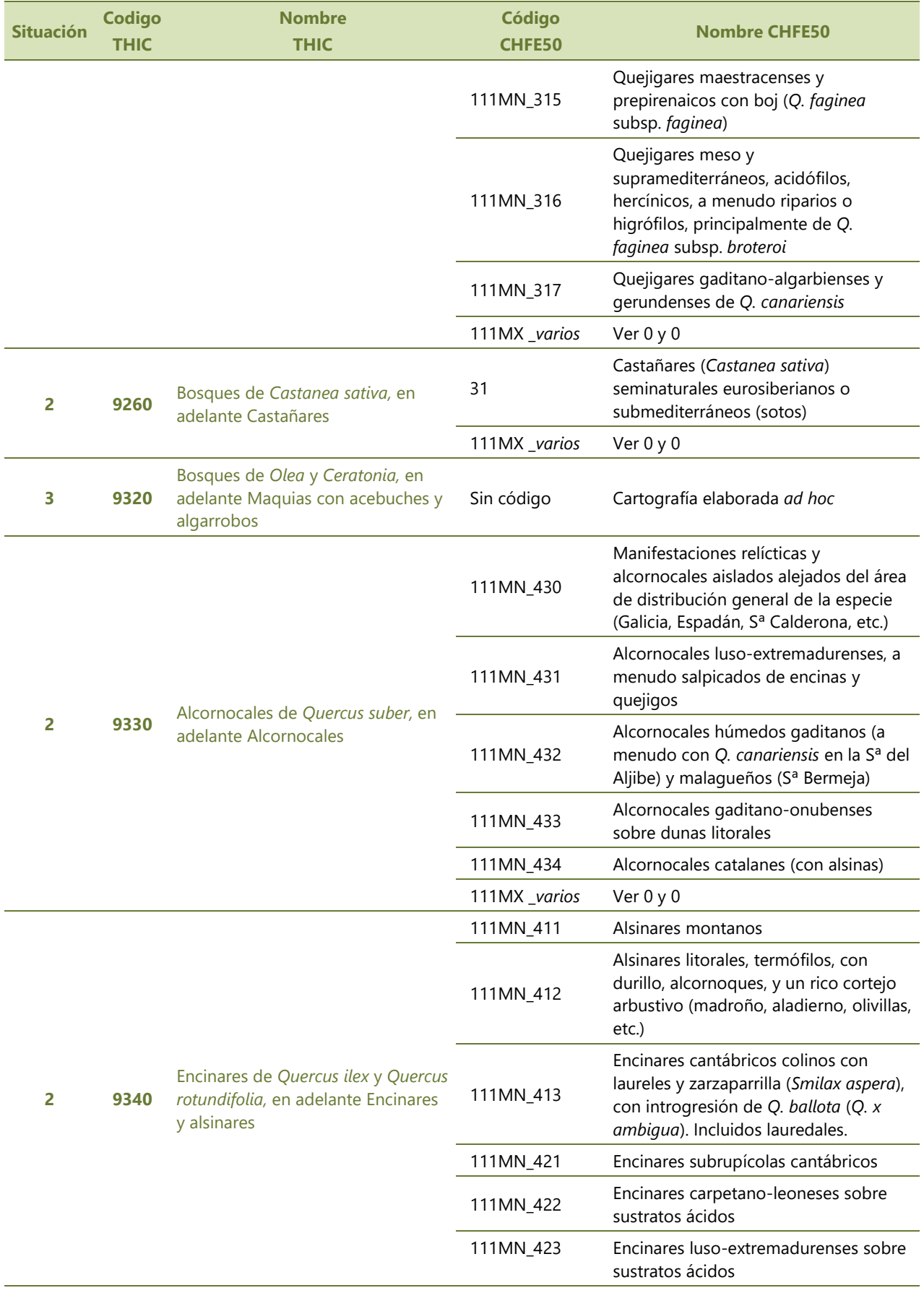

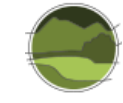

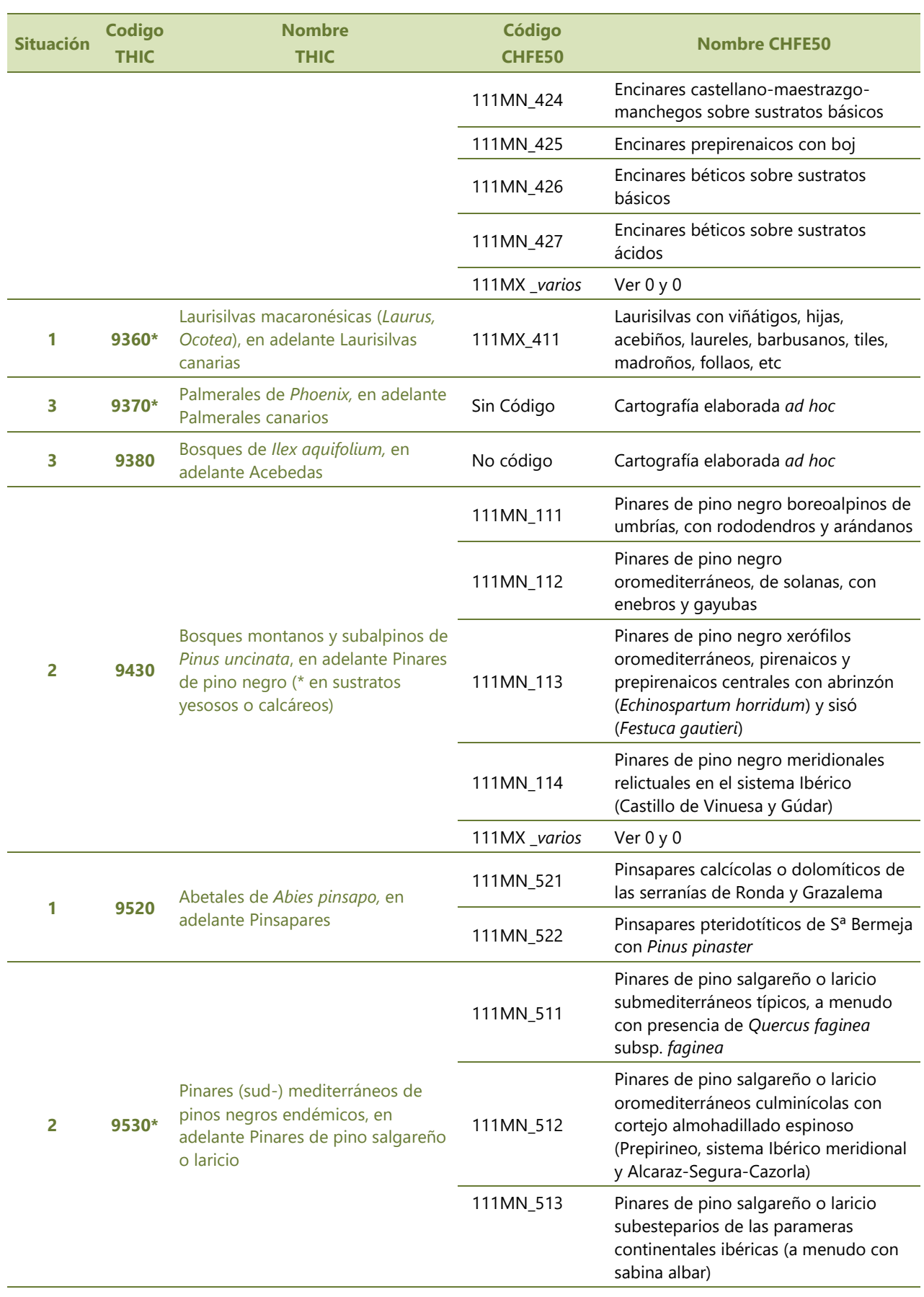

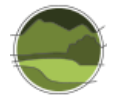

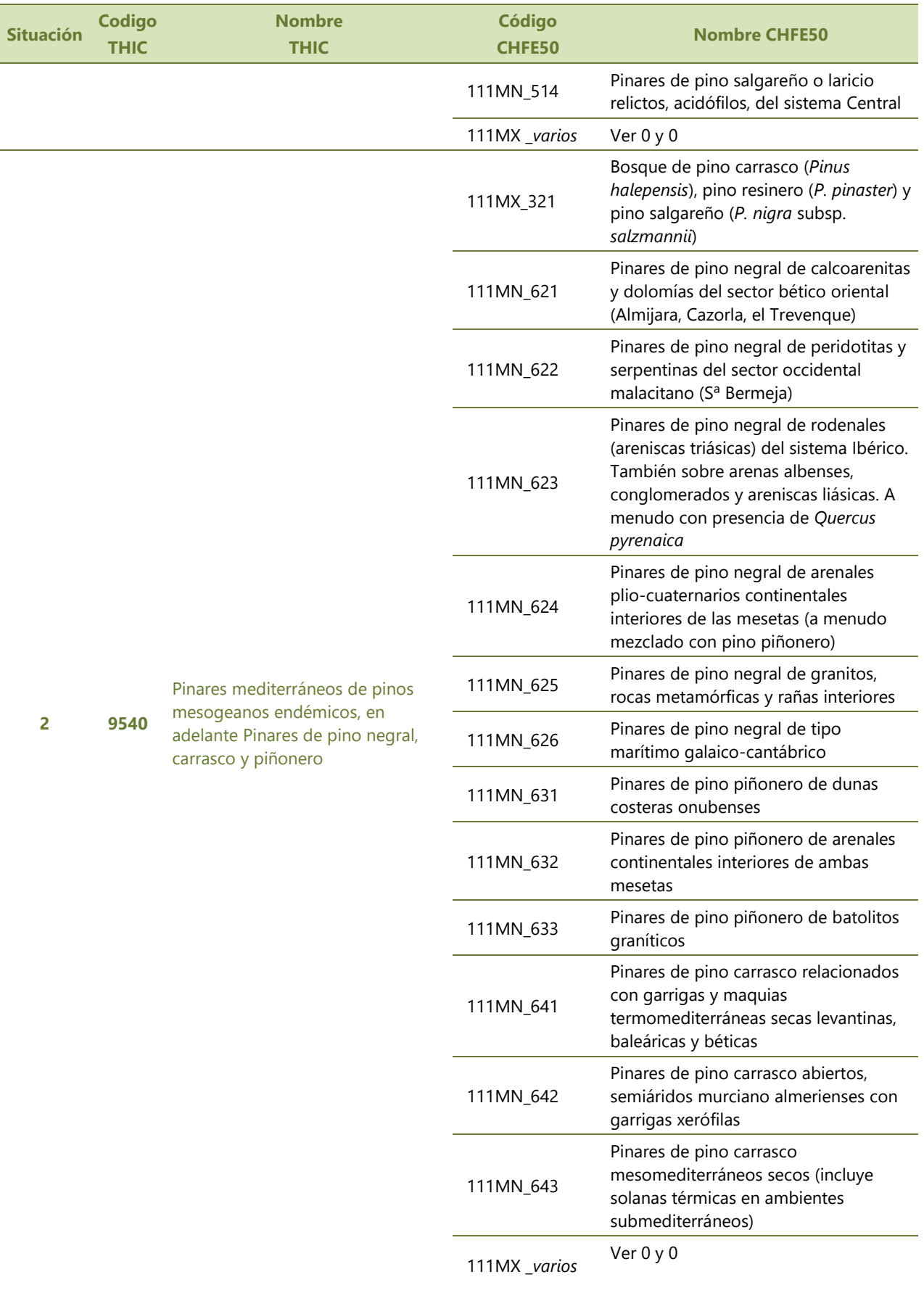

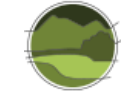

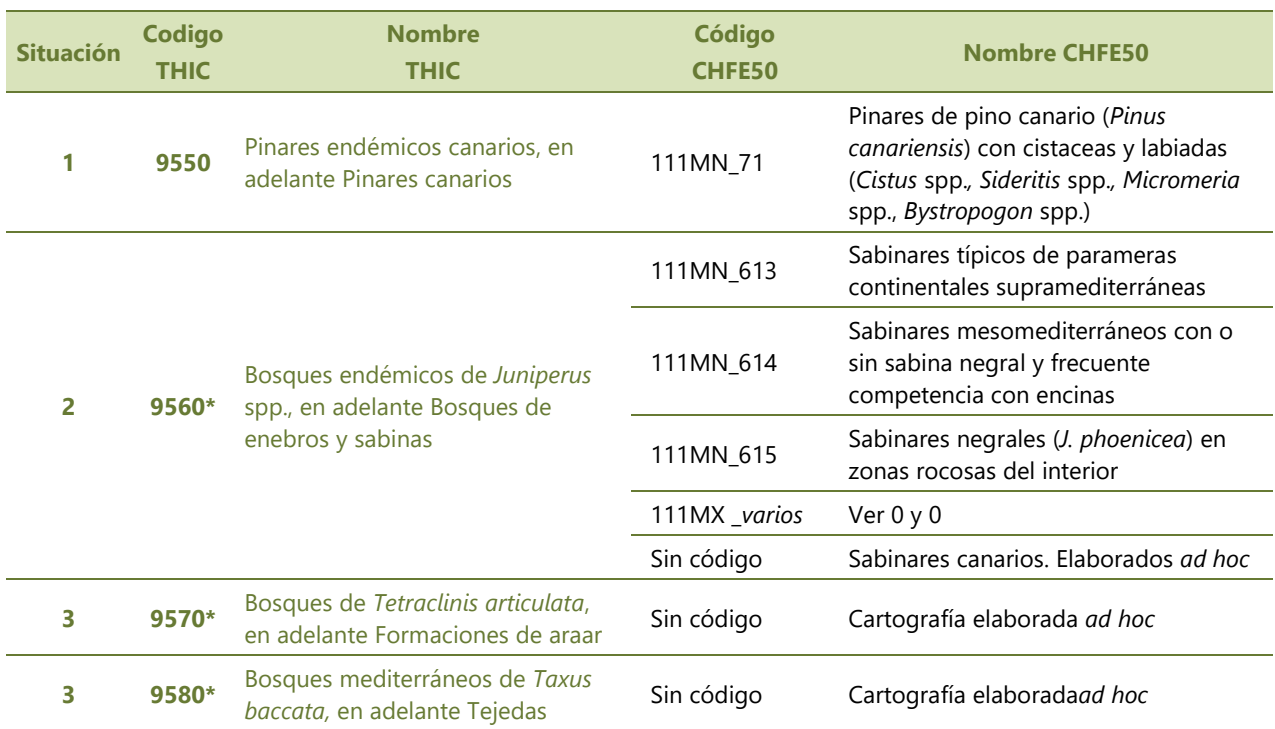

Las particularidades metodológicas de cada THIC se detallan en el apartado [2.2.3.](#page-45-0)

## <span id="page-24-0"></span>**2.2. Particularidades de cada uno de tipos de hábitat en la selección de los polígonos de la CHFE50 y las parcelas del IFN**

## <span id="page-24-1"></span>2.2.1. Particularidades de los tipos de hábitat forestales monoespecíficos de CHFE50

La metodología generalizada para la obtención del parámetro 'Superficie ocupada' de los tipos de hábitat monoespecíficos se ha descrito previamente en el apartado 2.1.1. De tal modo que en este apartado solo se muestra la casuística propia de cada uno de los tipos de hábitat monoespecíficos.

111MN\_1 Sistemas ligados a los bosques aciculifolios (coníferas) suboreales y/o boreoalpinos y sus variantes oromediterráneas

#### **111MN\_11 Pinares de pino negro de montaña (***Pinus uncinata***)**

Al tratarse de un sistema forestal de pinos, en esta capa se realiza el proceso de traspaso de información de la cartografía de CIFOR-INIA para la asignación del tipo de hábitat que corresponde a teselas procedentes de repoblación.

Para el resto de los tipos de hábitat de pinares de pino negro de montaña (Tabla 5) se usan diferentes fuentes de información. Los dos primeros tipos de hábitat, los boreo y subalpinos, de umbrías, con rododendros y arándanos (111MN\_111) y los pinares oromediterráneos, de solanas, con enebros y gayubas (111MN\_112) tienen su representación en la CHFE200 y es posible volcar la información desde esta cartografía a la nueva cartografía. Sin embargo, se observa que en los mapas de vegetación de

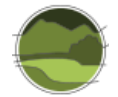

Cataluña aparecen también considerados estos tipos. Las correspondencias entre las categorías de la cartografía catalana con la CHFE50 se muestran en laTabla 6.

**Tabla 5** Tipos de hábitat forestales para los pinares de pino negro de montaña (*P. uncinata*). Fuente: elaboración propia a partir de la CHFE50.

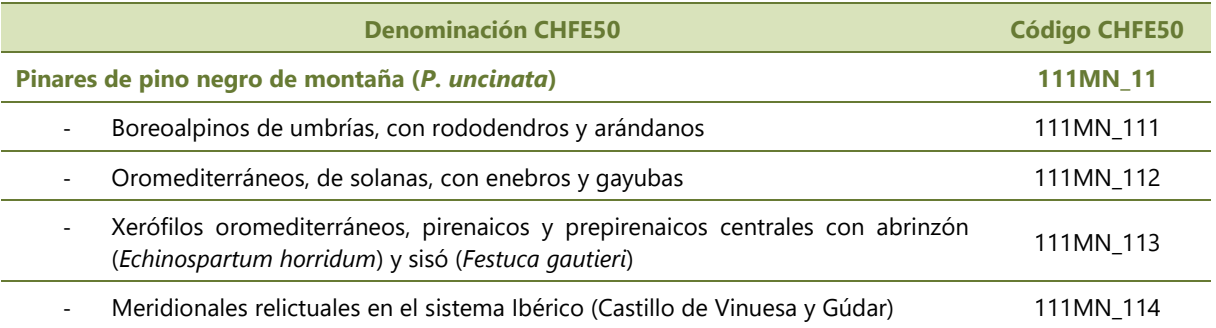

**Tabla 6** Correspondencia entre los tipos de hábitat de los mapas de vegetación de Cataluña y la CHFE50 (para los tipos 111MN\_111 y 111MN\_112 de la CHFE50). Fuente: elaboración propia a partir del mapa de vegetación de Cataluña y la CHFE50.

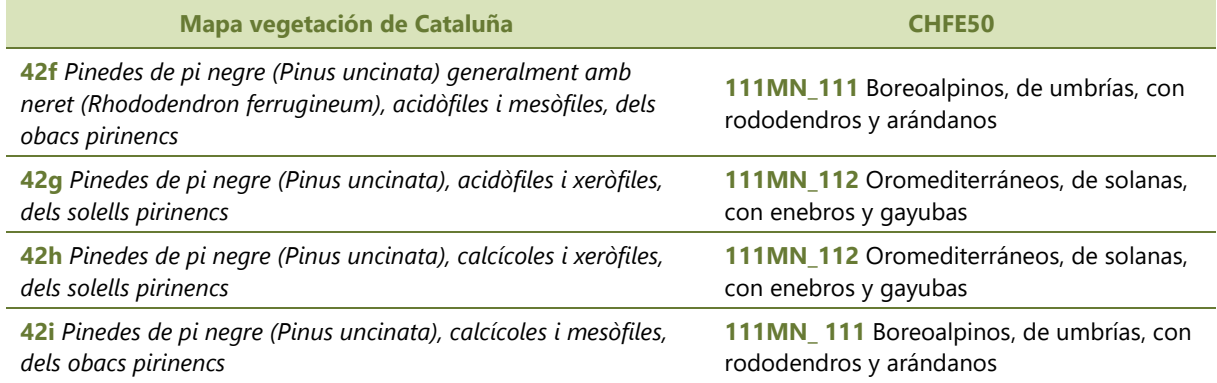

El nombre del campo de la cartografía catalana que contiene el código del tipo de hábitat es LLH1. Mediante la herramienta de ArcGIS *Union* se añade la información de los tipos de hábitat 42f, 42g, 42h, 42i de los mapas de vegetación de Cataluña a la capa de pinares de pino negro que contiene los polígonos del MFE50 previamente seleccionados. Con el objetivo de seguir manteniendo los polígonos originales del MFE50 se realiza un *Clip* usando esa misma capa.

Entre las teselas resultantes algunas de ellas no reciben información por lo que se les aplica la herramienta *Spatial Join* que les asigna la información del vecino más cercano con el que comparten límite. Esta acción se justifica por la aparición de muchos y pequeños polígonos adyacentes a otros más grandes. Posteriormente, se repasan metódicamente las nuevas asignaciones y se corrigen errores.

En cuanto a los dos últimos tipos de hábitat, los pinares xerófilos oromediterráneos, pirenaicos y prepirenaicos centrales con abrinzón y sisó (111MN\_113) se asignaron en base a la CHF200, el mapa de hábitats de Aragón (Benito 2011) y la base de datos del proyecto Anthos; y los Pinares de pino negro meridionales relictuales en el sistema Ibérico (111MN\_114) se asignaron fundamentalmente en base a la CHFE200.

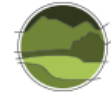

#### **111MN\_12 Pinares de pino silvestre o albar (***Pinus sylvestris***)**

Al tratarse de un sistema forestal de pinos, en esta capa se realiza el proceso de traspaso de información de la cartografía de CIFOR-INIA para la asignación del tipo de hábitat que corresponde a teselas procedentes de repoblación.

Los tipos de hábitat forestales de pino silvestre pueden verse en la Tabla 7. La fuente de información principal para la asignación de los tipos de hábitat forestal ha sido la CHFE200. A su vez, se usa la distribución del boj (*Buxus sempervirens*), obtenida a partir de la base de datos de Anthos y de los campos 'ROTULO' del MFE200, como apoyo en la asignación del tipo 111MN\_122 Pinares de pino silvestre pirenaicos submediterráneos con abrinzón, boj o piornos). Los tipos influenciados por diferencias en el sustrato (111MN\_123, 111MN\_124 y 111MN\_125 son asignados con el apoyo extra de los mapas geológicos y litológicos de España a escala 1:1:000.000. Para los pinares relícticos cantábricos (111MN\_126) se ha usado la CHFE200 y el criterio experto.

**Tabla 7** Tipos de hábitat forestales para los pinares de pino silvestre (*P. sylvestris*). Fuente: elaboración propia a partir de la CHFE50.

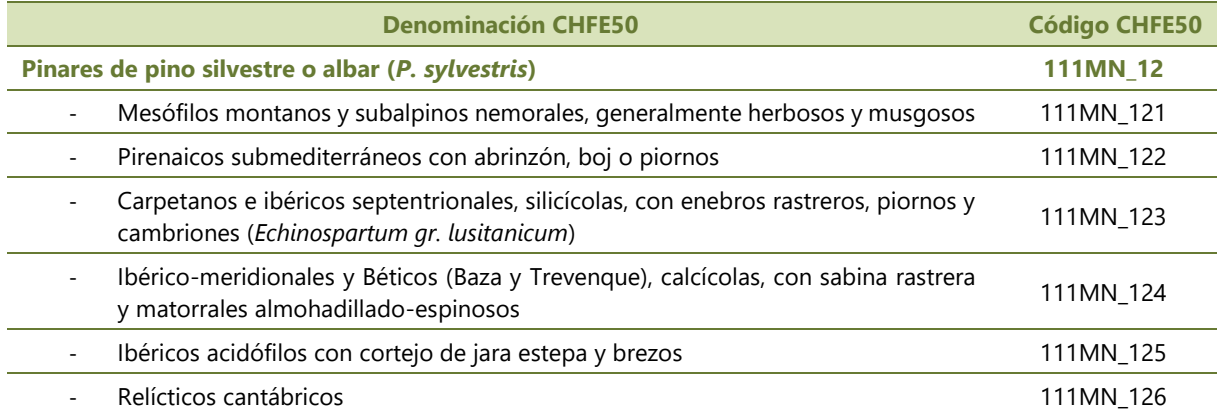

#### **111MN\_13 Abetales (***Abies alba***), a veces con presencia de hayas, abedules o pinos**

Se utiliza fundamentalmente la CHFE200. En los casos más dudosos se comprueban las especies acompañantes (campos SP2 y SP3), de tal manera que la presencia de *Pinus sylvestris o Fagus sylvatica* (presentes en el piso montano) da peso a la asignación de tal polígono al tipo 111MN\_131 Abetales montanos pirenaicos*;* mientras que la de *Pinus uncinata* (distribución por pisos más altos como es el subalpino) apoya la asignación al tipo 111MN\_132 Abetales subalpinos pirenaicos. En las teselas en las que la información siga siendo escasa (pocas en el caso de esta formación de abetos) se puede volcar la información de especies acompañantes de los campos denominados como 'ROTULO *n*' del MFE200. Los dos tipos de hábitat de abetos se muestran en la Tabla 8.

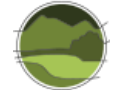

**Tabla 8** Tipos de hábitat forestales para los abetales (*Abies alba*). Fuente: elaboración propia a partir de la CHFE50.

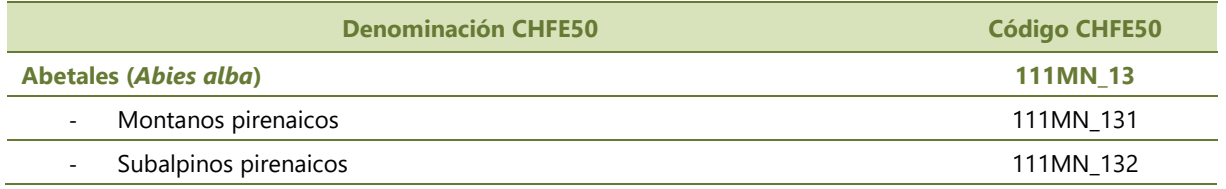

111MN\_2 Sistemas ligados a los bosques planocaducifolios templados eurosiberianos y excepcionalmente mediterráneos

#### **111MN\_21 Robledales (***Quercus robur, Q. petraea***) y carballeiras acidófilas**

Los tipos de hábitat forestales para los robledales de *Q. robur* y *Q. petraea* se muestran en laTabla 9. En el caso concreto de *Q. robur* existe una cantidad considerable de polígonos de pequeña superficie del MFE50 que no solapan con la CHFE200. Puesto que el motivo principal para la separación de los robledales de *Q. robur* en uno u otro tipo viene marcado por los pisos bioclimáticos, se añade la cartografía del Mapa de Series de Vegetación de España (Rivas-Martínez 1987). Se proyecta esta capa representando los polígonos de los pisos (campo 'PISO') colino (D) y montano (D). A su vez, se utiliza la distribución de los hayedos (*Fagus sylvatica*) puesto que estos bosques se pueden interpretar como buenos indicadores del piso montano. También se analizan especies acompañantes en los casos más dudosos. Para ello, se añade la información del MFE200 a los polígonos seleccionados del MFE50 (se realiza creando otra nueva capa con las herramientas *Intersect* y *Clip*).

En cuanto a los robles albares, todas las teselas obtenidas tras la selección son asignadas con el código 111MN\_213.

**Tabla 9** Tipos de hábitat forestales para los robledales de *Q. robur* y *Q. petraea*. Fuente: elaboración propia a partir de la CHFE50.

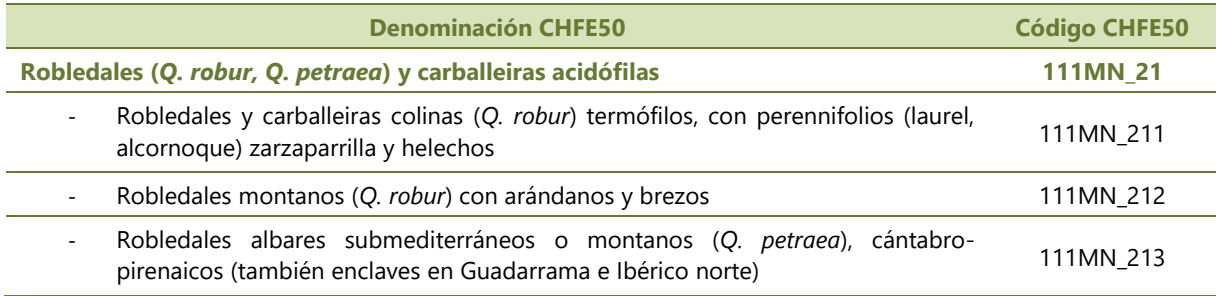

#### **111MN\_22 Hayedos (***Fagus sylvatica***) montanos o supramediterráneos**

El primer paso en la asignación de los tipos de hábitat de hayedos (Tabla 10) se realiza con la CHFE200. Sin embargo, se realizan una serie de matizaciones y búsquedas para la correcta asignación del tipo 111MN\_223 Hayedos cántabro-pirenaicos en mosaico de facies éutrofas y oligótrofas. Para ello, se utiliza el Mapa de vegetación de Álava (Catón-Santaren & Uribe-Echeverria 1980), el del parque nacional de los Picos de Europa y el de Navarra en busca de las áreas en las que ambas facies se encuentran

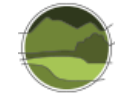

mezcladas en espacios muy próximos y, por tanto, no son cartografiables a la escala de trabajo de este trabajo.

Además, también se vuelven a añadir los mapas de distribución del boj (*Buxus sempervirens*) a partir de los campos 'ROTULO n' del MFE200 y de la base de datos de Anthos como apoyo a la asignación del tipo 111MN\_225 Hayedos submediterráneos calcícolas: pirenaicos con boj.

Como información base de contraste en todos los tipos se usa el mapa geológico y litológico de España a escala 1:100.000.

**Tabla 10** Tipos de hábitat forestales para los hayedos (*Fagus sylvatica*). Fuente: elaboración propia a partir de la CHFE50.

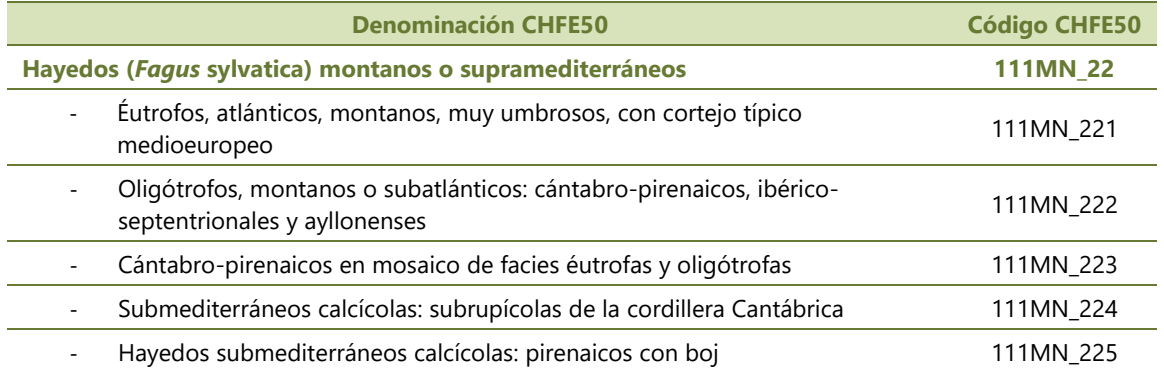

## **111MN\_23 Abedulares (***Betula* **spp.) cántabro-pirenaicos altimontanos climácicos o pioneros seriales**

La asignación de abedulares resulta sencilla puesto que no hay subtipos y la mayoría de las teselas obtenidas tras la aplicación de los criterios de búsqueda aparecen en la franja cántabro-pirenaica. Todas ellas son asignadas con el código 111MN\_23.

#### 111MN\_3 Sistemas ligados a los bosques subesclerófilos marcescentes submediterráneos

#### **111MN\_31 Quejigares de** *Quercus faginea***,** *Q. humilis***,** *Q. canariensis* **y sus híbridos**

El MFE50 solo diferencia entre *Q. humilis, Q. faginea* y *Q. canariensis,* pero no hace referencia a las poblaciones híbridas de *Q. faginea* subsp. *faginea* y *Q. humilis* ni diferencia las dos subespecies de *Q. faginea: Q. faginea* subsp. *faginea* y *Q. faginea* subsp. *broteroi*. Por ello, el primer paso, mediante la separación por SP1, es obtener las capas de estas tres especies. La diferenciación de los siete tipos de hábitat forestales de quejigos (Tabla 11) se realiza a partir de tres capas de información geográfica seleccionadas del MFE50. A partir de una elaboración y procesado de esta información se llegan a diferenciar los siete tipos.

- **a.** *Q. humilis:* da lugar al tipo 111MN\_311 Quejigares submediterráneos pirenaicos de *Q. humilis*.
- **b.** *Q. faginea:* a partir de esta capa se asignan los tipos:

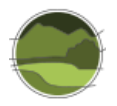

- 111MN 312 Quejigares hibridógenos de *Q. faginea* subsp. *faginea* y *Q. humilis* (*Q. subpyrenaica= Q. x cerroides*). Se obtiene a partir de la CHFE200 en la cual viene reflejada la distribución de estas poblaciones híbridas.
- **111MN\_313** Quejigares supramediterráneos calcícolas, ibéricos o béticos de *Q. faginea* subsp. *faginea*. Se obtiene a partir de la CHFE200 y con el apoyo del mapa geológico y litológico de España. Además, se comprueban algunas localizaciones particulares mediante consultas en Anthos.
- **111MN\_314** Quejigares cantábricos (*Q. faginea* subsp. *faginea*), con *Genista hispanica, Spiraea hypericifolia, etc*. Se obtiene a partir de la CHF200. Además, se consultan las especies acompañantes en la descripción de las teselas del MFE200.
- **111MN\_315** Quejigares maestracenses y prepirenaicos con boj (*Q. faginea* subsp. *faginea*). Se obtiene a partir de la CFHE200 y además se incorpora la distribución del boj obtenida a partir de Anthos y el campo 'ROTULO' del MFE200.
- **111MN\_316** Quejigares meso y supramediterráneos, acidófilos, hercínicos, a menudo riparios o higrófilos, principalmente de *Q. faginea subsp. broteroi*. Se obtiene a partir de la CFHE200 y con el apoyo del mapa geológico y litológico de España. Además, se realizan consultas tanto en Anthos como a expertos en la búsqueda del límite noroccidental de esta subespecie.
- *c. Q. canariensis:* da lugar al tipo 111MN\_317 Quejigares gaditano-algarbienses y gerundenses de *Q. canariensis*.

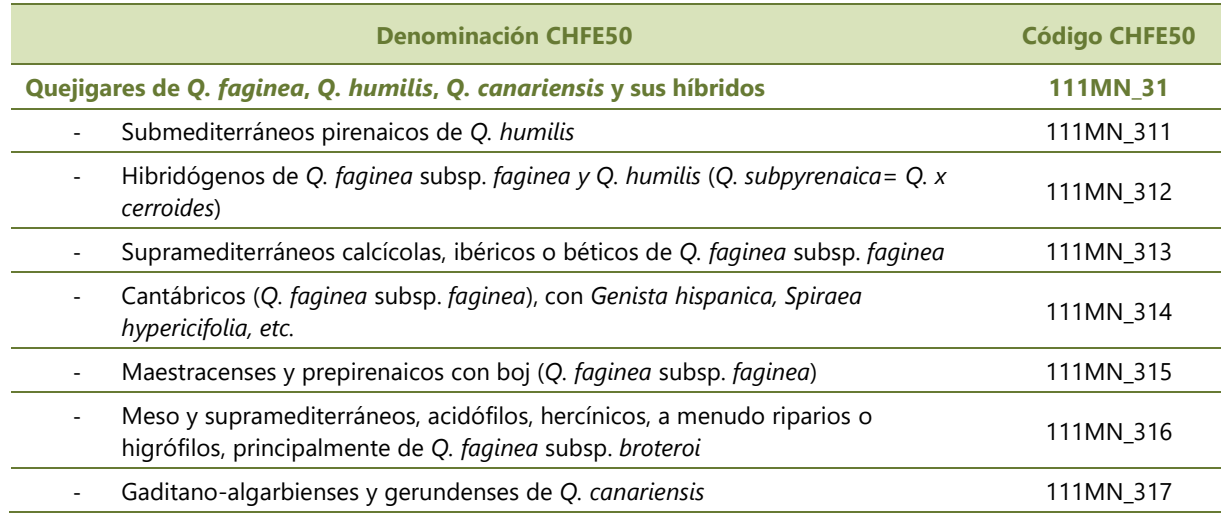

**Tabla 11** Tipos de hábitat forestales de quejigares. Fuente: elaboración propia a partir de la CHFE50.

#### **111MN\_32 Melojares, robledales o rebollares de Quercus pyrenaica**

Para la asignación de los tipos de hábitat forestales de melojares (Tabla 12) se sigue especialmente la CHFE200 así como información del libro "Los Bosques Ibéricos. Una interpretación geobotánica" (Costa *et al.* 1997) y criterio experto.

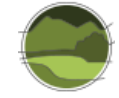

**Tabla 12** Tipos de hábitat forestales de melojares (*Q. pyrenaica*). Fuente: elaboración propia a partir de la CHFE50.

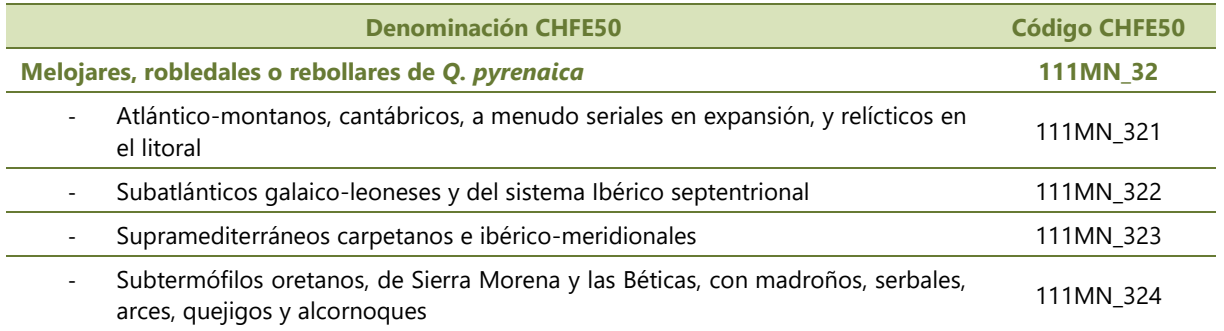

#### 111MN\_4 Sistemas ligados a los bosques esclerófilos mediterráneos

#### **111MN\_41 Alsinares de** *Quercus ilex* **subsp.** *ilex*

En el MFE50 no se diferencia entre las dos subespecies de *Q. ilex* (la alsina *Q. ilex* subsp. *ilex* y la carrasca *Q. ilex* subsp. *ballota*). Por lo tanto, las teselas pertenecientes a este tipo de hábitat forestal son obtenidas en los siguientes pasos:

- **1.** Exportación de la capa de encinares, capa genérica en la que SP1= 45.
- **2.** Selección (y posterior exportación a una nueva capa) de las teselas pertenecientes a la subespecie *ilex*. Esta selección basa sus líneas generales en la CHF200 y se matiza mediante la búsqueda de citas en Anthos, especialmente en las zonas límite.
- **3.** Asignación de los tipos de hábitat de alsinares de *Q. ilex* subsp. *ilex* (451):
	- **a.** Los cantábricos colinos con laureles, zarzaparrilla e introgresión de *Q. ballota* (*Q. x ambigua*) (categoría 413), no suponen mayor problema puesto que se encuentran de manera independiente en el norte peninsular.
	- **b.** Para la separación de los tipos de hábitat de alsinares se recurre de nuevo a la cartografía de la vegetación catalana. Las correspondencias entre las categorías de dicha cartografía y la de la CHF200 se muestran en la Tabla 14.

**Tabla 13** Tipos de hábitat de encinares de *Q ilex* subsp. *ilex*. Fuente: elaboración propia a partir de la CHFE50.

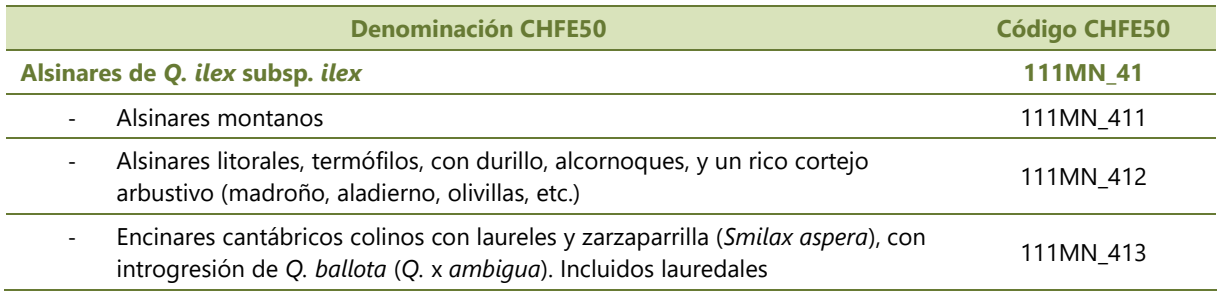

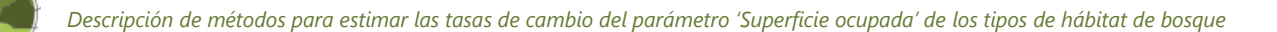

**Tabla 14** Correspondencia entre los tipos de hábitat de los mapas de vegetación de Cataluña y la CHFE200 (para los tipos 412 y 413 de la CHFE200). Fuente: elaboración propia a partir de la CHFE50.

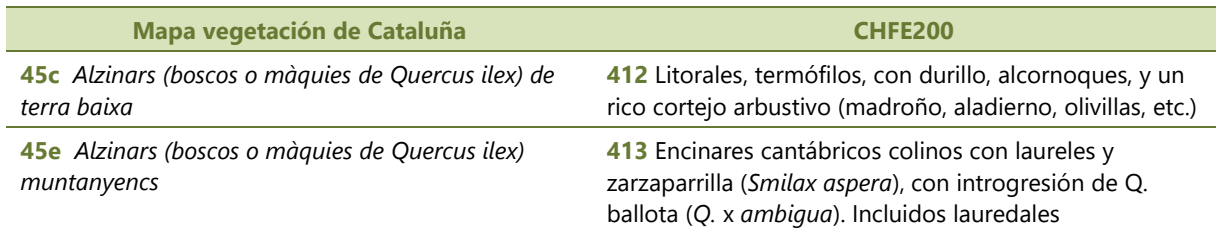

#### **111MN\_42 Encinares o carrascales de** *Quercus ilex* **subsp.** *ballota*

Las teselas pertenecientes a este tipo de hábitat forestal son obtenidas en los siguientes pasos (al igual que las de la subespecie *ilex*) puesto que en el MFE50 no se diferencia entre las dos subespecies.

- **1.** Exportación de la capa de encinares, capa genérica en la que SP1= 45.
- **2.** Selección (y posterior exportación a una nueva capa) de las teselas pertenecientes a la subespecie *ballota*. Se puede realizar usando como negativo la capa generada para la subespecie *ilex.*
- **3.** Asignación de los tipos de hábitat de encinares de *Q. ilex* subsp. *ballota*. Las líneas generales se realizan en base a la CHFE200. Sin embargo, la matización más detallada se realiza en base a las series de vegetación de Rivas-Martínez (1987). Ver Tabla 15 para las correspondencias entre los tipos de hábitat y las series de vegetación.

En el caso de los polígonos que no caen ni en las series acidófilas ni en las basófilas de la encina, se consultan además las series de los melojares 18c (*Festuco heterophyllae-Querceto pyrenaicae*) como indicador de suelo ácido y la de la sabina albar 15b (*Junipereto hemisphaerico-thuriferae*) como indicador de suelo básico.

En el caso de la categoría 425 también se añade la distribución del boj obtenida a partir del MFE200 y comprobada en algunos lugares con Anthos así como las series de los quejigares pirenaicos como indicador de submediterraneidad.

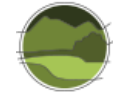

**Tabla 15** Tipos de hábitat de encinares de *Q. ilex* subsp. *ballota* y su correspondencia con las series de vegetación de Rivas-Martínez (1987). Fuente: elaboración propia a partir de las series de vegetación de Rivas-Martínez (1987) y CHFE50.

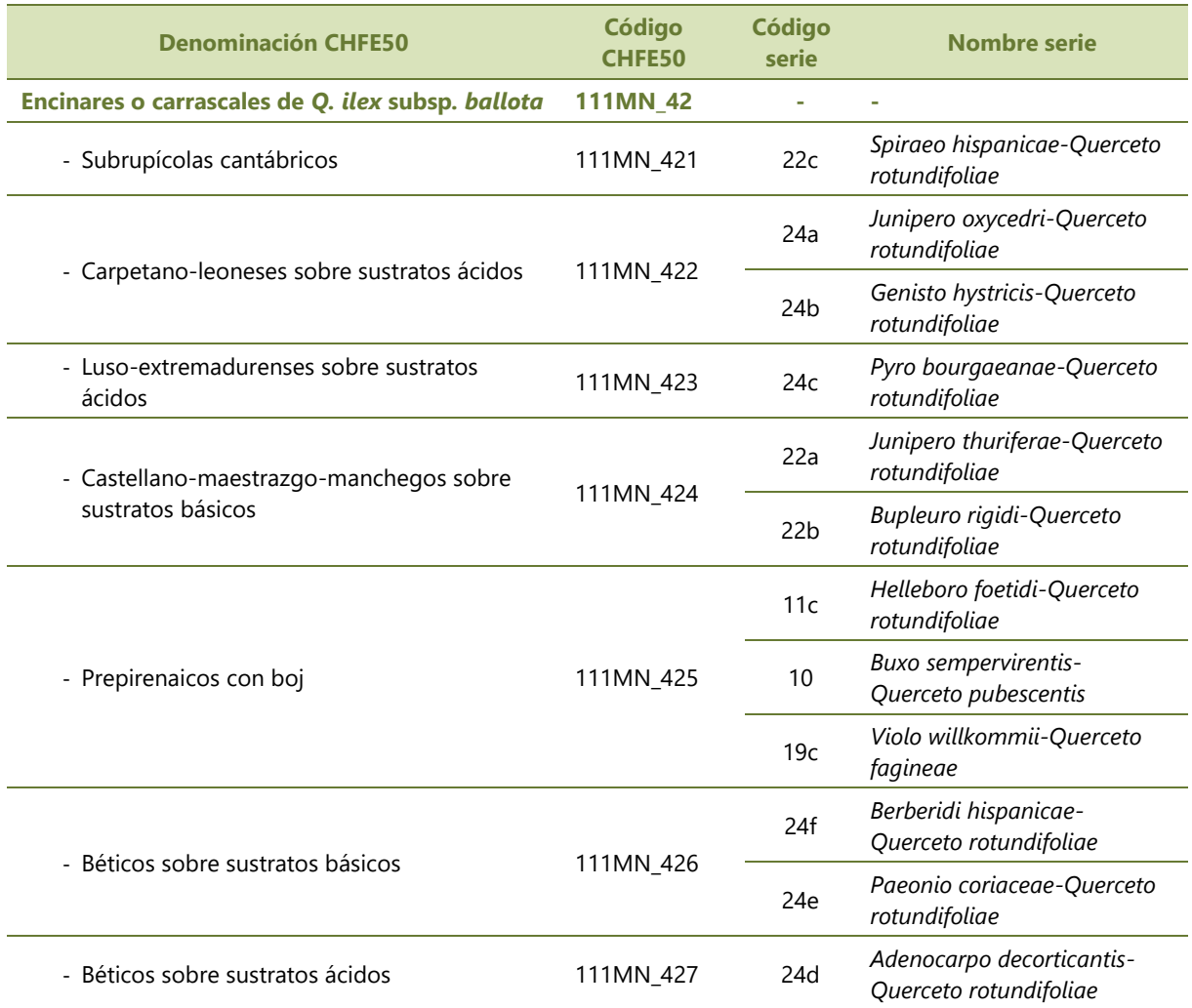

#### **111MN\_43 Alcornocales (***Quercus suber***)**

Para la asignación de los tipos de hábitat de alcornocales (Tabla 16) se han seguido las líneas generales y las indicaciones de la CHFE200. Las manifestaciones relícticas y fuera del área de distribución general de la especie (111MN\_430) se asignan fácilmente teniendo las referencias de dichos lugares (CHFE200). El área del tipo de hábitat luso-extremadurense, a menudo salpicados de encinas y quejigos (111MN\_431) se delimita con el apoyo del Mapa de Series de Vegetación de Rivas- Martínez (1987), incorporando aquellas series que pertenecen a la provincia luso-extremadurense. Los gaditanos y malagueños (111MN\_432) se asignan fácilmente por su ubicación separada en el mapa. Sin embargo, cabe tener en cuenta que en la zona gaditana se encuentran también parte de las teselas correspondientes al tipo gaditano-onubenses sobre dunas litorales (111MN\_433). La asignación a un tipo u otro se puede apoyar en base al mapa litológico de España 1:1.000.000. Finalmente, el tipo de alcornocales catalanes (111MN\_434) es asignado sin mayores problemas por su aparición aislada en el noreste peninsular.

**Tabla 16** Tipos de hábitat forestales de alcornocales (*Q. suber*). Fuente: elaboración propia a partir de la CHFE50.

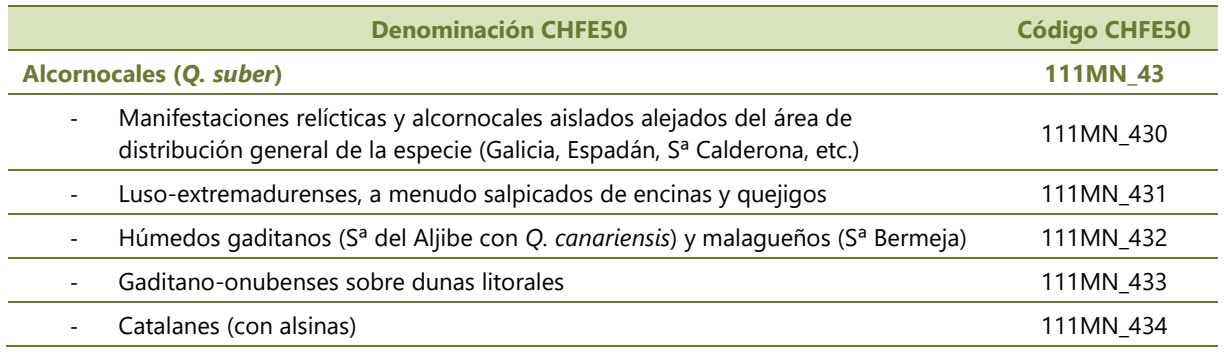

#### 111MN 5 Sistemas ligados a los bosques de coníferas submediterráneas

## **111MN\_51 Pinares de pino salgareño o laricio (***Pinus nigra* **subsp.** *salzmannii***) supramediterráneos orófilos**

Al tratarse de un sistema forestal de pinos en esta capa se realiza el proceso de traspaso de información de la cartografía de CIFOR-INIA para la asignación del tipo de hábitat que corresponde a teselas procedentes de repoblaciones.

La asignación del resto de tipos (Tasbla 17) se basa fundamentalmente en la CHFE200. Sin embargo, algunas matizaciones se realizan con el apoyo de la cartografía y las series de vegetación de *Q. faginea*  subsp. *faginea* para el caso de los submediterráneos típicos (111MN\_511) y de la sabina albar para el caso de los subesteparios de las parameras continentales ibéricas (111MN\_513). Los relícticos acidófilos del sistema Central se asignan en base a la CHFE200.

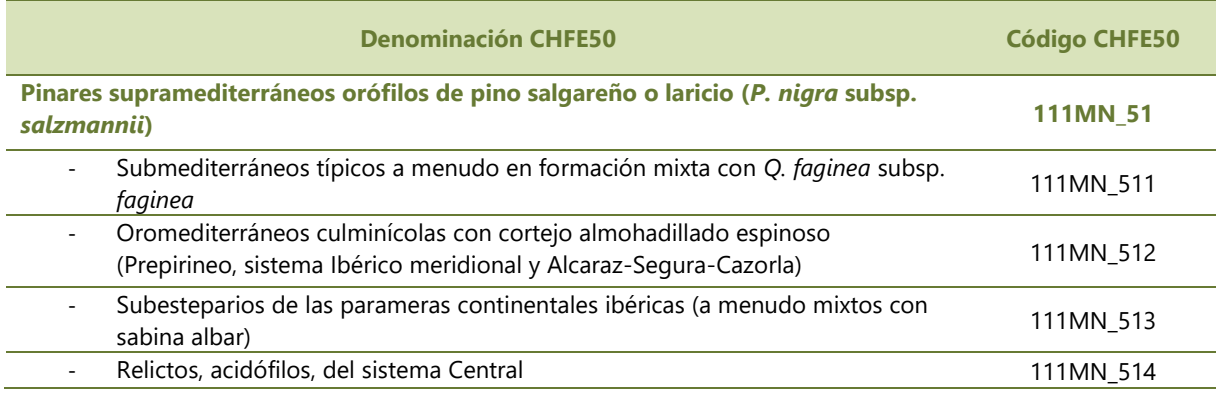

**Tabla 17** Tipos de hábitat forestales de pino salgareño (*P. nigra*). Fuente: elaboración propia a partir de la CHFE50.

#### **111MN\_52 Pinsapares béticos (***Abies pinsapo***)**

En el caso de esta formación se incluyen las teselas que pertenecerían a las masas mixtas de pinsapares debido a la reducida área de distribución de esta formación en la península ibérica y al peso en los ecosistemas que tiene el pinsapo, que a menudo constituye un estrato por encima de las otras especies (encinas, quejigos, pino carrasco) con las que comparte espacio.

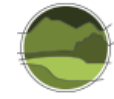

Las teselas que aparecen tras la selección en la Sierra de las Nieves (Serranía de Ronda) y en la Sierra del Pinar (Grazalema) son asignadas a la categoría 111MN\_521, mientras que la categoría perteneciente a los pinsapares pteridotíticos de Sª Bermeja queda conformada por teselas pertenecientes a los pinares mixtos de *Pinus pinaster* de dicha sierra, cuya SP2 es el pinsapo, dado que no hay teselas en que la especie dominante sea el pinsapo.

**Tabla 18** Tipos de hábitat de pinsapares ibéricos. Fuente: elaboración propia a partir de la CHFE50.

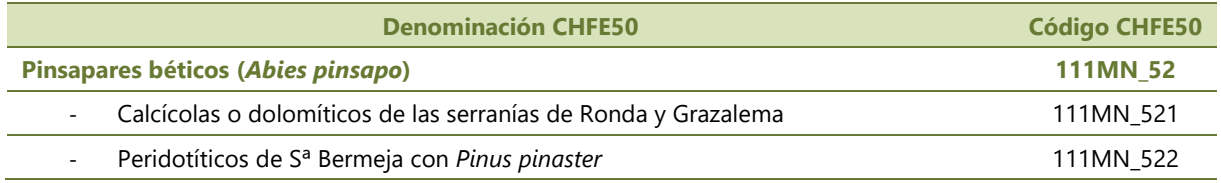

## 111MN\_6 Sistemas ligados a los bosques de cupresáceas o coníferas mediterráneas xerófilas

## **111MN\_61 Sabinares albares y negrales (***Juniperus thurifera, J. phoenicea***) o enebrales de parameras y depresiones interiores continentales**

Las teselas pertenecientes a los sabinares albares (*J. thurifera*) son asignadas en base a la CHFE200, que a su vez se basan en la tesis doctoral de Gómez-Manzaneque (1991). Todas las teselas pertenecientes a los sabinares negrales (*J. phoenicea*) son asignadas a su única categoría (111MN\_615). Ocurre lo mismo en el caso de los Enebrales de (*J. oxycedrus*) en zonas rocosas del interior (111MN\_616). Para los sabinares negrales litorales (*J. phoenicea* subsp. *turbinata*) y los enebrales litorales sobre dunas *(J. oxycedrus* subsp. *macrocarpa*) no se ha encontrado información disponible en el MFE50. La clasificación de tipo de hábitat de este grupo se muestra en la Tabla 19.

**Tabla 19** Tipos de hábitat de sabinares (*J. thurifera, J. phoenicea*) o enebrales (*J. oxycedrus*). Fuente: elaboración propia a partir de la CHFE50.

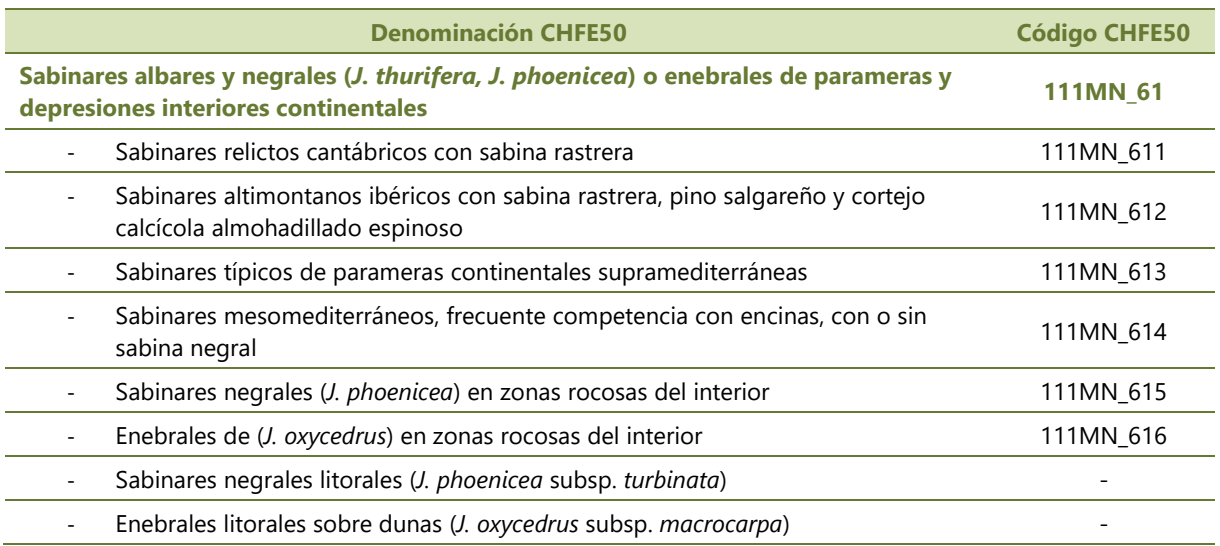

### **111MN\_62 Pinares de pino negral o resinero (***Pinus pinaster***) sobre rodenales, arenales continentales y calcoarenitas dolomíticas**

Al tratarse de un sistema forestal de pinos en esta capa se realiza el proceso de traspaso de información de la cartografía de CIFOR-INIA para la asignación del tipo de tipo de hábitat que corresponde a teselas procedentes de repoblación.

La asignación de los tipos de hábitat de pino resinero (Tabla 20) en la península ibérica viene fuertemente marcada por los tipos de suelo, afectando por ende tanto a la flora como a la estructura del tipo de hábitat en cuestión. Para tener en cuenta estos parámetros se incorporan los mapas geológicos y litológicos de España

Los tipos del sistema Bético son asignados con el apoyo de la CHFE200 y con la búsqueda de las zonas de calcarenitas y dolomías para los del sector bético oriental (111MN\_621) y peridotitas y serpentinas para los del sector occidental malacitano (111MN\_622). Lo mismo se aplica para los pinares de rodenales del sistema Ibérico (111MN\_623), buscando siempre la coincidencia con areniscas del Triásico. Los pinares sobre arenales plio-cuaternarios de las mesetas (111MN\_624) se asignan siguiendo el mapa geológico. Se actúa de igual modo en el caso de los pinares sobre granitos, rocas metamórficas y rañas interiores (111MN\_625). Finalmente, el tipo galaico cantábrico (111MN\_626) se asigna en base a la CHFE200 (previamente se han descartado muchas teselas de esta área procedentes de repoblaciones, mediante la asignación de sus teselas al tipo 111MN\_620).

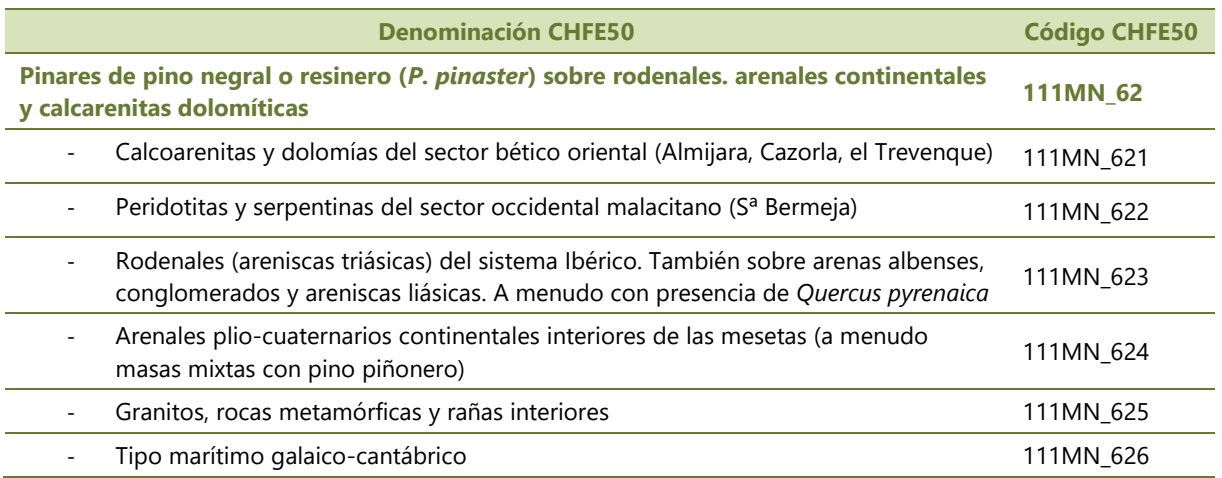

**Tabla 20** Tipos de hábitat forestales de pino negral (*P. pinaster*). Fuente: elaboración propia a partir de la CHFE50.

## **111MN\_63 Pinares de pino piñonero (***Pinus pinea***) sobre batolitos graníticos, arenales interiores y dunas litorales**

Al tratarse de un sistema forestal de pinos en esta capa se realiza el proceso de traspaso de información de la cartografía de CIFOR-INIA para la asignación del tipo de hábitat que corresponde a teselas procedentes de repoblación.

La asignación de los otros tres tipos de hábitat (Tabla 21) se realiza en base a la CHFE200. No supone grandes dificultades puesto que se encuentran bien separados en el espacio.
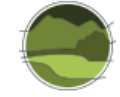

**Tabla 21** . Tipos de hábitat forestales de pino piñonero (*P. pinea*). Fuente: elaboración propia a partir de la CHFE50.

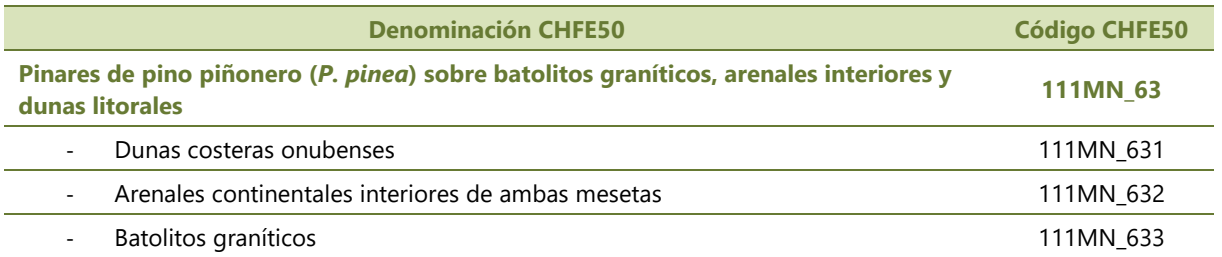

### **111MN\_64 Pinares de pino carrasco (***Pinus halepensis***) y garrigas termófilas**

Al tratarse de un sistema forestal de pinos en esta capa se realiza el proceso de traspaso de información de la cartografía de CIFOR-INIA para la asignación del tipo de hábitat que corresponde a teselas procedentes de repoblación.

El resto de los tipos de hábitat (Tabla 22) siguen una regionalización predominantemente bioclimática, por ello, para su asignación se incorpora el piso bioclimático termomediterráneo de la cartografía del Mapa de Series de Vegetación de España (Rivas-Martínez 1987) diferenciando entre las regiones de ombroclima seco y semiárido. De esta forma las teselas que aparecen en la región seca son asignadas al tipo 111MN\_641 mientras que las que aparecen en la región semiárida al 111MN\_642. El resto de las teselas son asignadas a la categoría 111MN\_643.

**Tabla 22** Tipos de hábitat forestales de pino carrasco (*P. halepensis*). Fuente: elaboración propia a partir de la CHFE50.

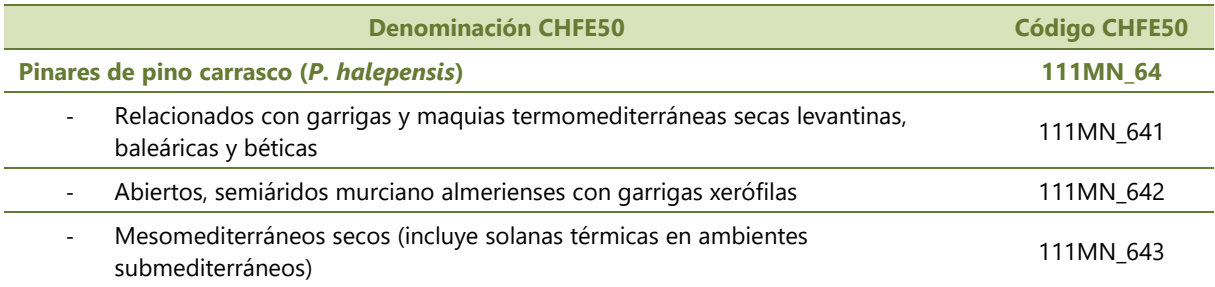

### 111MN\_7 Sistemas ligados a los bosques supraalísicos de pino canario

# **111MN\_71 Pinares de pino canario (***Pinus canariensis***) con cistaceas y labiadas (***Cistus* **spp.,**  *Sideritis* **spp.,** *Micromeria* **spp.,** *Bystropogon* **spp.)**

El único tipo de hábitat forestal generado es el correspondiente a las masas de pino canario (*P. canariensis*)*.* La capa cartográfica obtenida posee teselas de masas monoespecíficas y mixtas puesto que estas últimas son minoritarias (no se ha aplicado el filtro de O1≥ 7). Al ser un tipo de hábitat forestal de pinares se ha realizado el proceso de traspaso de información de la cartografía de CIFOR-INIA para la asignación de teselas procedentes de repoblación.

# 2.2.2. Particularidades de los tipos de hábitat forestales mixtos de CHFE50

La metodología generalizada para la obtención del parámetro 'Superficie ocupada' de los tipos de hábitat mixtos se ha descrito previamente en el apartado 2.1.1. De tal modo que en este apartado solo se muestra la casuística propia de cada uno de los tipos de hábitat mixtos.

## 111MX\_1 Bosques mixtos eurosiberianos

# **111MX\_11 Bosque subalpino pirenaico de coníferas y abedules: bosque de pinos albares y pinos negros (***Pinus sylvestris* **y** *P. uncinata***) y en menor medida de abetos (***Abies alba***) y abedules (***Betula* **spp.)**

Se trata de un bosque de pinos albares y pinos negros (*Pinus sylvestris* y *P. uncinata*) y en menor medida de abetos (*Abies alba*) y abedules (*Betula* spp)*.* Es por ello que se realizan búsquedas de combinaciones de estas especies en los campos SP1, SP2 y SP3 del MFE50 en base a los códigos de especies del MFE50. De los polígonos obtenidos se mantienen únicamente aquellos que se encuentran en el piso subalpino (la gran mayoría) y aquellos que, aunque en la parte superior del piso montano, se encuentran muy próximos a los polígonos anteriores.

### **111MX\_12 Bosque montano pirenaico de coniferas y frondosas planocaducifolias**

## 111MX\_121 Bosque de pinos albares y hayas: pinos albares (*Pinus sylvestris*) y hayas (*Fagus sylvatica*) con presencia de serbales (*Sorbus* spp.), abedules (*Betula* spp.), roble albar (*Quercus petraea*), etc

Bosque formado por pinos albares (*P. sylvestris*) y hayas (*Fagus sylvatica*) con presencia de serbales (*Sorbus* spp.), abedules (*Betula* spp.), roble albar (*Q. petraea*), etc. Se seleccionan los polígonos con las combinaciones de pino albar y haya en los campos SP1 y SP2. Se limita la distribución de esta masa al piso montano. Otros polígonos, de otros procesos de selección y filtrado contienen estas dos especies en los campos SP2 y SP3 y son incluidos aquí por su afinidad a esta masa.

### 111MX\_122 Bosque montano pirenaico de hayas y abetos (*Abies alba* y *Fagus sylvatica*) sin pinos

Se seleccionan los polígonos con combinaciones de las especies de abeto (*Abies alba*) y haya (*Fagus sylvatica*) en SP1 y SP2. Todas aparecen en el piso montano.

# **111MX\_13 Bosques atlánticos planocaducifolios de alta diversidad cántabro-pirenaicos: bosques de carballos (***Quercus robur***), robles albares (***Q. petraea***), hayas (***Fagus sylvatica***), castaños (***Castanea sativa***), abedules (***Betula* **spp.), etc.**

111MX\_131 Bosques del piso colino cantábrico: mayor presencia de carballos, con arces (*Acer pseudoplatanus, A. platanoides*), fresnos, tilos, alisos, etc. Con ligera presencia de pino resinero marítimo (*Pinus pinaster*) en Galicia

Presencia notable de carballos (*Q. robur*), con arces (*A. pseudoplatanus, A. platanoides*), fresnos, tilos, alisos, etc. Con ligera presencia de pino resinero marítimo (*P. pinaster*) en Galicia. Se incluyen las combinaciones de las especies anteriores en los campos SP1 y SP2 y se limita su distribución al piso colino. También se incluyen polígonos en los que la SP1 es el abedul (*Betula* spp.), el castaño

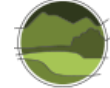

(*Castanea sativa*) o el avellano (*Corylus avellana*), pero las SP2 y SP3 son combinaciones de especies típicas de este sistema natural.

# 111MX\_132 Bosques del piso montano cántabro-pirenaico: mayor presencia de robles albares, hayas y abedules a menudo en el Pirineo con coníferas

Presencia destacada de robles albares (*Quercus petraea*), hayas (*Fagus sylvatica*) y abedules (*Betula*  spp.) a menudo en el pirineo con coníferas. Se seleccionan los polígonos con las combinaciones de estas especies en los campos de SP1 y SP2 y la distribución de esta masa se restringe al piso montano. Algunos polígonos tienen roble albar porque se encuentran en esta zona del piso montano y las otras dos especies encajan con la naturaleza de esta masa.

#### 111MX\_133 Bosque mixto de los desfiladeros cántabro-pirenaicos

El tilo (*Tilia platyphyllos*) y los arces (*Acer pseudoplatanus, A. opalus, A. platanoides, A. campestre*) son quizás las especies más características. A menudo presentan algunas especies perennifolias como la encina, el enebro, algunos pinos o abetos (en el Pirineo), el acebo o el tejo, y subesclerófilas marcescentes como los quejigos o el melojo. Hay variantes ácidas y básicas según la litología de los desfiladeros y ciertas diferencias florísticas entre la cordillera Cantábrica y los Pirineos donde son comunes las coníferas. Es difícil deducirlo del MFE y no tiene expresión cartográfica como tal, fundamentalmente por limitaciones en el número de especies que recoge el MFE50 y cuestiones de escala (escala 1:50.000). Sin embargo, este tipo de sistema natural encaja bastante bien con el THIC 9180\* Bosques mixtos de desfiladeros y laderas abruptas, para el cual se intentó obtener una cartografía lo más fiel posible a la realidad acorde a las limitaciones de las fuentes de datos de origen.

### 111MX\_2 Bosques mixtos subatlánticos y submediterráneos

## **111MX\_21 Bosques mixtos subatlánticos acidófilos (ordenados por orden decreciente de atlanticidad y creciente de abundancia de especies mediterráneas)**

111MX\_211 Bosque cantábrico, del sistema Ibérico norte y de la meseta norte. Principalmente hercínicos, con presencia de castaño, robles (*Quercus petraea*), haya y melojo

Principalmente hercínicos, con presencia de castaño, robles (*Q. petraea*), haya y melojo. Se seleccionan los polígonos que tienen en los campos SP1, SP2 y SP3 combinaciones de estas especies. Se restringe su distribución a suelos ácidos. En este sistema natural hay polígonos cuya SP1 no es ninguna de las citadas, pero se ha incorporado aquí por su afinidad en la combinación de especies de SP2 y SP3 y por proximidad dicha capa.

#### 111MX 212 Bosque de castaños, melojos y/o alcornoques en SC, Sª Morena y Sª Nevada

Se obtiene mediante una búsqueda por las combinaciones de las tres especies en SP1, SP2 y SP3. También se incluyen los polígonos que, aunque no tengan alguna de estas tres especies en SP1, tengan una combinación de al menos dos de las tres especies en SP2 y SP3. Su área se restringe moderadamente a los tres sistemas montañosos del título.

# 111MX\_213 Bosque de melojo (*Quercus pyrenaica*) y encina (*Q. ilex* subsp. *ballota*) de la meseta norte y el sistema Central

Se seleccionan los polígonos que tienen en melojo y encina en los campos SP1 y SP2. También se añaden polígonos que tienen estas dos especies en los campos SP1 y SP3 o SP2 y SP3 siempre y cuando la otra especie (SP2 o SP1) pueda ser un posible acompañante de este tipo de masas.

La distribución de esta formación se limita principalmente a la meseta norte, sistema Central y, ocasionalmente, a algunas zonas ácidas del sistema Ibérico.

111MX\_214 Bosque de melojo (*Quercus pyrenaica*) y/o pino resinero (*Pinus pinaster*) y/o pino albar (*P. sylvestris*). Bosque de melojo (*Q. pyrenaica*) y/o pino resinero (*P. pinaster*) y/o pino albar (*P. sylvestris*). Sistemas central e Ibérico norte y sur (rodenales) (puntualmente con *P. nigra* en la Sª de Madrid)

Se limita su distribución al sistema central e Ibérico norte y sur (rodenales). Se obtiene mediante búsquedas de las combinaciones de las tres especies principales en los campos SP1, SP2, y SP3. En la sierra de Madrid puede aparecer puntualmente con *P. nigra*.

111MX\_215 Bosque mixto de melojo (*Quercus pyrenaica*) y fresno (*Fraxinus angustifolia*). Con gran importancia ganadera, al menos en el pasado, a menudo adehesado y favorecido en terrazas fluviales al pie de las montañas hercínicas

Se obtiene mediante una selección que combina las especies de melojo y fresno en los campos SP1 y SP2. Es una formación que tuvo una gran importancia ganadera y a menudo está adehesada y favorecida en terrazas fluviales al pie de las montañas hercínicas.

111MX\_216 Bosque mixto de quejigos (*Quercus faginea* subsp. *faginea*) y melojos (*Q. pyrenaica*) a veces con presencia de encina (*Q. ilex* subsp. *ballota*). Típico de la meseta norte

Se obtiene seleccionando las combinaciones de melojo y quejigo en los campos SP1 y SP2. En ocasiones en la SP3 pueden aparecer encinas o enebros. Estas masas siempre están en suelos ácidos.

#### **111MX\_22 Bosques submediterráneos basófilos de pinos, quejigos, encina y sabina albar**

111MX\_221 Bosque prepirenaico, subcantábrico e ibérico: pino albar (*Pinus sylvestris*), pino laricio (*P. nigra*) y quejigos (*Quercus faginea, Q. subpyrenaica, Q. humilis*) con presencia en menor medida de robles (*Q. petraea*), hayas, pino resinero (*P. pinaster*), pino carrasco (*P. halepensis*) y encina. Se distribuye por el Prepirineo, sistema Ibérico, Maestrazgo y cordillera litoral catalana

Se obtiene mediante la búsqueda de combinaciones de las siguientes especies en los campos SP1, SP2 y SP3: pino albar (*P. sylvestris*), pino laricio (*P. nigra*) y quejigos (*Q. faginea, Q. subpyrenaica, Q. humilis*). También se incluyen polígonos en los que hay robles (*Q. petraea*), hayas, pino resinero (*P. pinaster*), pino carrasco (*P. halepensis*) y encina. Su distribución se extiende por el Prepirineo, sistema Ibérico, Maestrazgo y cordillera litoral catalana. Se usan mapas de suelo para descartar polígonos en zonas ácidas.

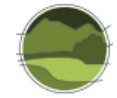

# 111MX\_222 Bosque de quejigos (*Quercus faginea* subsp. *faginea*), sabinas albares (*Juniperus thurifera*) y encinas (*Q. ilex* subsp. *ballota*)

Se selecciona mediante una búsqueda de las tres especies del título combinándose en los campos SP1, SP2 y SP3. Se distribuye principalmente por el sistema Ibérico, aunque también aparece en la zona de Campo de Montiel.

#### 111MX\_223 Bosque de quejigos (*Quercus faginea* subsp. *faginea*) y encinas (*Q. ilex* subsp. *ballota*)

Se obtiene mediante la selección de polígonos con combinaciones de quejigos y encinas en los campos SP1 y SP2. En ocasiones pueden aparecer polígonos con pino halepo (*Pinus halepensis*), sabina negral (*Juniperus phoenicea*) o enebros (*J. communis* o *J. oxycedrus*) en uno de los campos de SP, pero siempre los otros dos campos tienen encina y quejigo. No solo se distribuye por el cuadrante nororiental de la Península, sino que también aparece por la parte norte del sistema bético.

**111MX\_23 Bosque cataláunico mediterráneo-húmedo de alta diversidad, tanto sobre sustratos ácidos como básicos, con roble albar (***Quercus petraea***), alsina (***Q. ilex* **subsp.** *ilex***), roble peloso (***Q. humilis* **=** *Q. pubescens***), castaño (***Castanea sativa***) y presencia puntual de carballo (***Q. robur***), haya (***Fagus sylvatica***) y pino albar (***Pinus sylvestris***), alcornoques (***Q. suber***), pino piñonero (***P. pinea***), pino carrasco (***P. halepensis***), pino salgareño (***P. nigra***)**

Aparece tanto sobre sustratos ácidos como básicos. Incluye combinaciones en los campos SP de roble albar (*Q. petraea*), alsina (*Q. ilex* subsp. *ilex*), roble peloso (*Q. humilis* = *Q. pubescens*), castaño (*Castanea sativa*). También pueden aparecer polígonos que contengan algunas de las especies anteriores y además carballo (*Q. robur*), haya (*Fagus sylvatica*) y pino albar (*P. sylvestris*), alcornoques (*Q. suber*), pino piñonero (*P. pinea*), pino carrasco (*P. halepensis*), pino salgareño (*P. nigra*).

### 111MX 3 Bosques mixtos mediterráneos

### **111MX\_31 Bosques de parameras (basófilo) de pinos, sabinas y encinas**

## 111MX\_311 Bosque de pino albar (*Pinus sylvestris*) y/o salgareño (*P. nigra* subsp. *salzmannii*) y sabina albar (*Juniperus thurifera*) del sistema Ibérico, oro-supramediterráneo

Se realiza una primera búsqueda de las combinaciones de los dos pinos con la sabina albar en cualquiera de los campos de SP. Además, se incluyen polígonos que contienen otras especies (como enebro de la miera) pero que por proximidad y especies acompañantes son perfectamente incluibles en este tipo de masa.

#### 111MX\_312 Bosque de encina (*Quercus ilex* subsp. *ballota*) y sabina albar (*Juniperus thurifera*)

El componente principal de esta masa proviene de la selección de polígonos con combinaciones de encina y sabina albar en los campos SP1 y SP2. La distribución principal de estos polígonos es el sistema Ibérico y la zona de Campo de Montiel. Además, también aparecen polígonos con enebro de la miera (*Juniperus oxycedrus*) pero que tienen la combinación de encina y sabina albar en dos de sus campos de SP. Los polígonos que contienen pino salgareño o albar se llevan a la masa anterior (111MX\_311).

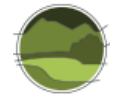

**111MX\_32 Bosques supramediterráneos basófilos dominados por pinos mediterráneos de las montañas surorientales ibéricas con presencia esporádica de encina y quejigo. 'Con tres pinos' en las situaciones ideales.**

111MX\_321 Bosque de pino carrasco (*Pinus halepensis*), pino resinero (*P. pinaster*) y pino salgareño (*P. nigra* subsp. *salzmannii*)

Se obtiene mediante la búsqueda de las combinaciones de estas tres especies de pinos. Estos polígonos aparecen fundamentalmente en la parte suroriental del sistema Ibérico y las montañas béticas (especialmente Cazorla y Segura).

111MX\_322 Bosque supra-meso con pino salgareño (*Pinus nigra* subsp. *salzmannii*) y encina (*Quercus ilex* subsp. *ballota*)

Se obtiene buscando las combinaciones de estas dos especies. La parte más importante de esta masa la forman aquellos polígonos que tienen estas dos especies en los campos SP1 y SP2. Sin embargo, también existen polígonos que pueden tener estas dos especies en los campos SP1 y SP3 o SP2 y SP3. En cualquier caso, pueden aparecer otras especies acompañantes como el enebro de la miera o la sabina mora.

**111MX\_33 Bosque meso(supra)mediterráneo mediterráneo basófilo de coníferas (pinos, sabinas y enebros) y encinas: encinas (***Quercus ilex* **subsp.** *ballota***), enebros (***Juniperus oxycedrus***), sabina negral (***J. phoenicea***), pino carrasco (***Pinus halepensis***), y muy puntualmente sabina albar (***J. thurifera***) y/o pino resinero (***P. pinaster***).** No necesariamente tienen que estar todas las especies. Se distribuye por toda la Iberia básica principalmente en el piso mesomediterráneo pero también puede aparecer en el supra: Béticas, sistema Ibérico sur y Prepirineo

Estas formaciones se distribuyen por la iberia básica, principalmente por el piso mesomediterráneo aunque en ocasiones ascienden hasta el supra en el sistema Ibérico sur, las Béticas y Prepirineo.

111MX\_331 Bosque de encinas (*Q. ilex* subsp. *ballota*), enebros (*Juniperus oxycedrus*) y sabina negral (*Juniperus phoenicea*). Puede haber variantes dominadas por cualquiera de estas especies

En esta masa se incluyen los polígonos que poseen combinaciones a pares o tríos de las tres especies. Es por ello que, como dice el título, puede haber variantes dominadas por una especie u otra en función de cómo se combinen en los campos de SP1, SP2 y SP3.

111MX\_332 Bosque de pino carrasco (*P. halepensis*) y encina (*Q. ilex* subsp. *ballota*). En ocasiones con presencia de pino piñonero (*P. pinea*)

Se incluyen polígonos procedentes de la combinación de pino carrasco y encina en los campos SP. El núcleo de la formación lo conformarían los polígonos que tienen ambas especies combinadas en los campos SP1 y SP2. Pero como ocurre con la mayoría de las masas mixtas de dos especies principales, puede haber polígonos en los que estas dos especies estén en los campos SP1 y SP3 o SP2 y SP3. En cualquier caso, la 'tercera especie'<sup>13</sup> siempre será acompañante de este tipo de masas, como por ejemplo el pino piñonero.

l

<sup>&</sup>lt;sup>13</sup> No se refiere al campo SP3 sino al campo SP libre tras una selección por pares.

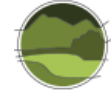

111MX\_333 Bosque de pino resinero (*P. pinaster*) y encina (*Q. ilex* subsp. *ballota*). También con sabina negral (*J. phoenicea*) sobre arenas dolomíticas

La obtención de esta masa se realiza del mismo modo que la anterior, pero combinando pino resinero y encina. Además, entre las especies acompañantes la sabina negral tendrá mayor protagonismo.

**111MX\_34 Bosque esclerófilo-subesclerófilo acidófilo, supra(meso)mediterráneo, principalmente de las montañas luso-extremadurenses, en las situaciones más ideales 'con cuatro** *Quercus***': bosques de quejigos (***Quercus faginea* **subsp.** *broteroi***), encinas (***Q. ilex* **subsp.** *ballota***), melojos (***Q. pyrenaica***) y alcornoques (***Q. suber***).** No es necesario que aparezcan todas las especies siempre

#### 111MX\_341 Bosque tipo de alta diversidad

En las situaciones más ideales estarían 'los cuatro *Quercus*'*:* quejigos (*Q. faginea* subsp*. broteroi<sup>14</sup>*)*,*  encinas (*Q. ilex* subsp*. ballota*)*,* melojos (*Q. pyrenaica*) y alcornoques (*Q. suber*). Sin embargo, por la naturaleza de la base de datos el MFE50 (solo se reflejan hasta tres especies) es imposible realizar dicha selección. Se realizan búsquedas de las posibles combinaciones por tríos de las cuatro especies y de las combinaciones por parejas posibles. Se seleccionan los polígonos que se ubican principalmente en la región luso-extremadurense, descartándose así los polígonos con combinaciones de encina y melojo de la meseta norte ácida. Además, de los polígonos obtenidos por pares, los que poseen las combinaciones de únicamente encina y alcornoque son llevados a la siguiente masa mixta (111MX\_341).

### 111MX 342 Bosque de encinas y alcornoques

l

Formado por polígonos procedentes de la combinación de encinas y alcornoques en la SP1 y SP2. También se incluyen polígonos que poseen estas dos especies en los campos SP1 y SP3 o SP2 y SP3. En cualquiera de los casos, si la 'tercera especie' es melojo o quejigo estos polígonos pertenecerían a la masa anterior (111MX\_341).

# **111MX\_35 Bosque meso(supra)mediterráneo acidófilo de encinas (***Quercus ilex* **subsp.** *ballota***) y enebros (***Juniperus oxycedrus***) y pinos (***Pinus pinaster* **y** *P. pinea***). Localmente con presencia de alcornoques (***Q. suber***) y pino carrasco (***P. halepensis***)**

111MX\_351 Bosque de encinas (*Q. ilex* subsp. *ballota*) y enebros (*J. oxycedrus*). Sobre sustratos rocosos en la Iberia hercínica

Se obtiene mediante la selección por pares de polígonos con las combinaciones de encina y enebro en los campos SP1 y SP2. También se incluyen polígonos que poseen estas dos especies en los campos SP1 y SP3 o SP2 y SP3 siempre y cuando que la especie acompañante no sea indicadora o determinante de otro tipo de bosque mixto.

<sup>14</sup> En unaprimera fase se separaron para el MFE50 las subespecies *broteroi* y *faginea.* Del mismo modo se hizo con la encina carrasca (*Q. ilex* subsp. *Ballota*) y la alsina (*Q. ilex* subsp. *ilex)*

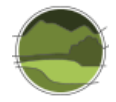

## 111MX\_352 Bosque de pino resinero (*P. pinaster*) con alcornoques (*Q. suber*) y/o pino piñonero (*P. pinea*) en el suroeste y/o pino carrasco (*P. halepensis*) en las sierras ácidas del levante (Espadán)

Se obtiene seleccionando polígonos con las combinaciones de pino resinero y alcornoques en los campos de SP. Muchos polígonos, en la 'tercera especie' poseen pino piñonero (especialmente en el suroeste peninsular) o pino carrasco (en la zona de la Sierra de Espadán).

## 111MX\_353 Bosque con pino piñonero (*P. pinea*) sobre arenales continentales del interior peninsular y sistema Central

Se obtiene mediante la selección de polígonos con las combinaciones de pino resinero, encina y pino piñonero. Se puede buscar primero por tríos de las tres especies en los campos de SP para obtener una imagen preliminar de la distribución de este tipo de bosque mixto. Posteriormente, se enriquece con polígonos procedentes de selección por parejas de estas especies en los que la 'tercera especie' pueda ser una acompañante de este tipo de bosque.

## **111MX\_36 Bosque mixto termo-mesomediterráneo con pino carrasco y especies de la maquia mediterránea**

La obtención de esta masa comienza con la búsqueda por pares y por tríos de las especies de pino carrasco (*P. halepensis*), madroño (*Arbutus unedo*), acebuche (*Olea europea* var. *sylvestris*), alsina (*Q. ilex* subsp*. ilex*) en Baleares y algarrobo (presencia puntual de encina en la provincia bética). Se distribuye principalmente por el piso termomediterráneo aunque también aparece en el mesomediterráneo.

En esta formación son también importantes y características algunas especies arbustivas, no recogidas en el MFE, como la coscoja (*Quercus coccifera*), el lentisco (*Pistacia lentiscus*), el palmito (*Chamerops humilis*), el mirto (*Myrtus communis*), el aladierno (*Rhamnus alaternus*), el espino negro (*Rhamnus lycioides*), la bufalaga marina (*Thymelaea hirsuta*), o el bayón (*Osyris lanceolata*). Dichas especies confieren singularidad a esta formación de alta diversidad, esencialmente arbustiva, propia de las zonas más térmicas cercanas al litoral.

# **111MX\_37 Bosque termófilo de alcornoque (***Quercus suber***) y quejigo moruno (***Q. canariensis***). Relicto en Cádiz, Málaga y Girona**

Se obtiene mediante la selección de todas las posibles combinaciones de alcornoque y quejigo moruno en los campos SP1, SP2 y SP3. En ocasiones aparece el madroño como 'tercera especie'.

# **111MX\_38 Bosque termófilo de acebuches (***Olea europea* **var.** *sylvestris***) y alcornoques (***Quercus suber***). Relicto de Cádiz y Málaga**

Se obtiene mediante la selección de todas las posibles combinaciones de alcornoque y acebuche en los campos SP1, SP2 y SP3.

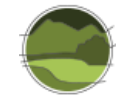

### 111MX\_4 Bosques mixtos macaronésicos

#### **111MX\_41 Sistemas ligados al Monteverde**

## 111MX\_411 Laurisilvas con viñátigos, hijas, acebiños, laureles, barbusanos, tiles, madroños, follaos, etc

Dentro de los códigos de especies del MFE50, existe uno en concreto para las laurisilvas (código 80 en el MFE50). De este modo se comienza buscando todos los polígonos que contengan dicho código en los campos de SP. Además, para enriquecer la cartografía se buscan las combinaciones por pares de las siguientes especies (que sí están recogidas de manera individual por el MFE50): *Ocotea foetens, Laurus azorica, Ilex canariensis, Prunus lusitánica y Persea indica.* Además, con el objetivo de corregir posibles errores o descartar polígonos, se compara minucionsamente con el mapa de vegetación de Canarias (del Arco *et al*. 2006).

### 111MX\_412 Fayal-Brezales (*Myrica faya, Erica arborea* y *E. scoparia* subsp. *platycodon*)

El MFE50 posee un campo denominado 'NOM\_FORARB' en el que se recogen distintos tipos de formaciones en función a la clasificación del MFE50; una de ellas es el fayal-brezal. Es por ello que se comienza haciendo una búsqueda por este tipo de formación obteniendo así una distribución aproximada de su área. Además, se obtienen un conjunto de polígonos mediante las combinaciones por tríos y por pares de fayal y las dos especies de brezales. Muchos de estos polígonos ya se encuentran dentro de la formación anterior (fayal-brezal del MFE50) mientras que otros no, y son añadidos a la cartografía final de fayal-brezales. Todo este proceso se desarrolla comparando a la par con el mapa de vegetación de Canarias (del Arco *et al.* 2006).

#### **111MX\_42 Sistemas ligados a los sabinares y los bosques termoxerófilos canarios**

Se obtiene buscando todos los polígonos que contienen sabina canaria *Juniperus turbinata* subsp. *canariensis.* Se eliminan aquellos que por sus especies acompañantes encajen mejor en otro tipo de sistema natural. Además, la distribución obtenida se coteja con el mapa de vegetación de Canarias (del Arco *et al.* 2006).

#### **111MX\_43 Bosques relictos termocanarios**

Contiene acebuches, almácigos (*Pistacia atlántica*), mocanes (*Visnea mocanera*), marmolanes, espinos (*Rhamnus crenulata, Maytenus canariensis*), dragos (*Dracaena draco*) y sabinares negrales. Sin representación cartográfica por la escala de trabajo del MFE50 y por la escasez de polígonos resultantes que se obtienen al seleccionar las especies anteriormente nombradas (en caso de que estén recogidas por el MFE50).

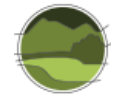

# 2.2.3. Particularidades de los tipos de hábitat de interés comunitario

La metodología generalizada para la obtención del parámetro 'Superficie ocupada' de los THIC se ha descrito previamente en el apartado 2.1.2. De tal modo que en este apartado solo se muestra la casuística propia de cada uno de los THIC.

### Nota previa sobre los hayedos españoles en la Directiva Hábitats

La clasificación de los hayedos españoles (basada en la metodología fitosociológica y el cortejo florístico acompañante) y su cartografía son especialmente complejas porque los tipos resultan ser más bien microecológicos (gran influencia de la litología y el desarrollo edáfico) que biogeográficos. En el límite sur de su área de distribución el haya impone una fortísima competencia en el ecosistema (competencia por la luz, el agua y los nutrientes; no en vano *Fagus sylvatica* representa el 98% de la biomasa del ecosistema), que sitúa en condiciones críticas a muchas especies del sotobosque. Muchos hayedos tienen gran pobreza florística en el sotobosque y los aspectos aleatorios predominan frente a la selección por competencia que fundamenta la metodología fitosociológica. Las especies que acompañan al haya responden más a pequeñas diferencias ecológicas (grupos microecológicos, ver Costa *et al*. 1997) que a tipos biogeográficos.

Los fitosociólogos han descrito más de una veintena de asociaciones de hayedos españoles. Muchas de ellas aparecen en mosaicos abigarrados en los que cada una ocupa muy reducidas superficies y son imposibles de cartografiar en proyectos a escala nacional (escalas 1:25.000, 1:50.000 e inferiores). Por eso en el Mapa de Series de Vegetación de Rivas-Martínez (1987) los hayedos son la única serie que no se cartografía a nivel de asociaciones. Dentro de un color único para todos los tipos de hayedos (azul) el predominio de unas u otras asociaciones se refleja prudentemente con siglas sin delimitación espacial precisa. En un pequeño territorio de la cordillera Cantábrica podemos reconocer 3 ó 4 series o tipos de hayedos que responden a pequeñas diferencias litológicas, edáficas y/o microclimáticas, imposibles de cartografiar a escalas de trabajos de los mapas nacionales.

En este trabajo de cartografía ecológica de los bosques españoles a partir del MFE50 se han diferenciado tres tipos de hayedos: eútrofos, oligótrofos y submediterráneos. Estrictamente no debe asimilarse eútrofos con basófilos y oligótrofos con acidófilos, aunque exista una cierta relación entre estos conceptos. Al cartografiar estos tipos de hayedos se decidió mantener una unidad de mosaico de hayedos eutrofos y oligotrofos en la cordillera Cantábrica donde es más difícil y comprometido individualizar estas variantes. No obstante, en términos de balance final y en relación con los cálculos de pérdidas de superficie de cada tipo de bosque hemos considerado conveniente tratar esta unidad como hayedos oligótrofos por ser evidentemente los mayoritarios en esa zona, y teniendo en cuenta los datos de la cartografía de hábitat españoles que solo reconoce este tipo de hayedos en la zona (asociación *Blechno spicant-Fagetum sylvaticae*).

### THIC 9120 Hayedos oligótrofos

Hayedos y bosques mixtos con presencia relevante de hayas que viven sobre suelos ácidos, pobres en nutrientes; derivados de gneises, granitos, pizarras, etc., bajo condiciones climáticas atlánticas o subatlánticas. Los suelos son tierras pardas ácidas, más o menos lavadas, y a menudo con señales de podzolización y humus ácidos de tipo moder. Con frecuencia comparten el espacio con robles

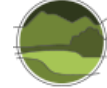

subatlánticos como *Quercus petraea* o *Q. pyrenaica* y en su seno se encuentran acebos, tejos, serbales y abedules.

Los hayedos oligótrofos atlánticos son frecuentes en los sectores ácidos de los Pirineos y de la cordillera Cantábrica. Asimismo, se extienden fragmentados y empobrecidos por mediterraneidad, hasta el sistema Central, a través de las sierras del sistema Ibérico septentrional. Altitudinalmente, ocupan una banda entre 500 y 1900 m (mayor altitud cuanto más al sur), contactando en el piso montano inferior con carballedas (*Quercus robur*), robledales albares (*Quercus petraea*) o melojares (*Q. pyrenaica*), y hacia los superiores con abetales (*Abies alba*), pinares negros (*Pinus uncinata*) o albares (*Pinus sylvestris*) en los Pirineos, y con abedulares (*Betula* spp.) en la cordillera Cantábrica. En el sistema Ibérico, en ambientes submediterráneos, solo ocupan orientaciones de umbría, a menudo con humedad edáfica, mezclados con pinos y melojos. En el macizo de Ayllón, donde alcanzan el límite meridional alternan con melojares.

Estos hayedos oligótrofos, montanos o subatlánticos, cántabro-pirenaicos, ibérico-septentrionales y ayllonenses son formaciones muy umbrosas con sotobosque reducido y donde la competencia por la luz y el agua reduce el cortejo nemoral, integrado mayoritariamente por taxones acidófilos de floración prevernal. Entre las especies leñosas acompañantes más constantes cabe citar *Ilex aquifolium, Taxus baccata, Betula* spp.*, Sorbus aucuparia, Daphne laureola o Vaccinium myrtillus;* y entre las herbáceas, *Blechnum spicant, Oxalis acetosella, Teucrium scorodonia, Deschampsia flexuosa, Pteridium aquilinum, Luzula sylvatica, Saxifraga spathularis, S. hirsuta o Galium rotundifolium.* En situaciones estables y fondos de valle con buen desarrollo edáfico estos hayedos oligótrofos pueden evolucionar hacia facies eútrofas.

El contacto entre diferentes tipos de hayedos es a menudo complejo y en pequeñas superficies, dentro de un mismo bosque, pueden presentarse diferentes tipos, constituyendo mosaicos difícilmente cartografiables e incluso evolutivamente relacionados. Esta situación es particularmente frecuente en la zona Pirenaico-Cantábrica donde variados sustratos e influencias climáticas dan lugar a un mosaico abigarrado de tipos de hayedos (111MN\_223 Hayedos cántabro-pirenaicos en mosaico de facies éutrofas y oligótrofas)

Es por ello que la elaboración de esta cartografía estaría incluida dentro de la situación 2. Se incluyen polígonos de masas monoespecíficas de la CHFE50 y además los polígonos con *Fagus sylvatica* (código 71 en el MFE50) en el campo SP1 de las masas mixtas de la CHFE50 que están imbricados entre las masas monoespecíficas (ver Tabla 4). En la cartografía creada se muestran diferenciados en diferentes colores los polígonos que proceden de masas monoespecíficas de los que provienen de la cartografía de las masas mixtas.

## THIC 9130 Hayedos éutrofos

Hayedos neutrófilos o basófilos desarrollados sobre suelos neutros o casi neutros, profundos, con humus mull, caracterizados por una fuerte representación de las especies nemorales típicas de los hayedos medioeuropeos. El haya alcanza en estos suelos un notable crecimiento, formando bosques muy umbrosos. La flora es más rica que en los hayedos oligótrofos, destacando un abundante cortejo de herbáceas de carácter atlántico-centroeuropeo, como *Isopyrum thalictroides, Cardamine heptaphylla, Paris quadrifolia, Lamiastrum galeobdolon, Galium odoratum, Anemone nemorosa, Helleborus viridis, Melica uniflora, Hordelymus europaeus, Carex sylvatic*a, etc. Algunas bulbosas prevernales, como *Scilla lilio-hyacinthus* o *Allium ursinum* llegan a formar mantos floridos en la más temprana primavera, antes de que el haya emita sus hojas y prive de la luz al sotobosque.

Estos hayedos éutrofos, atlánticos, montanos, muy umbrosos, con cortejo típico medioeuropeo presentan sus mejores manifestaciones en los Pirineos donde a menudo constituyen hayedo-abetales (*Abies alba*). El hayedo ocupa lugares de topografía llana o de pendiente poco acusada, condiciones que permiten la evolución del suelo y de su humus hacia formas maduras, ricas en nutrientes. Se suele admitir que este tipo de bosque constituye una fase más madura en la sucesión respecto a los hayedos oligótrofos, incapaces de evolucionar en las laderas abruptas en las que viven. El gran desarrollo del perfil edáfico aísla la roca madre, siendo posible encontrar estos bosques tanto sobre rocas ácidas como básicas, aunque son mucho más frecuentes en sustratos carbonatados. Su posición altitudinal es de media montaña, semejante a la de los hayedos oligótrofos, apareciendo muchas veces en mosaico con ellos, como ocurre con frecuencia en la cordillera Cantábrica.

En los claros, aparecen ricas orlas arbustivas de serbales, acebos, saúcos (*Sambucus racemosa*), sauces (*Salix caprea*)*,* avellanos y rosales. Los matorrales de sustitución que crecen sobre suelos degradados (brezales, aulagares) llevan especies diferentes en función de la naturaleza, ácida o básica, de la roca madre.

Es por ello que la elaboración de esta cartografía estaría incluida dentro de la situación 2. Se incluyen polígonos de masas monoespecíficas de la CHFE50 y además los polígonos con *Fagus sylvatica* (código 71 en el MFE50) en el campo SP1 de las masas mixtas de la CHFE50 que están imbricados entre las masas monoespecíficas (ver Tabla 4). En la cartografía creada se muestran diferenciados en diferentes colores los polígonos que proceden de masas monoespecíficas de los que provienen de la cartografía de las masas mixtas.

### THIC 9150 Hayedos submediterráneos calcícolas

Hayedos submediterráneos desarrollados sobre materiales calcáreos, en zonas kársticas y suelos más o menos someros, generalmente en pendientes elevadas y bajo climas con cierta sequia estival. Aparecen en la vertiente meridional de los Pirineos y la cordillera Cantábrica, y en las sierras prepirenaicas y costero-catalanas, llegando por el sur hasta los puertos de Beceite (Tarragona). En estas últimas localidades el haya forma parte con frecuencia de bosques mixtos submediterráneos con pinos quejigos y sabinas.

Son bosques que representan el límite de tolerancia ambiental del haya. Se presentan en condiciones de clima submediterráneo y en posiciones subrupícolas, sobre sustratos calcáreos. El suelo tiene un escaso desarrollo y la disponibilidad de agua es menor a la de otros hayedos. Se sitúan entre 800 y 1500 m, contactando en su límite inferior con bosques mediterráneos o submediterráneos (quejigares, encinares, robledales pubescentes) y alternando, según exposiciones y sustratos, con otros tipos de hayedos o con pinares. El cortejo florístico acompañante suele estar constituido por especies submediterráneas basófilas como *Ligustrum vulgare, Berberis vulgaris* y *Buxus sempervirens* que es dominante en Pirineos y falta en la mayor parte de la cordillera Cantábrica. La estructura es más abierta y luminosa que la de otros hayedos, consecuencia de la dificultad del haya para colonizar los sustratos en los que crece.

Se diferencian dos tipos muy claros de Hayedos submediterráneos calcícolas: subrupícolas de la cordillera Cantábrica (111MN\_224) y pirenaicos con boj (111MN\_225).

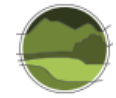

Una serie de elementos submediterráneos o subrupícolas dan un carácter muy distintivo a estos hayedos cantábricos que aparecen sobre todo en lapiaces calcáreos, entre ellos diversas orquídeas (*Epipactis* spp.*, Cephalanthera* spp.), cárices (*Carex* spp.) u otros como *Helleborus foetidus, Brachypodium pinnatum, Coronilla emerus*, etc.

El boj (*Buxus sempervirens*), suele dominar el sotobosque en las localidades pirenaicas de tendencia más mediterránea (Pirineo y Prepirineo central y oriental y otras sierras noroccidentales). En estos hayedos con boj es frecuente la presencia de algunos arbustos como *Rhamnus catharticus, Berberis vulgaris, Crataegus monogyna, Lonicera xylosteum, Amelanchier ovalis, Colutea arborescens, Cytisophyllum sessilifolium,* etc.

El matorral de sustitución es muy variable y puede estar representado entre otras formaciones por bojedas (*Buxus sempervirens*), por comunidades de *Erica vagans* y *Genista occidentalis*, por matorrales de *Arctostaphylos uva-ursi* con espliego (*Lavandula latifolia*), lastonares (*Brachypodium pinnatum*) o incluso por tomillares-pradera calcícolas.

Es por ello que la elaboración de esta cartografía estaría incluida dentro de la situación 2. Se incluyen polígonos de masas monoespecíficas de la CHFE50 y además los polígonos con *Fagus sylvatica* (código 71 en el MFE50) en el campo SP1 de las masas mixtas de la CHFE50 que están imbricados entre las masas monoespecíficas (ver Tabla 4). En la cartografía creada se muestran diferenciados en diferentes colores los polígonos que proceden de masas monoespecíficas de los que provienen de la cartografía de las masas mixtas.

# THIC 9160 Robledales y bosques mixtos pirenaico-cantábricos éutrofos

Cartografía dentro de la situación 3. Esta cartografía se ha elaborado *ad hoc* para este THIC puesto que no se encontraba definida como tal dentro de la CHFE50; si bien el bosque mixto 111MX\_131 Bosques del piso colino cantábrico, mayor presencia de carballos, con arces (*Acer pseudoplatanus, A. platanoides*)*,*  fresnos, tilos, alisos, etc*,* de la clasificación de la CHFE50 lo incluiría dentro del conjunto total de su área.

Sin embargo, para ser más precisos en la elaboración de esta cartografía se procede del siguiente modo:

- Selección de polígonos con *Quercus robur* (código 41 en el MFE50) y *Fraxinus excelsior* (código 255 en el MFE50) de todo el MFE50 en cualquiera de las combinaciones SP1-SP2 y dentro del parámetro 'Bosque'. Posterior selección de únicamente los polígonos que se encuentran en el piso colino.
- Selección de polígonos con *Quercus petraea* (código 42 en el MFE50) y *Fraxinus excelsior* (código 255 en el MFE50) de todo el MFE50 en cualquiera de las combinaciones SP1-SP2 y dentro del parámetro 'Bosque'. Posterior selección de únicamente los polígonos que se encuentran en el piso colino.
- Selección de polígonos con *Quercus robur* (código 41 en el MFE50) y *Quercus petraea* (código 255 en el MFE50) de todo el MFE50 en cualquiera de las combinaciones SP1-SP2 y dentro del parámetro 'Bosque'. Posterior selección de únicamente los polígonos que se encuentran en el piso colino.
- Unión de todos los polígonos resultantes en una misma capa formato \*.shp.

## THIC 9180\* Bosques mixtos de desfiladeros y laderas abruptas

Cartografía elaborada *ad hoc* (situación 3). La cartografía de tilares se extrae, seleccionando todos los polígonos con tilo indiferentemente de en qué campo de especie (SP) se encuentre. Se busca así la aparición del tilo como indicador tanto de rodales o de pequeñas formaciones de tilares que pueden ser identificados como THIC 9180\*. Fitosociológicamente, esta formación se corresponde con la alianza *Tilio-Acerion.*

Sin embargo, hemos de destacar que este bosque es eminentemente mixto, compartiendo espacios con arces (*Acer pseudoplatanus, A. platanoides*), olmos (*Ulmus glabra*), fresnos (*Fraxinus excelsior*), serbales (*Sorbus aria, S. aucuparia*), abedules (*Betula* spp.) hayas (*Fagus sylvatica*), robles (*Quercus robur, Q. petraea*), acebos (*Ilex aquifolium*) y avellanos (*Corylus avellana*). Además, según aumenta la mediterraneidad se van enriqueciendo con especies marcescentes y perennifolias como quejigos (*Q. faginea subsp. faginea, Q. subpyrenaica*) y encinas (*Q. ilex* subsp. *ilex, Q. ilex subsp. ballota*).

Dentro de todas las teselas del MFE50 con tilos, solo el 12,84% tienen tilos en la SP1, siendo estos polígonos los que mayor ocupación de tilos presentan; del resto de teselas el 43,65% presentan tilos en la SP2 y el 42,96% en la SP3. Parece que este dato encaja bien con el carácter mixto de este tipo de formaciones. En la búsqueda de la representatividad del *Tilio-Acerion* se considera oportuno mantener todas las teselas resultantes. Generalmente son mezclas de tilos con hayas, avellanos, arces y robles.

Estos bosques detectados a partir del MFE50 aparecen a lo largo de la cordillera Cantábrica, Pirineos y de manera puntual el sistema Ibérico. Los más meridionales aparecen próximos a Beteta y al río Tajo a la altura de Peralejos de las Truchas.

Nos encontramos ante un problema de escala en cuanto a la cartografía de esta formación. Su tendencia a acantonarse en laderas, desfiladeros y barrancos de elevada pendiente y escaso suelo no contribuye a generar polígonos típicos de mapa forestal y, es por ello que la cartografía obtenida es solo una aproximación a la realidad corológica de este tipo de hábitat.

Además, en algunos casos particulares, la cartografía obtenida puede estar representando bosquetes mixtos atlánticos que se desarrollan sobre suelos ricos de fondo de valle y que se recogen dentro del THIC 9160 Robledales y bosques mixtos pirenaico-cantábricos éutrofos.

En este caso se ha encontrado cartografía adicional, concretamente los mapas de vegetación de Cataluña, en concreto del tipo de hábitat 41f *Boscos caducifolis mixtos, sovint amb tells (Tilia spp.), higròfils, dels engorjats i dels vessants ombrívols, pirinencs*. Estos polígonos se adjuntan como cartografía adicional en el mismo fichero. Sin embargo, no se juntan ambas cartografías por las diferencias en la estructura de las bases de datos.

En la comparación con la cartografía de Goñi (2009) del THIC 9180\* Bosques mixtos de desfiladeros y laderas abruptas, el MFE50 no muestra polígonos en la S<sup>a</sup> de la Cabrera (en su vertiente leonesa) ni más al sur, en las cercanías de Requejo (Zamora, casi lindando con Portugal). Sin embargo, sí que parece que la cartografía extraída del MFE50 recoge con una mayor representatividad estas formaciones distribuidas a lo largo de la cordillera Cantábrica.

También se ha comparado con el Atlas y Manual de los Hábitat de España (Rivas-Martinez & Penas 2003), en el que parece tener más protagonismo en las formaciones pirenaicas que en las cantábricas (en comparación con el MFE50). Además, aparecen cuadrantes al noroeste de Zamora y al oeste de Toledo que el MFE50 no recoge.

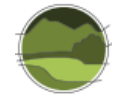

## THIC 9230 Melojares o rebollares y bosques mixtos subatlánticos

Cartografía dentro de la situación 2. Se incluyen polígonos de masas monoespecíficas de la CHFE50 y además los polígonos con *Quercus robur* (código 41 en el MFE50) y *Quercus pyrenaica* (código 43 en el MFE50) en el campo SP1 de las masas mixtas de la CHFE50 que están imbricados entre las masas monoespecíficas (ver Tabla 4). En la cartografía creada se muestran diferenciados en diferentes colores los polígonos que proceden de masas monoespecíficas de los que provienen de la cartografía de las masas mixtas.

# THIC 9240 Quejigares

Cartografía dentro de la situación 2. Se incluyen polígonos de masas monoespecíficas de la CHFE50 y además los polígonos con *Quercus faginea* (código 44 en el MFE50) y *Quercus canariensis* (código 47 en el MFE50) en el campo SP1 de las masas mixtas de la CHFE50 que están imbricados entre las masas monoespecíficas (ver Tabla 4). En la cartografía creada se muestran diferenciados en diferentes colores los polígonos que proceden de masas monoespecíficas de los que provienen de la cartografía de las masas mixtas.

# THIC 9260 Castañares

Cartografía dentro de la situación 2. Se incluyen polígonos de masas monoespecíficas de la CHFE50 y además los polígonos con *Castanea sativa* (código 72 en el MFE50) en el campo SP1 de las masas mixtas de la CHFE50 que están imbricados entre las masas monoespecíficas (ver Tabla 4). En la cartografía creada se muestran diferenciados en diferentes colores los polígonos que proceden de masas monoespecíficas de los que provienen de la cartografía de las masas mixtas.

## THIC 9320 Maquias con acebuches y algarrobos

Cartografía dentro de la situación 3. Esta cartografía se ha elaborado *ad hoc* para este THIC puesto que no se encontraba definida como tal en la CHFE50. Además, por su naturaleza, tiene ciertas particularidades que se explican a continuación.

Primero se han extraído las combinaciones en SP1 y SP2 de todo el MFE50 dentro de la categoría 'Bosque' de las especies de acebuche (*Olea europaea* var. *sylvestris*) y algarrobo (*Ceratonia siliqua*). Estos polígonos dan una idea de lo que sería el núcleo de esta formación.

Se extraen todos los polígonos del MFE50 que contienen algarrobo en la SP1 y se eliminan aquellos polígonos con acebuche en la SP2 (para que no se solapen con la capa anterior). Estos polígonos dan una idea del área de los algarrobos para este THIC.

Se extraen todos los polígonos del MFE50 que contienen acebuche en la SP1 y se eliminan aquellos polígonos con algarrobo en la SP2 (para que no se solapen con la capa anterior).

Además, se eliminan los polígonos que están en el piso mesomediterráneo quedándonos solo con aquellos que están en el piso termomediterráneo. Estos polígonos dan una idea del área del acebuche en el piso termomediterráneo para este THIC. Finalmente, se juntan todos estos polígonos en una misma capa *shape*.

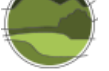

## THIC 9330 Alcornocales

Cartografía dentro de la situación 2. Se incluye la cartografía de los tipos de hábitat de bosque monoespecíficos (véase Tabla 4) y además los polígonos con *Quercus suber* (código 46 en el MFE50) en SP1 de las masas mixtas. En la cartografía creada se muestran diferenciados en diferentes colores los polígonos que proceden de masas monoespecíficas de los que provienen de la cartografía de las masas mixtas.

## THIC 9340 Encinares y alsinares

Cartografía dentro de la situación 2. Se incluyen polígonos de masas monoespecíficas de la CHFE50 y además los polígonos con *Quercus ilex* subsp. *ilex* (código 451 en la CHFE50, creado *ad hoc*) y *Quercus ilex* subsp. *ballota* (código 45 en el MFE50) en el campo SP1 de las masas mixtas de la CHFE50 que están imbricados entre las masas monoespecíficas (ver Tabla 4). En la cartografía creada se muestran diferenciados en diferentes colores los polígonos que proceden de masas monoespecíficas de los que provienen de la cartografía de las masas mixtas.

## THIC 9360\* Laurisilvas canarias

Cartografía dentro de la situación 1. Correspondencia directa y completa con el tipo de hábitat 111MX\_411 Laurisilvas con viñátigos, hijas, acebiños, laureles, barbusanos, tiles, madroños, follaos, etc.

## THIC 9370\* Palmerales canarios

Cartografía dentro de la situación 3. Esta cartografía se ha elaborado *ad hoc* para este THIC puesto que no se encontraba dentro de la CHFE50. Se hace una selección de los polígonos del MFE50 en los que la palmera (*Phoenix canariensis*) se encuentra en los campos SP1 o SP2 y, además, los polígonos están asignados como 'Bosque' en el campo 'DEFINICIÓN'. De los polígonos resultantes se eliminan aquellos que tienen pino canario (*Pinus canariensis*).

### THIC 9380 Acebedas

Cartografía dentro de la situación 3. Esta cartografía se ha elaborado *ad hoc* para este THIC puesto que no se encontraba dentro de la CHFE50 y además tenía ciertas limitaciones desde el MFE50.

Se realiza una selección de polígonos con presencia de acebos en cualquier campo de SP. Como era de esperar, cuando se analizan las especies acompañantes se comprueba que hay polígonos que comparten especies con tejos, situación nada alejada de la realidad y muy frecuente en muchos casos (véase descripción del THIC 9580\* Tejedas). En estas situaciones se le ha dado prioridad al tejo frente al acebo, eliminándose los polígonos con tejo (que estarán presentes en la cartografía de tejedas), por varios motivos: su rareza y nivel de amenaza, su menor área de distribución y presencia en el MFE50 y el hecho de que su presencia se considera como indicadora del THIC 9580\* Tejedas y para evitar el solape de cartografías.

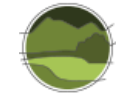

Generalmente nos encontramos ante bosquetes muy umbrosos, dominados por acebos, a los que acompañan a menudo otros arbustos o arbolillos, como arces campestres, mostajos, tejos, majuelos, saúcos, etc.

A veces forman pequeños rodales en las orlas o bajo el dosel de otras formaciones arbóreas de mayor porte (hayedos, robledales, melojares, pinares o abedulares), pero en otras ocasiones forman masas más o menos extensas en las que el acebo es la especie dominante, con o sin un dosel arbóreo superior. Estos corresponderían a los polígonos del MFE50 en los que el acebo se encuentra en el campo SP1, siendo así la especie dominante en la ocupación de la tesela. En el mapa generado para este tipo de hábitat aparecen diferenciados con otro color, y son los más importantes a considerar en este apartado.

En otras situaciones los acebos aparecen en el interior de diversos tipos de bosques. Si la densidad de los acebos o el tamaño de los rodales son importantes, podrían incluirse dentro de este tipo hábitat. Estas últimas situaciones de rodales de acebos en el interior de otros bosques estarían recogidas en el resto de los polígonos, en los que el acebo se encuentra en los campos de SP2 y SP3. Sin embargo, en aproximadamente el 70% de los mismos la ocupación del acebo contiene valores de únicamente el 10% y las especies dominantes suelen ser pinos, hayas o robles (Tabla 23). Es decir, se trata de bosques más o menos monoespecíficos de estas tres especies en las que en los polígonos hay presencia de acebo. Desde nuestro criterio estos casos no representarían acebedas como tal y no se han incluido en esta cartografía.

**Tabla 23** Resumen de áreas en las que el acebo se encuentra en los campos SP2 o SP3 y áreas en las que el acebo se encuentra en los campos SP2 o SP3 y con ocupaciones del 10%. También se muestra en porcentaje cuanto suponen estos últimos casos frente a los primeros. Fuente: elaboración propia a partir del MFE50. **Nota:** los casos señalados con \* son los que se excluyen de la cartografía de acebedas por tratarse de presencias muy bajas en las teselas.

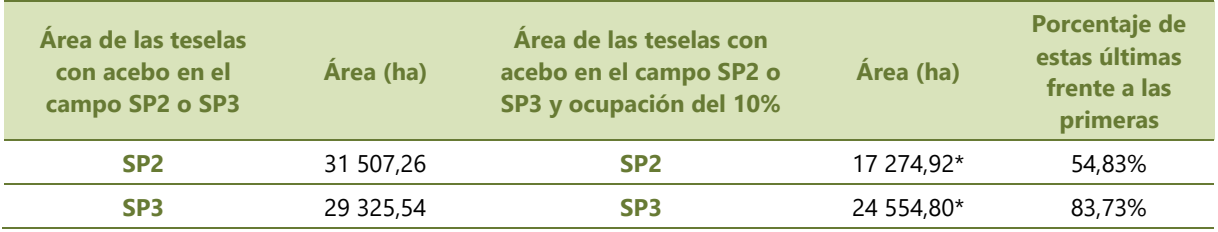

Tras este proceso de análisis crítico y depuración de los polígonos del MFE50 con acebo, se compara la cartografía resultante con las acebedas mencionadas en la bibliografía (Arrieta 2002, 2009; Costa *et al.* 1997; García 2001).

- El puerto de Palombera, en la Reserva de Saja (Cantabria)
- Lindes-Bueidia (Peña Redonda), en el entorno de Peña Ubiña (Asturias)
- Robregordo-La Acebeda y Arcones, o Prádena, en Somosierra (Madrid-Segovia)
- El Sueve y Peñamayor en Asturias (mezclados con tejos)
- Reserva Natural del Acebal de Garagüeta en Soria
- Diversos rodales en el Caurel

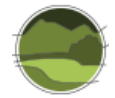

Gratamente, se comprueba que todas estas localidades quedan recogidas por los polígonos anteriormente seleccionados y depurados del MFE50, además de incluir numerosos más. Parece que, en el caso de los bosques de acebos, el MFE50 permite obtener una cartografía de acebedas de suficiente precisión incluso teniendo en cuenta únicamente los polígonos con acebo en la SP1. Además, puede llegar a informar de bosquetes de acebos que hayan pasado desapercibidos hasta la fecha.

## THIC 9430 Pinares de pino negro (\* en sustratos yesosos o calcáreos)

Cartografía dentro de la situación 2. Se incluyen polígonos de masas monoespecíficas de la CHFE50 y además los polígonos *Pinus uncinata* (código 22 en el MFE50) en el campo SP1 de las masas mixtas de la CHFE50 que están imbricados entre las masas monoespecíficas (ver Tabla 4). En la cartografía creada se muestran diferenciados en diferentes colores los polígonos que proceden de masas monoespecíficas de los que provienen de la cartografía de las masas mixtas.

## THIC 9520 Pinsapares

Cartografía dentro de la situación 1. Correspondencia directa y completa con el tipo de hábitat de la CHFE50 111MN\_52 Pinsapares béticos (*Abies pinsapo*).

### THIC 9530\* Pinares de pino salgareño o laricio

Cartografía dentro de la situación 2. Se incluyen polígonos de masas monoespecíficas de la CHFE50 y además los polígonos con *Pinus nigra* (código 25 en el MFE50) en el campo SP1 de las masas mixtas de la CHFE50 que están imbricados entre las masas monoespecíficas (ver Tabla 4). En la cartografía creada se muestran diferenciados en diferentes colores los polígonos que proceden de masas monoespecíficas de los que provienen de la cartografía de las masas mixtas.

### THIC 9540 Pinares de pino negral, carrasco y piñonero

Cartografía dentro de la situación 2. Se incluyen polígonos de masas monoespecíficas de la CHFE50 y además los polígonos *Pinus pinea* (código 23 en el MFE50), *P. halepensis* (código 24 en el MFE50) y *P. pinaster* (código 26 en el MFE50) en el campo SP1 de las masas mixtas de la CHFE50 que están imbricados entre las masas monoespecíficas (ver Tabla 4). En la cartografía creada se muestran diferenciados en diferentes colores los polígonos que proceden de masas monoespecíficas de los que provienen de la cartografía de las masas mixtas.

## THIC 9550 Pinares canarios

Cartografía dentro de la situación 1. Correspondencia directa y completa con el tipo de hábitat de la CHFE50 111MN\_71 Pinares de pino canario (*Pinus canariensis*) con cistaceas y labiadas (*Cistus* spp.*, Sideritis* spp.*, Micromeria* spp., *Bystropogon* spp.).

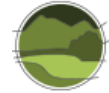

## THIC 9560\* Bosques de enebros y sabinas

Cartografía dentro de la situación 2. Se incluyen polígonos de masas monoespecíficas de la CHFE50 y además los polígonos *Juniperus thurifera* (código 38 en el MFE50) *y J. phoenicea* (código 39 en el MFE50) en el campo SP1 de las masas mixtas de la CHFE50 que están imbricados entre las masas monoespecíficas (ver Tabla 4). Para esta formación se ha extraído también la cartografía de la sabina canaria (*Juniperus turbinata*) presente en las islas Canarias. En El Hierro, según el mapa de vegetación de Canarias (del Arco *et al.* 2006), hay más sabina de la que se puede apreciar a partir del MFE50. En la isla de la Palma no aparece nada de sabinar según el MFE50, sin embargo, en el mapa de vegetación de Canarias, en la periferia de la isla, sí que salen pequeñas manchas. Atribuimos las diferencias a las diferentes escalas de mapeo de cada una de las bases de datos (el mapa de vegetación de Canarias está a 1:20.000 frente a 1:50.000 del MFE50).

En la cartografía creada se muestran diferenciados en diferentes colores los polígonos que proceden de masas monoespecíficas de los que provienen de la cartografía de las masas mixtas.

## THIC 9570\* Formaciones de araar

Cartografía dentro de la situación 3. Esta cartografía se ha elaborado *ad hoc* para este THIC puesto que no se encontraba dentro de los bosques de la CHFE50 y además tenía ciertas limitaciones desde el MFE50.

En este caso solo aparecen teselas en las que *Tetraclinis articulata* se encuentra como segunda o tercera especie (es decir, en los campos SP2 y SP3 del MFE50). El 82,74% de las teselas poseen *T. articulata* como SP2 y el 17,26% como SP3. La especie principal (SP1), que posee mayor ocupación en la tesela, es siempre *Pinus halepensis.* Es decir, la cartografía obtenida consiste en un conjunto de rodales de *T. articulata* embebidos en pinares de pino carrasco. Lo cual parece encajar con la realidad de las poblaciones españolas de *T. articulata* que se encuentran en estaciones termoxerófilas en el límite de la tolerancia climática de la especie y bajo una alta presión antropozoógena arrastrada del pasado. Las formaciones de araar contienen plantas iberonorteafricanas de elevado interés biogeográfico como *Periploca laevigata, Maytenus senegalensis, Osyris lanceolata, Calicotome intermedia*, etc.

En esta cartografía del MFE50 aparecen teselas con presencia de *T. articulata* tanto en Murcia, en los bosques de *P. halepensis* del oeste de Portman, como en Almería, al sur de Enix.

En la comparación con la cartografía y bibliografía alternativa disponible (Esteve 2012; Junta de Andalucía 2006) se ha visto que nunca aparece en Almería, en las cercanías de Enix, por lo que sospechamos que pudieran ser plantados. A su vez, en Esteve (2009), a pesar de la falta de detalle del mapa, aparece una parcela (que no aparece en el MFE50) al oeste de la Bahía de Portman, que pensamos que pueda ser Sierra Gorda, al este del cabo de Cartagena. Estos polígonos, que pertenecían a masas de *P. halepensis*, han sido descartados de sus masas de origen para evitar el solape de cartografías.

Dada su rareza y nivel de amenaza, la presencia de la especie, incluso aislada y en estado arbustivo, debe interpretarse como indicadora del tipo de hábitat. Es por ello que, a pesar de que el araar no se encuentre nunca formando parte de la SP1, se decide rescatar todos los polígonos del MFE50 con presencia de *T. articulata* de la cartografía y asignarlos a las formaciones de araar.

# THIC 9580\* Tejedas

Cartografía dentro de la situación 3. Esta cartografía se ha elaborado *ad hoc* para este THIC puesto que tenía muchas limitaciones para su extracción desde el MFE50.

Se extraen todos los polígonos del MFE50 que tienen presencia de tejo en cualquiera de sus campos de especie. Analizando los datos de esta extracción se comprueba que rara vez es la especie con mayor ocupación de la tesela (únicamente el 1,31% de los polígonos con tejo tienen dicha especie en el campo SP1) y es común encontrarla como acompañante de hayas, pinos y, en menor medida, robles. Es por ello que el 68,14% de los polígonos con tejos tienen esta especie en el campo SP3 y el 30,55% en el SP2.

El tejo (*Taxus baccata*) puede formar pequeños y fragmentados rodales o bosquetes en los que puede llegar a ser la especie dominante, pero generalmente nos encontramos ante masas en las que el tejo suele aparecer casi siempre subordinado a otras especies de mayor porte, siendo habitual en hayedos, robledales, acebedas y abetales, así como en las variantes más húmedas de encinares, quejigares o pinares de media montaña. Otras veces aparece al pie de cantiles, o incluso en grietas rocosas, en condiciones protegidas y de umbría. Es raro ver tejedas en sentido estricto, es decir, formaciones más o menos densas en las que el tejo sea el árbol dominante. En el ámbito mediterráneo las tejedas están relacionadas con la presencia de trampales, afloramientos de agua en las laderas, o situadas en las proximidades de arroyos permanentes. Casi siempre hay presencia de acebos (*Ilex aquifolium*) y otras especies eurosiberianas raras en la región mediterránea, como arces, serbales, sauces, abedules, fresnos, cerezos, etc., que comparten con el tejo la necesidad de umbrosidad y compensación hídrica (agua edáfica o de grietas de cantil).

Dada su rareza y nivel de amenaza, se ha considerado que la mera presencia de la especie en cualquier campo de SP del MFE50, se ha de interpretar como indicadora del tipo de hábitat y es por ello que se han mantenido todos los polígonos de la selección del MFE50.

Puesto que la bibliografía del tejo (Blanco *et al.* 2012; Cortés *et al.* 2000; Serra 2007) es bastante más detallada que para el resto de formaciones y que la cartografía extraída del MFE50 es relativamente reducida, se ha realizado una comparación más o menos exhaustiva de ambas fuentes, recogida en el Anexo V y Anexo VI. El Anexo V muestra las coincidencias entre las localidades mencionadas en la bibliografía y las teselas del MFE50, mientras que el Anexo VI expresa esas mismas correlaciones, pero en sentido inverso. Una síntesis de los resultados se muestra en las Tablas 24 y 25.

Se puede apreciar como la bibliografía recoge prácticamente la totalidad de los polígonos con tejo del MFE50 (el 85,19%), mientras que el MFE50 solo recoge aproximadamente un tercio (36,37%) de las tejedas que se citan en la bibliografía. Son unos datos que no han de extrañar teniendo en cuenta la metodología del MFE50. El tamaño medio de todas las teselas que presentan tejo en el MFE50 es de 66 ha, por lo que pretender obtener una cartografía realista de las tejedas de España a partir del MFE50 es algo muy ambicioso, ya que muchas de ellas no superan una decena de hectáreas. No obstante, dentro del conjunto de localidades que aparecen en el Anexo V existen algunas tejedas que, a nuestro juicio, son las más representativas de España. Entre ellas podemos destacar la de Tosande en Palencia, Casaio (Peña Trevinca) en Orense y Sierra del Sueve en Asturias. Dentro de estas tejedas más destacables, el MFE50 recoge todas excepto la de la Sierra del Sueve.

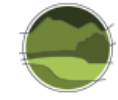

**Tabla 24** Porcentajes de coincidencia entre localidades de la bibliografía con teselas del MFE50 y entre teselas del MFE50 y las localidades de la bibliografía. Fuente: elaboración propia a partir de Blanco *et al.* 2012, Cortés *et al.* 2000 Serra 2007 y MFE50.

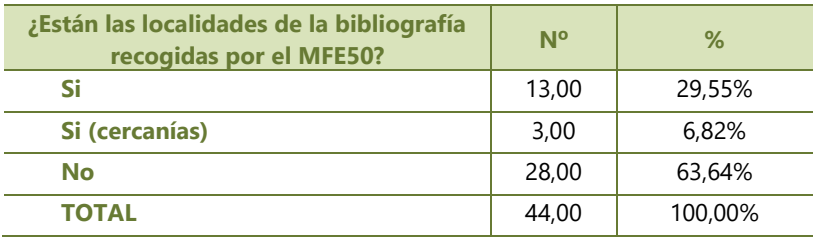

**Tabla 25** Porcentajes de coincidencia entre teselas del MFE50 y localidades de la bibliografía. Fuente: elaboración propia a partir de Blanco *et al.* 2012, Cortés *et al.* 2000 Serra 2007 y MFE50.

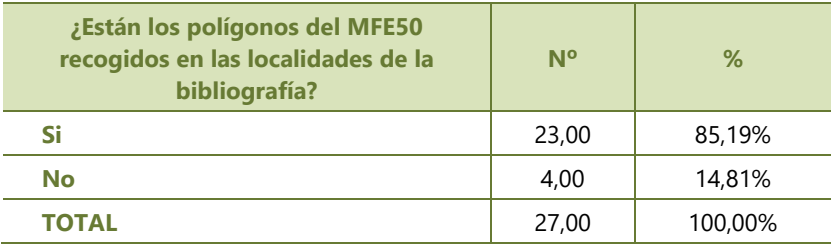

Finalmente, en este caso particular hemos podido utilizar también cartografía adicional a nivel autonómico. En concreto se han adjuntado los polígonos pertenecientes al tipo hábitat 42ae *Teixedes* de los mapas de vegetación de Cataluña.

# **3. REFERENCIAS**

Arrieta M S. 2002. Dinámica de la regeneración de las acebedas (*Ilex aquifolium* L.) en el centro peninsular. Tesis Doctoral. Univerdidad Autónoma de Madrid (UAM). Departamento de Ecología.

Arrieta M S. 2009. 9380 Bosques de *Ilex aquifolium*. 54 pp. En: VV.AA. Bases ecológicas preliminares para la conservación de los tipos de hábitat de interés comunitario en España. Ministerio de Medio Ambiente, y Medio Rural y Marino. Madrid.

Benito J L (coord.). 2011. Cartografía de los hábitats CORINE de Aragón. Escala 1:25.000. Lista de hábitats de Aragón, versión 4.09. Monografías de Botánica Ibérica. 7. 90 pp.

Blanco E, Casanova E, Durán J A, Fernandez P, Gila J, Martín T, Matarranz D & Vasco F. 2012. Árboles raros, escasos, o amenazados de Segovia. Tejos y otras especies de interés segovianas. Conocerlos mejor para conservar. Fundación Caja Segovia. Obra Social y Cultural. Colección Naturaleza y Medio Ambiente, 73. Segovia. 125 pp.

Bolòs O. 1996. La Vegetació de les Illes Balears. Institut d´Estudis Catalans. Barcelona.

Catón-Santaren B & Uribe-Echeverria P D. 1980. Mapa de vegetación de Álava. Diputación Foral de Álava. Vitoria. 69 pp.

Ceballos L (dir.). 1966. Mapa Forestal de España. 1:400.000. Ministerio de Agricultura, Alimentación y Medio Ambiente. [https://www.mapa.gob.es/es/desarrollo-rural/temas/politica-forestal/inventario](https://www.mapa.gob.es/es/desarrollo-rural/temas/politica-forestal/inventario-cartografia/mapa-forestal-espana/mfe_400.aspx)[cartografia/mapa-forestal-espana/mfe\\_400.aspx.](https://www.mapa.gob.es/es/desarrollo-rural/temas/politica-forestal/inventario-cartografia/mapa-forestal-espana/mfe_400.aspx)

Cortés S, Vasco F & Blanco E. 2000. El libro del tejo (*Taxus baccata* L.). Un proyecto para su conservación. Asociación para la Recuperación del Bosque Autóctono y sus ecosistemas asociados (ARBA). Madrid.

Costa M, Morla C & Sainz-Ollero H (eds.). 1997. Los bosques Ibéricos: una interpretación geobotánica. Planeta. Barcelona. 572 pp.

Del Arco M J, Wildpret W, Pérez de Paz P L, Rodríguez O, Acebes J R, García A, Martín V E, Reyes J A, Salas M, Díaz M A, Bermejo J A, González R, Cabrera M V & García S. 2006. Mapa de vegetación de Canarias. GRAFCAN. Santa Cruz de Tenerife. 550 pp.

DG Environment. 2017. Reporting under Article 17 of the Habitats Directive: Explanatory notes and guidelines for the period 2013-2018. Final version, May 2017. Compiled by the European Environment Agency (EEA) and its European Topic Centre on Biological Diversity (ETC/BD). Brussels. 188 pp.

Esteve M A, Martínez-Fernández J, Hernández-García I, Montávez J P, López-Hernández J J & Calvo J F. 2012. Potential effects of climatic change on the distribution of *Tetraclinis articulata*, an endemic tree from arid Mediterranean ecosystems. Climatic Change. 113: 663-678.

Esteve M A. 2009. 9570 Bosques de *Tetraclinis articulata* (\*). 68 pp. En: VV.AA. Bases ecológicas preliminares para la conservación de los tipos de hábitat de interés comunitario en España. Ministerio de Medio Ambiente, y Medio Rural y Marino. Madrid.

European Commission. 2011. Assessment and reporting under Article 17 of the Habitats Directive. Explanatory Notes & Guidelines for the period 2007-2012. Final version, July 2011. Compiled by Evans D & Arvela M. European Topic Centre on Biological Diversity. [https://circabc.europa.eu/sd/a/2c12cea2](https://circabc.europa.eu/sd/a/2c12cea2-f827-4bdb-bb56-3731c9fd8b40/Art17-Guidelines-final.pdf) [f827-4bdb-bb56-3731c9fd8b40/Art17-Guidelines-final.pdf.](https://circabc.europa.eu/sd/a/2c12cea2-f827-4bdb-bb56-3731c9fd8b40/Art17-Guidelines-final.pdf)

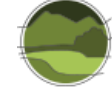

FAO. 2015. Documento de Trabajo de la Evaluación de los Recursos Forestales Nº. 180. Organización de las Naciones Unidas para la Agricultura y la Alimentación. Roma.

Fernández A R, Lopo-Carramiñana L, Rodríguez-Ochoa R. 1989. Mapa Forestal de la Rioja. Gobierno de la Rioja. Serie Estudios N18. Logroño. 72 pp.

Folch R. 1981. La vegetació dels Països Catalans. Memòries de la Institució Catalana d'Història Natural, núm. 10. KETRES Editora, S.A. Barcelona.

Galicia D, Hervás J, Martínez R & Seoane J. 2014. Ambientes terrestres de España. Ministerio de Agricultura, Alimentación y Medio Ambiente. Madrid.

García M D. 2001. Aprovechamiento sostenible de las acebedas del Sistema Ibérico Norte: Caracterización, Crecimiento, Propagación, Conservación, Tratamientos Selvícolas y Producción de ramilla con fines ornamentales. Tesis Doctoral. E.T.S.I. de Montes, U.P. Madrid.

García-Cervigón A I, Sainz-Ollero H, Sánchez de Dios R. 2009. Bosques españoles. Los bosques que nos quedan y propuestas de WWF para su restauración. WWF/Adena. Madrid.

Garilleti R, Calleja J A & Lara F. 2019. Descripción de métodos para estimar las tasas de cambio del parámetro 'Superficie ocupada' por los tipos de hábitat de bosque y matorral de ribera en sus respectivos rangos de distribución. Serie "Metodologías para el seguimiento del estado de conservación de los tipos de hábitat". Ministerio para la Transición Ecológica. Madrid.

Gómez-Manzaneque F. 1991. Los sabinares de *Juniperus thurifera* de la Península Ibérica: cartografía, flora, tipificación y consideraciones paleobiogeográficas. Tesis Doctoral. Universidad Autónoma de Madrid.

Goñi D. 2009. 9180 Bosques caducifolios mixtos de laderas abruptas, desprendimientos o barrancos (principalmente *Tilio-Acerion*) (\*). 90 pp. En: VV.AA. Bases ecológicas preliminares para la conservación de los tipos de hábitat de interés comunitario en España. Ministerio de Medio Ambiente, y Medio Rural y Marino. Madrid.

IGME. 1995a. Mapa Geológico de España. 1:1.000.000. Instituto Geológico y Minero de España (IGME), Ministerio de Ciencia, Innovación y Universidades. Última actualización: 2015.

IGME. 1995b. Mapa de edades de España. 1:1.000.000. Instituto Geológico y Minero de España (IGME), Ministerio de Ciencia, Innovación y Universidades. Última actualización: 2015.

IGME. 1995c. Mapa Litológico de España. 1:1.000.000. Instituto Geológico y Minero de España (IGME), Ministerio de Ciencia, Innovación y Universidades. Última actualización: 2015.

Junta de Andalucía. 2006. Cartografía y evaluación de la vegetación y flora de los ecosistemas forestales de y flora de los ecosistemas forestales de Andalucía a escala de detalle (1:10.000). Consejería de Agricultura Pesca y Medioambiente.

López C L, Espinosa J & Bengoa M J. 2009. Mapa de Vegetación de Castilla y León. Síntesis 1:400.000. Junta de Castilla y León. Conserjería de Medio Ambiente.

MITECO. 1997-2006. Mapa Forestal de España 1:50.000. Ministerio para la transición ecológica. Área Inventario Y Estadística Forestal. [https://www.miteco.gob.es/es/biodiversidad/servicios/banco-datos](https://www.miteco.gob.es/es/biodiversidad/servicios/banco-datos-naturaleza/informacion-disponible/mfe50.aspx)[naturaleza/informacion-disponible/mfe50.aspx.](https://www.miteco.gob.es/es/biodiversidad/servicios/banco-datos-naturaleza/informacion-disponible/mfe50.aspx)

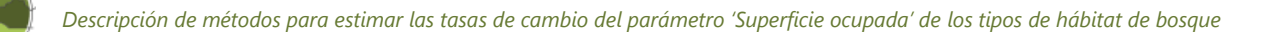

MITECO. 2019. Adaptación y traducción al español de la definición de los tipos de hábitat de interés comunitario de España del Manual de Interpretación EUR-28. Ministerio para la Transición Ecológica. Madrid. Informe inédito. 371 pp.

OAPN. 2013. Mapa de Vegetación 1:10000 del Parque Nacional Picos de Europa y Memoria de Análisis Global de la Vegetación. Organismo Autónomo de Parques Nacionales.

Pescador D S, Velázquez J C, Sánchez de Dios R, Sainz-Ollero H, Vayreda J, Escudero A & Lloret F. 2019. Evaluación de los parámetros 'Superficie ocupada' y 'Estructura y función' de los tipos de hábitat de bosque. Serie "Metodologías para el seguimiento del estado de conservación de los tipos de hábitat". Ministerio para la Transición Ecológica. Madrid. 379 pp.

Rivas-Martinez S & Penas A (coord.). 2003. Atlas y Manual de los Hábitat de España. Ministerio de Medio Ambiente. Dirección General de Conservación de la Naturaleza. Madrid. 492 pp.

Rivas-Martínez S. 1983. Pisos bioclimáticos de España. Lazaroa. 5: 33-43.

Rivas-Martínez S. 1987. Memoria del Mapa de Series de Vegetación de España 1:400.000. ICONA - Ministerio de Agricultura, Pesca y Alimentación. Madrid. 268 pp. [https://www.miteco.gob.es/es/biodiversidad/servicios/banco-datos-naturaleza/informacion](https://www.miteco.gob.es/es/biodiversidad/servicios/banco-datos-naturaleza/informacion-disponible/memoria_mapa_series_veg.aspx)[disponible/memoria\\_mapa\\_series\\_veg.aspx.](https://www.miteco.gob.es/es/biodiversidad/servicios/banco-datos-naturaleza/informacion-disponible/memoria_mapa_series_veg.aspx)

Ruiz de la Torre J (dir.). 1986–2002. Mapa forestal de España 1:200.000. Ministerio para la Transición Ecológica. Madrid. [https://www.miteco.gob.es/es/biodiversidad/servicios/banco-datos](https://www.miteco.gob.es/es/biodiversidad/servicios/banco-datos-naturaleza/informacion-disponible/mfe200_descargas.aspx)[naturaleza/informacion-disponible/mfe200\\_descargas.aspx.](https://www.miteco.gob.es/es/biodiversidad/servicios/banco-datos-naturaleza/informacion-disponible/mfe200_descargas.aspx)

Sainz-Ollero H & Sánchez de Dios R. 2011. La diversidad de los paisajes españoles. Memorias Real Sociedad Española de Historia Natural. 9: 109-155.

Sainz-Ollero H, Sánchez de Dios R & García-Cervigón A I. 2010. La cartografía sintética de los paisajes vegetales españoles: una asignatura pendiente en geobotánica. Ecología. 23: 249-272.

Sainz-Ollero H, Velázquez J C & Sánchez de Dios R. 2017. Hacia una clasificación de los bosques mixtos españoles. 7º Congreso Forestal Español. Sociedad Española de Ciencias Forestales. Plasencia, Cáceres. [https://7cfe.congresoforestal.es/content/hacia-una-clasificacion-de-los-bosques-mixtos-espanoles-0.](https://7cfe.congresoforestal.es/content/hacia-una-clasificacion-de-los-bosques-mixtos-espanoles-0)

Sánchez de Dios R, Velázquez J C & Sainz-Ollero H. 2019. Classification and mapping of Spanish Mediterranean mixed forest. Iforest. 12: 480-487.

Serra L (ed.). 2007. El Tejo en el Mediterráneo Occidental. Jornadas Internacionales sobre el tejo y las tejeras en el Mediterráneo Occidental. Generalitat Valenciana. Conselleria de Territori i Habitatge.

SIG-FOREST. 2016. Sistema de información de especies forestales en España. Instituto Nacional de Investigación y Tecnología Agraria y Alimentaria (INIA). Madrid.

Valle F. 2001. Mapa de Series de Vegetación de Andalucía. Junta de Andalucía. Conserjería de Medio Ambiente. Ed. Rueda. Madrid. 131 pp.

VV.AA. 2009. Bases ecológicas preliminares para la conservación de los tipos de hábitat de interés comunitario en España. Ministerio de Medio Ambiente, y Medio Rural y Marino. Madrid. [https://www.miteco.gob.es/es/biodiversidad/temas/espacios-protegidos/red-natura-](https://www.miteco.gob.es/es/biodiversidad/temas/espacios-protegidos/red-natura-2000/rn_tip_hab_esp_bases_eco_preliminares.aspx)2000/rn tip hab esp bases eco preliminares.aspx.

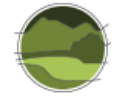

# **ANEXO I. Introducción a la cartografía forestal española**

### **I.1. Antecedentes**

Los inicios de la cartografía forestal española pueden establecerse en el siglo XIX con la creación de la Escuela de Ingenieros de Montes, cuyos primeros titulados se enfrentan en 1850, una década presidida por las 'desamortizaciones', a la necesidad de elaborar una 'clasificación general de montes'. En 1859, se diferencian los montes enajenables de los exceptuados, que acabarán integrando el Catálogo de Montes de Utilidad Pública, y serán delimitados analizando pertenencia, superficie ocupada (ha), especies leñosas principales, dominantes y subordinadas. A finales del siglo XIX, paralelamente a la Comisión de flora forestal (1867-68; cf. Laguna 1883-1890), se creará la primera Comisión del Mapa Forestal (1868), con el doble objetivo de: señalar las masas forestales sobre el mapa de España y fundamentar un proyecto general de repoblación de montañas, dunas, arenales y demás terrenos impropios para el cultivo agrario. En este marco se inició la elaboración de mapas forestales provinciales en toda España, pero el proyecto se interrumpió por discrepancias políticas en 1887. En 1929 durante la Dictadura de Primo de Rivera se creó el Instituto Forestal de Investigaciones y Experiencias (IFIE) con fines investigadores y de docencia, pero su actividad fue bastante reducida. Sesenta años después, a impulso de Luis Ceballos, el IFIE reactivó los estudios y publicó el mapa forestal a escala 1:100.000 de la provincia de Cádiz (Ceballos & Martín-Bolaños 1930), en 4 hojas a color, con 11 masas arbóreas simples, 10 masas mixtas de 2 ó 3 especies y 1 de matorral. Durante la Segunda República Española, en 1931, se creó el Instituto Forestal de Investigación, que incluía al IFIE, y en 1933 se publicó el mapa forestal de Málaga (Ceballos & Vicioso 1933). Más tarde, después de la guerra civil, aparecerían el mapa forestal de Lleida (Jordán de Urriés 1954), en ocho hojas a color, con 11 unidades arbóreas y sus mezclas, junto a una de matorrales, y el de la vegetación forestal de las Canarias occidentales (Ceballos & Ortuño 1951), obras todas ellas muy valoradas y agotadas prematuramente.

# I.1.1. El Mapa Forestal de Luis Ceballos a escala 1:400.000

Los mapas anteriormente comentados son los antecedentes del Mapa Forestal de España (MFE), dirigido por Luis Ceballos, que fue publicado tras la repoblación hidrológico-forestal a gran escala llevada a cabo antes de la guerra civil, y coincidiendo con la repoblación, mayoritariamente con coníferas, emprendida por el Patrimonio Forestal del Estado (PFE) tras el final de la contienda. El mapa se presentó a escala 1:400.000 en el VI Congreso Forestal Mundial, celebrado en Madrid (Ceballos 1966). Con muy buena delineación, esta obra modélica, en 20 hojas a color, precisaba las masas espontáneas y repobladas para las principales especies arbóreas de la España peninsular, Baleares y Canarias. Distinguió 20 unidades para el ámbito ibérico-balear, más 8 para las islas Canarias. Se trataba, sin duda, de la primera aproximación a la vegetación real del dominio forestal para todo el territorio, si bien quedaban en blanco los terrenos cultivados (agrícolas) y en amarillo los desarbolados (matorrales, eriales y pastos considerados forestales). Aunque no se utilizó sistemáticamente la incipiente fotografía aérea del vuelo americano de 1957, ya se pudo apoyar la delimitación de las unidades con imágenes aéreas. La guardería forestal, entonces prácticamente militarizada, colaboró intensamente aumentando la calidad de las observaciones de campo. El resultado situó a España a la cabeza de los países europeos en cuanto al conocimiento y cartografía de sus sistemas forestales, lo cual fue resaltado por insignes fitogeógrafos como el profesor Gaussen de Toulouse.

Al filo de los 60 ya se empezó a disponer de la fotografía aérea para poder fotointerpretar y delimitar las áreas de las teselas en los mapas. Esta metodología facilitó avances cartográficos significativos; los franceses empezaron a elaborar, en un recién creado Instituto Cartográfico en Toulouse, la *Carte de végétation de la France* a escala 1:200.000, dirigida por H. Gaussen y sus más de 80 hojas comenzaron por Perpignan (Gaussen 1945) y terminaron a principios de los 90, después de su muerte. Algunas hojas fronterizas, como por ejemplo la de Luz (Dupias *et al.* 1982), abarcaron una parte importante del territorio pirenaico ibérico y en su elaboración participaron botánicos españoles (Montserrat & Villar 2006). El centro de investigación especializado en cartografía en Toulouse, protagonizó con la utilización de las series de vegetación una visión dinámica del tapiz vegetal (comunidad climácica y comunidades derivadas) y propuso un acertado sistema de colores, con significado ecológico, que sentó las bases de la cartografía de la vegetación de todo el globo, promovida por la UNESCO (del inglés *United Nations Educational, Scientific and Cultural Organization*). Esta paleta de colores sigue utilizándose en la mayor parte de los proyectos de cartografía ecológica y todavía permanece plenamente vigente. Lamentablemente, el centro puntero de Toulouse ha caído en el más absoluto abandono.

En la provincia de Álava, merece citarse otro antecedente relevante de la cartografía de los bosques españoles. A finales de los 70, formaron equipo un botánico de campo (biólogo) y un ingeniero de montes, elaborando, de modo pionero, 9 mapas de vegetación actual a escala 1:50.000, más uno de vegetación potencial a 1:100.000, publicados a color poco después (Catón-Santaren & Uribe-Echeverria 1980) en lo que significó un grado de precisión sin precedentes en la cartografía forestal española.

# I.1.2. El Mapa Forestal de España, a escala 1:200.000

El Mapa Forestal de España a escala 1:200.000 se elaboró en la última década del siglo XX. Previamente, el ICONA (Instituto para la Conservación de la Naturaleza) había promovido la elaboración de un mapa de vegetación potencial, el Mapa de Series de Vegetación de España, a escala 1:400.000, publicado a todo color en 1986 (Rivas-Martínez 1987). Una obra que reúne 30 hojas, en el margen de cada una de las cuales hay otros esquemas cartográficos sintéticos a escala 1:1.000.000 sobre geología, edafología, productividad forestal, subregiones fitoclimáticas y diagramas bioclimáticos. Distingue 37 grandes series climatófilas en el territorio español, y ha servido de referencia a muchos botánicos e ingenieros.

En 1986 el mapa forestal de Ceballos (1966) estaba ya agotado y el mismo ICONA promovió, bajo la coordinación de los ingenieros Montero de Burgos y R. Villaescusa, en colaboración con la Universidad Politécnica de Madrid (UPM) y bajo la dirección del Prof. J. Ruiz de la Torre, un nuevo Mapa Forestal de España*,* esta vez a escala de mayor detalle (1:200.000), cuya publicación se completó precisamente a finales del siglo XX.

Se llevó a cabo interpretando ortofotografías del Vuelo Fotogramétrico Nacional de 1982-1986, a escala aproximada de 1:30.000, completado con detallados reconocimientos sobre el terreno por una pléyade de ingenieros y botánicos. El documento da testimonio del estado de nuestra cubierta forestal tras los cambios ocurridos en los 20 años transcurridos desde que se elaboró el mapa de Ceballos (1966), periodo en que habían ocurrido tres fenómenos destacados:

**1.** La destrucción de algunos bosques por la llegada de maquinaria pesada utilizada en los procesos de deforestación, la extensión de las repoblaciones con aterrazado previo, y la generalización de los incendios masivos.

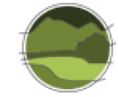

- **2.** La recuperación y densificación de algunas masas arbóreas ante la despoblación rural.
- **3.** Cambios sustanciales en las explotaciones ganaderas y forestales, simplificadores del medio rural, que aún se acentuarían más tras el ingreso de España en la Unión Europea, con su mercado amplio y moneda única (Montserrat & Villar 2006).

Durante más de 10 años, este inmenso trabajo permitió reunir y elaborar la información en cuatro niveles:

- **1.** Minutas a escala 1:50.000 del mapa topográfico nacional, donde se trasladaba la informaciónresultante de la fotointerpretación, una vez verificada.
- **2.** Hojas publicadas a color, una por una, a escala 1: 200.000, con sus correspondientes memorias (Ruiz de la Torre 1986-2002).
- **3.** Memoria general de la obra, en un volumen de c. 200 páginas (Ruiz de la Torre 1990).
- **4.** Mapa forestal sintético, a escala 1:1.000.000, publicado en 2002, junto a una detallada memoria (fisiografía, clima, historia de la vegetación forestal) de 550 páginas, ilustrada con numerosas fotografías a color. Contiene dos leyendas en cuanto a colores de fondo, una para la Península y Baleares, otra para Canarias. La metodología ya había merecido aproximaciones previas, dada la preocupación del coordinador por estos temas (Ruiz de la Torre & Ruiz del Castillo 1977), por la descripción de la vegetación natural (Ruiz de la Torre 1981a, 1981b) y por utilizar con propiedad los nombres colectivos botánicos o sinfitónimos (Ruiz de la Torre 1988).

Cada una de las 92 hojas a 1:200.000 —esfuerzo cartográfico singular— se ha publicado individualmente junto a su correspondiente Memoria. Las memorias van acompañadas de un capítulo geobotánico, escrito normalmente por botánicos conocedores de la región cartografiada; incluyen además informaciones geológicas, edáficas, climáticas, botánicas, dinámicas, etc. Los márgenes de las hojas del mapa se completan con diagramas y datos bioclimáticos, así como con unos esquemas cartográficos, a escala 1:800.000, con información geológica y edafológica a color. El fondo topográfico completo, de tonos grises, basado en documentación del Servicio Geográfico del Ejército a la escala de minutas y mapas, sirve de soporte al color (25 unidades) y a las sobrecargas abundantes (más de 20 en tres colores), o los numerosísimos símbolos en negro, más de 20 especies arbóreas autóctonas o exóticas, 8 símbolos de cubiertas arbóreas mixtas, c. 20 especies no arbóreas, c. 20 símbolos para cubiertas mixtas no arbóreas y muchos más símbolos generales. (Ruiz del Castillo *et al*. 2006). Esta complejidad y policromía, aunque está técnicamente bien resuelta, al haber sido impresa por el Instituto Geográfico Nacional (IGN), hace que el mapa resulte excesivamente saturado de información y su consulta se vuelve compleja y minuciosa.

El color de fondo representa los tipos climático-estructurales de los bosques, dando una idea del tipo de vegetación zonal, en la línea de los biomas zonales de Walter (1977) y Walter & Breckle (1983-86): alta montaña, bosques tipo taiga, caducifolios, subesclerófilos, esclerófilos, hiperxerófilos, etc., o intrazonales: hidrófila, gipsófila, roquedos, etc. Con un gradiente de color se intentan representar además los diferentes niveles evolutivos o grados de madurez, a través de una escala del 1 al 9, por aproximación a un teórico nivel maduro de máxima diversidad y complejidad estructural (algo que resulta relacionado con el concepto de 'clímax'). En una visión rápida los colores transmiten poca

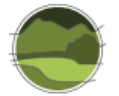

información dado que no representan tipos clásicos de bosques (hayedos, robledales, abedulares, encinares, abetales, pinares, etc.) sino estrategias adaptativas o biotipos.

Los símbolos destacan la especie dominante, separando las masas espontáneas de las introducidas, y el grado de integración de estas. Las sobrecargas informan sobre la estructura de la agrupación, así como de su talla. Además, las sobrecargas se expresan en tres colores, según sean asimilables a lugares secos (xerofilia), medianamente húmedos (mesofilia) o intrazonales (azonales: suelos salinos, pedregales, etc.). El resultado es de alta complejidad, resulta farragoso y saturado de información, difícil de captar directamente en las hojas sin acudir a las memorias.

A esta escala 1:200.000 el mosaico resulta mucho más abigarrado que el de los mapas antes mencionados. Baste como ejemplo el hecho de que hay hojas con más de 2700 teselas. Con frecuencia se da cuenta de masas mixtas de varias especies, cuyas iniciales se anotan. La calidad de la información aumenta si se tienen en cuenta las citadas sobrecargas, relativas a diversos tipos de matorral o pasto, repoblaciones, etc. Pero acceder a la información resulta costoso y un vistazo rápido no permite hacerse una idea rápida de los bosques de un territorio.

La saturación de información, y el poco acertado uso de los colores, mezclando tipos estructurales zonales y niveles dinámicos de madurez, tiene una contrapartida en el reverso de las hojas. Allí se plasman, numerados, todos los recintos de las teselas diferenciadas en la fotointerpretación y posterior comprobación de campo. Ello facilita encontrar información descriptiva detallada para cada uno de ellos en la memoria: masa equilibrada, masa mezclada, mezcla artificial, repoblación, mosaico, golpes, rodales, líneas, bandas, pastos, prados, especies principales arbóreas y de matorral, teselas observadas, pero no representables, etc.

Como síntesis se publicó en 2002 un Mapa Forestal de España a escala 1:1.000.000 (Ruiz de la Torre 2002). Su gran tamaño dificulta el despliegue y consulta, pero sigue la pauta del 1:200.000 en sus más de 5000 teselas peninsulares e insulares, más Ceuta y Melilla.

Es obvio que esta cartografía nacional ha marcado un estándar en el estudio y conocimiento de los recursos forestales. Ya no se repetirá una obra sintética de esas características, dado que viene a cerrar una época metodológica, caracterizada por el trabajo de campo y la fotointerpretación con estereoscopio. En los albores del nuevo siglo, la digitalización de la información permite obtener mapas 'a la carta' de un territorio concreto, a la escala deseada, o bien superponer varias capas de información topográfica o ambiental mediante procedimientos informáticos variados y georreferenciación de ortoimágenes.

En 2001 debido a la antigüedad y otras carencias de diversa índole de los mapas forestales disponibles, la Dirección General de Conservación de la Naturaleza encargó la digitalización del Mapa Forestal de España a escala 1:50.000 (MFE50). Para ello se desarrolló la aplicación informática *Dina Forest* en entorno *Dina-Map* que permitía la digitalización directa de teselas sobre ortofotografía u ortoimagen en pantalla creando topología en tiempo real. Con el apoyo de la cartografía forestal disponible y de la información de las parcelas del Segundo Inventario Forestal Nacional (IFN2) se pudo limitar enormemente los trabajos de campo a realizar y abaratar el coste.

La versión en papel del Mapa Forestal de España a escala 1:200.000 está siendo reforzada con otra, digitalizada, a escala 1:50.000. El proceso, en síntesis, consiste en transferir los límites de las teselas desde las fotografías aéreas a escala media 1:30.000 del vuelo nacional del año 1985, a las hojas del mapa topográfico nacional a escala 1:50.000. Esta operación se efectúa con un transferidor de imágenes.

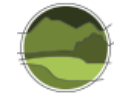

Mediante escáner se digitaliza, a continuación, la información gráfica de los límites de teselas y mediante una lectora óptica se incorpora a la base de datos creada al efecto la información alfanumérica correspondiente al contenido de cada tesela. (Villaescusa *et al.* 2001). El conjunto de ambas versiones, la de escala 1:200.000 y publicada en papel y la de escala 1:50.000, digitalizada, disponible para descarga pública, convierten al Mapa Forestal de España en el más completo de los mapas temáticos realizados hasta ahora en España.

# **I.2. Referencias**

Catón-Santaren B & Uribe-Echeverria P D. 1980. Mapa de vegetación de Álava. Diputación Foral de Álava. Vitoria. 69 pp.

Ceballos L & Martín-Bolaños M. 1930. Estudio sobre la vegetación forestal de la provincia de Cádiz*.*  Instituto Forestal de Investigaciones y Experiencias. Madrid, 465 pp. (Reimpresión en 2000 por la Consejería de Medio Ambiente de la Junta de Andalucía. Mapa, escala 1:100.000. Sevilla. 343 pp.

Ceballos L & Ortuño F. 1951. Estudio sobre la vegetación y flora forestal de las Canarias occidentales*.*  Instituto Forestal de Investigaciones y Experiencias (Reeditado por el Cabildo Insular de Tenerife en 1976). Madrid. 465 pp.

Ceballos L & Vicioso C. 1933. Estudio sobre la vegetación y la flora forestal de la provincia de Málaga. Mapa en escala 1:100.000*,* Instituto Forestal de Investigaciones y Experiencias. Madrid. 285 pp.

Ceballos L (dir.). 1966. Mapa Forestal de España. 1:400.000. Ministerio de Agricultura, Alimentación y Medio Ambiente. [https://www.mapa.gob.es/es/desarrollo-rural/temas/politica-forestal/inventario](https://www.mapa.gob.es/es/desarrollo-rural/temas/politica-forestal/inventario-cartografia/mapa-forestal-espana/mfe_400.aspx)[cartografia/mapa-forestal-espana/mfe\\_400.aspx.](https://www.mapa.gob.es/es/desarrollo-rural/temas/politica-forestal/inventario-cartografia/mapa-forestal-espana/mfe_400.aspx)

Dupias G, Isard M & Montserrat P. 1982. Carte de la végétation de la France. Feuille 76. Luz. CNRS. Paris.

Gaussen H. 1945. Carte de la végétation de la France. Feuille 78. Perpignan. CNRS. Toulouse (2ª edición en 1970).

Jordán de Urriés J. 1954. Memoria adjunta al Mapa Forestal de la provincia de Lérida. Instituto Forestal de Investigaciones y Experiencias. Madrid. 285 pp. + 8 mapas a escala 1:100.000.

Laguna M. 1883-1890. Flora forestal española*,* 1ª y 2ª parte*.* Madrid. Ed. Facsímil por la Xunta de Galicia en 1993. La Coruña. 459 pp.

Montserrat P & Villar L. 2006. Aspectos teóricos y prácticos de los mapas forestales. Investigación agraria. Sistemas y recursos forestales. Fuera de serie: 71-78.

Rivas-Martínez S. 1987. Memoria del Mapa de Series de Vegetación de España 1: 400.000. ICONA - Ministerio de Agricultura, Pesca y Alimentación. Madrid. 268 pp. [https://www.miteco.gob.es/es/biodiversidad/servicios/banco-datos-naturaleza/informacion](https://www.miteco.gob.es/es/biodiversidad/servicios/banco-datos-naturaleza/informacion-disponible/memoria_mapa_series_veg.aspx)[disponible/memoria\\_mapa\\_series\\_veg.aspx](https://www.miteco.gob.es/es/biodiversidad/servicios/banco-datos-naturaleza/informacion-disponible/memoria_mapa_series_veg.aspx)

Ruiz de la Torre J & Ruiz del Castillo J. 1977. Metodología y codificación para el análisis de la vegetación española. Trab. Cátedra Botánica E.T.S.I.M. 3: 3-47.

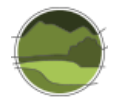

Ruiz de la Torre J (dir.). 1986–2002. Mapa forestal de España 1:200.000. Ministerio para la Transición Ecológica. Madrid. [https://www.miteco.gob.es/es/biodiversidad/servicios/banco-datos](https://www.miteco.gob.es/es/biodiversidad/servicios/banco-datos-naturaleza/informacion-disponible/mfe200_descargas.aspx)[naturaleza/informacion-disponible/mfe200\\_descargas.aspx.](https://www.miteco.gob.es/es/biodiversidad/servicios/banco-datos-naturaleza/informacion-disponible/mfe200_descargas.aspx)

Ruiz de la Torre J. 1981a. Vegetación natural. Tratado del medio natural. T.I. Universidad Politécnica de Madrid.

Ruiz de la Torre J. 1981b. Matorrales. Tratado del medio natural. T. II. Universidad Politécnica de Madrid.

Ruiz de la Torre J. 1988. Sinfitónimos. Monografías del Instituto Pirenaico de Ecología 4. Homenaje a Pedro Montserrat: 1027-1031.

Ruiz de la Torre J. 1990. Mapa forestal de España. Escala 1:200.000. Memoria General. Ministerio de Agricultura y Universidad Politécnica. Madrid. 191 pp.

Ruiz de la Torre J. 2002. Mapa Forestal de España. Escala 1:1.000.000. Organismo Autónomo Parques Nacionales, Ministerio de Medio Ambiente. Madrid. 553 pp.

Ruiz del Castillo J, López-Leiva C, García-Viñas J I, Villares-Muyo J M, Tostado-Rivera P & García-Rodríguez C. 2006. The Forest Map of Spain 1:200,000. Methodology and analysis of general results. Investigación agraria. Sistemas y recursos forestales. Fuera de serie: 24-39.

Villaescusa R, Vallejo R & de la Cita J. 2001. Actualización del mapa forestal de España. [www.congresoforestal.es/fichero.php?t=41725&i=1837&m=2185.](http://www.congresoforestal.es/fichero.php?t=41725&i=1837&m=2185)

Walter H & Breckle S W. 1983-86. Ecological systems of the Geobiosphere. Vol. 3. Springer-Verlag. Berlín.

Walter H. 1977. Zonas de vegetación y clima. Ed. Omega. Barcelona.

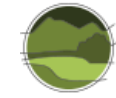

# **ANEXO II. Correspondencias CHFE50 THIC**

**Tabla II.1** Clasificación de la Cartografía de los Tipos de Hábitat Forestales de España 1:50.000 (CHFE50) y su correspondencia con los tipos de hábitat de interés comunitario (THIC). Fuente: elaboración propia a partir de Sainz-Ollero *et al*. (2010) y Sainz-Ollero & Sánchez de Dios (2011).

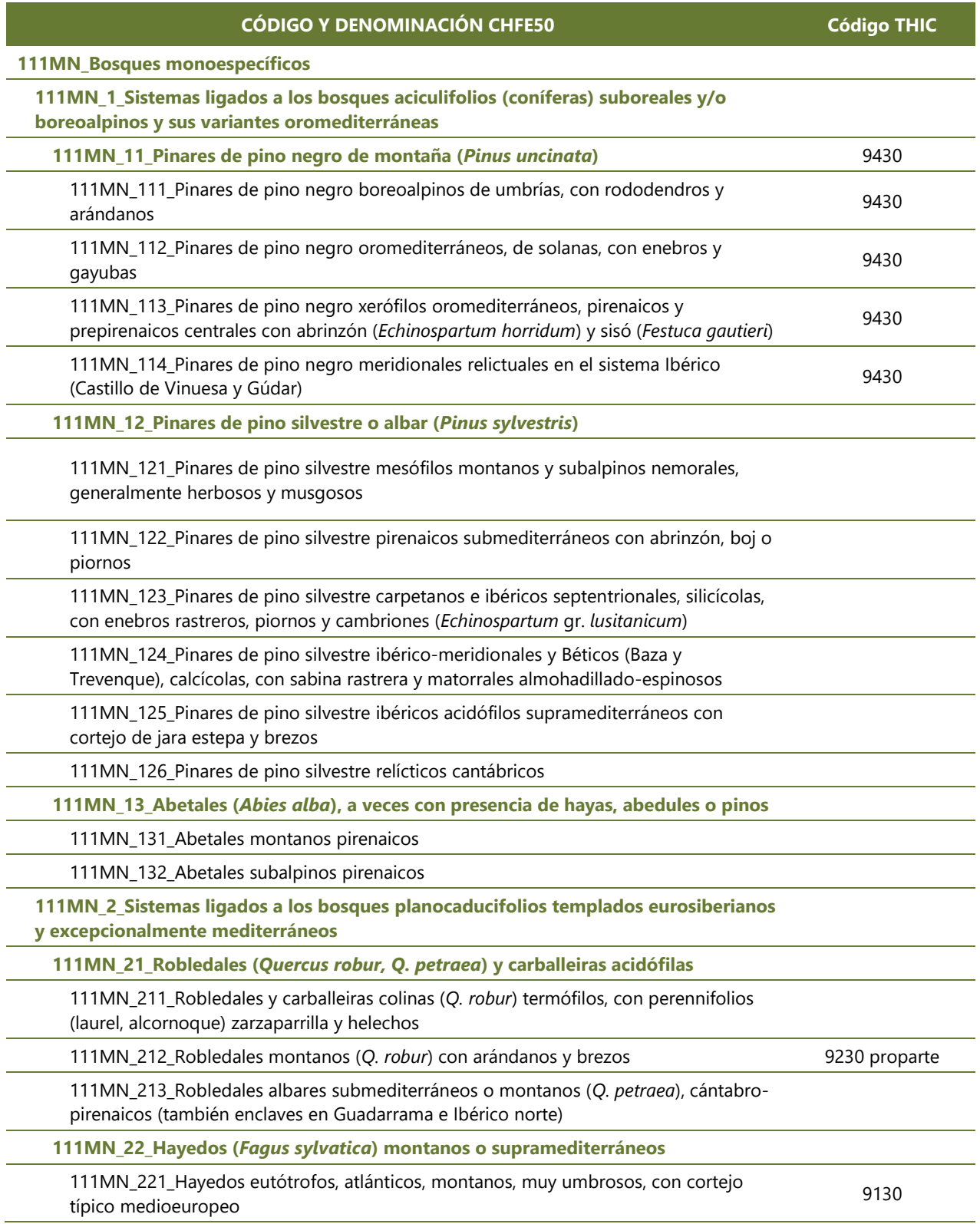

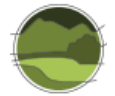

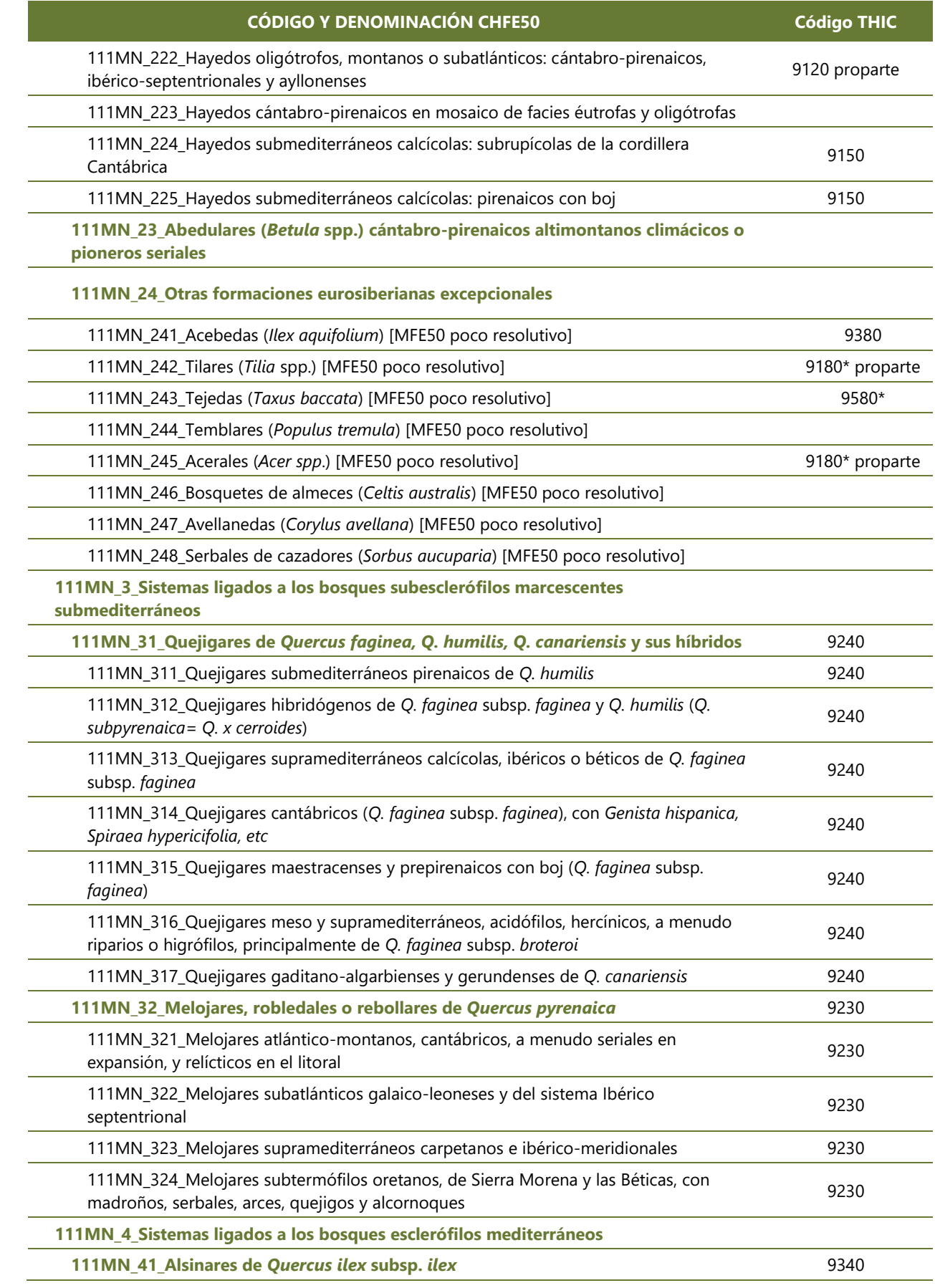

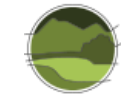

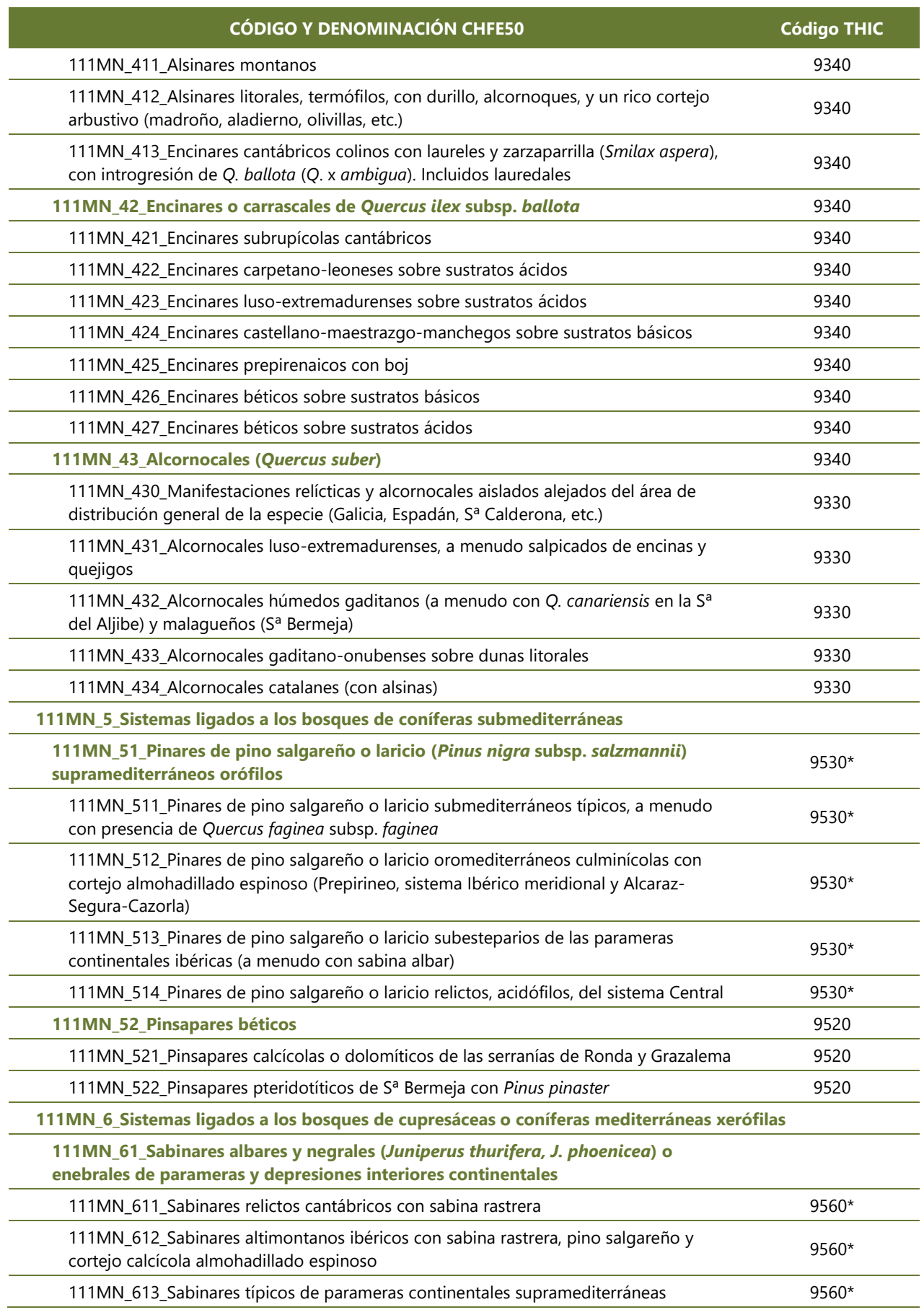

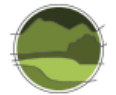

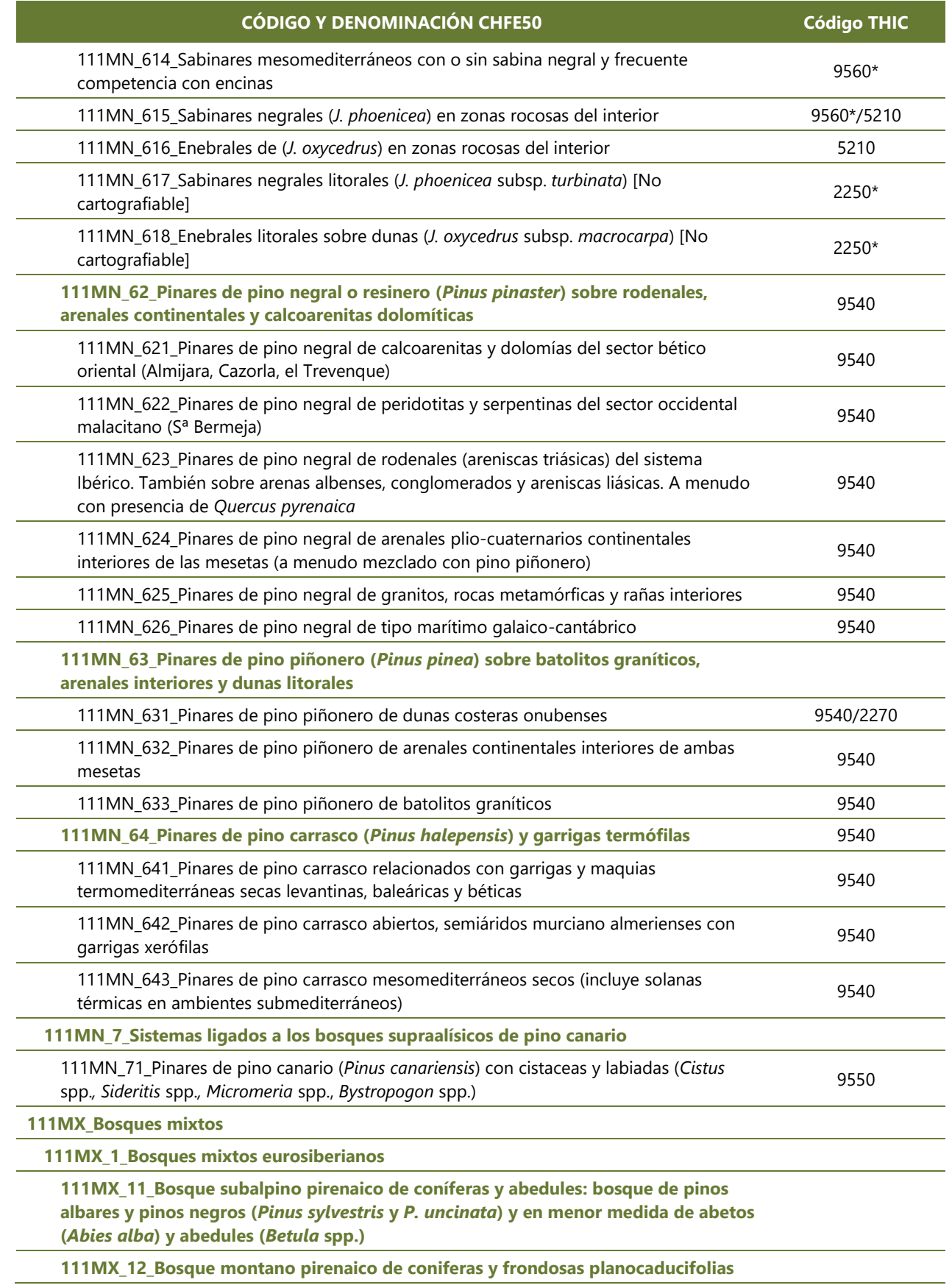

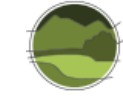

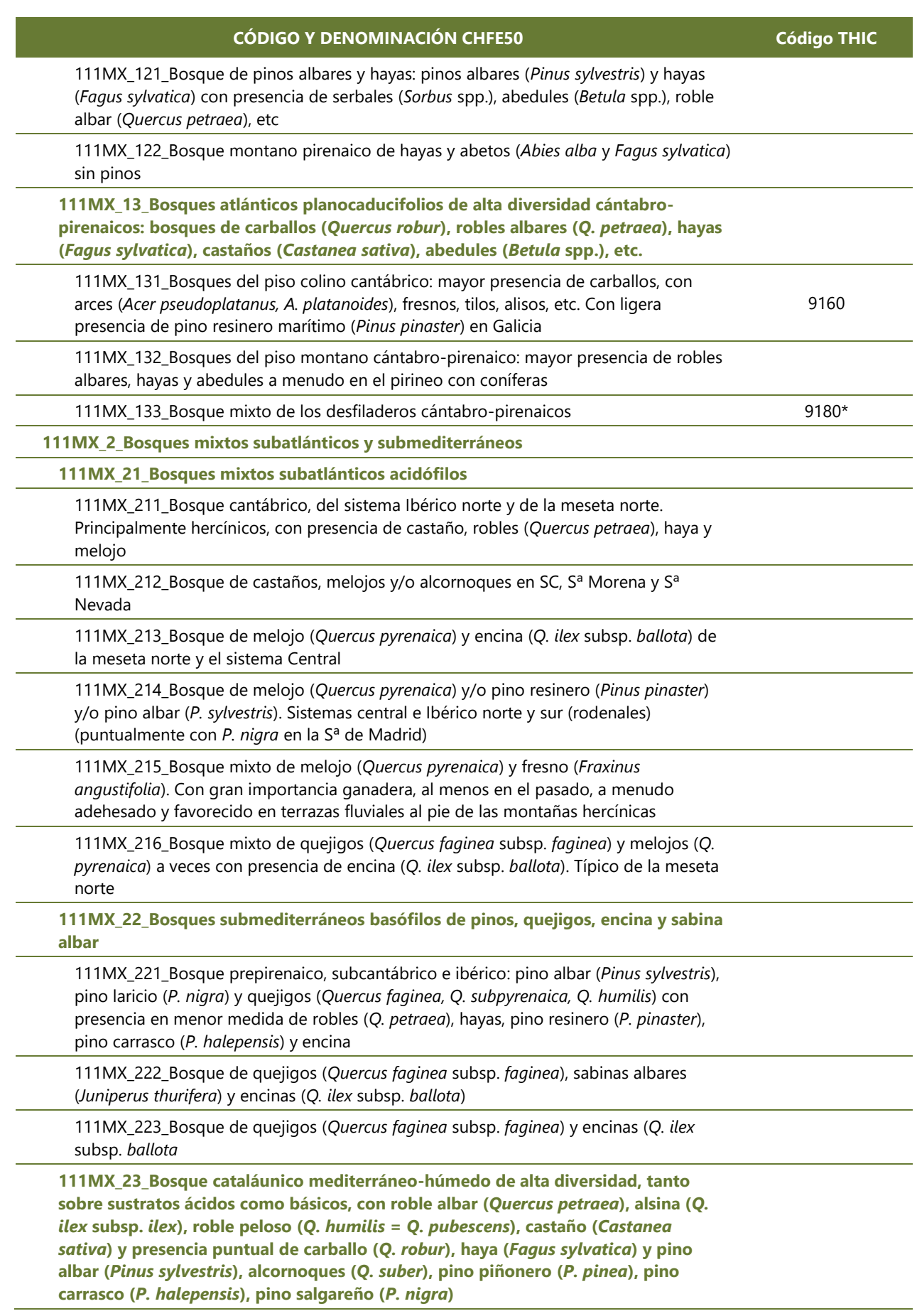

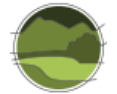

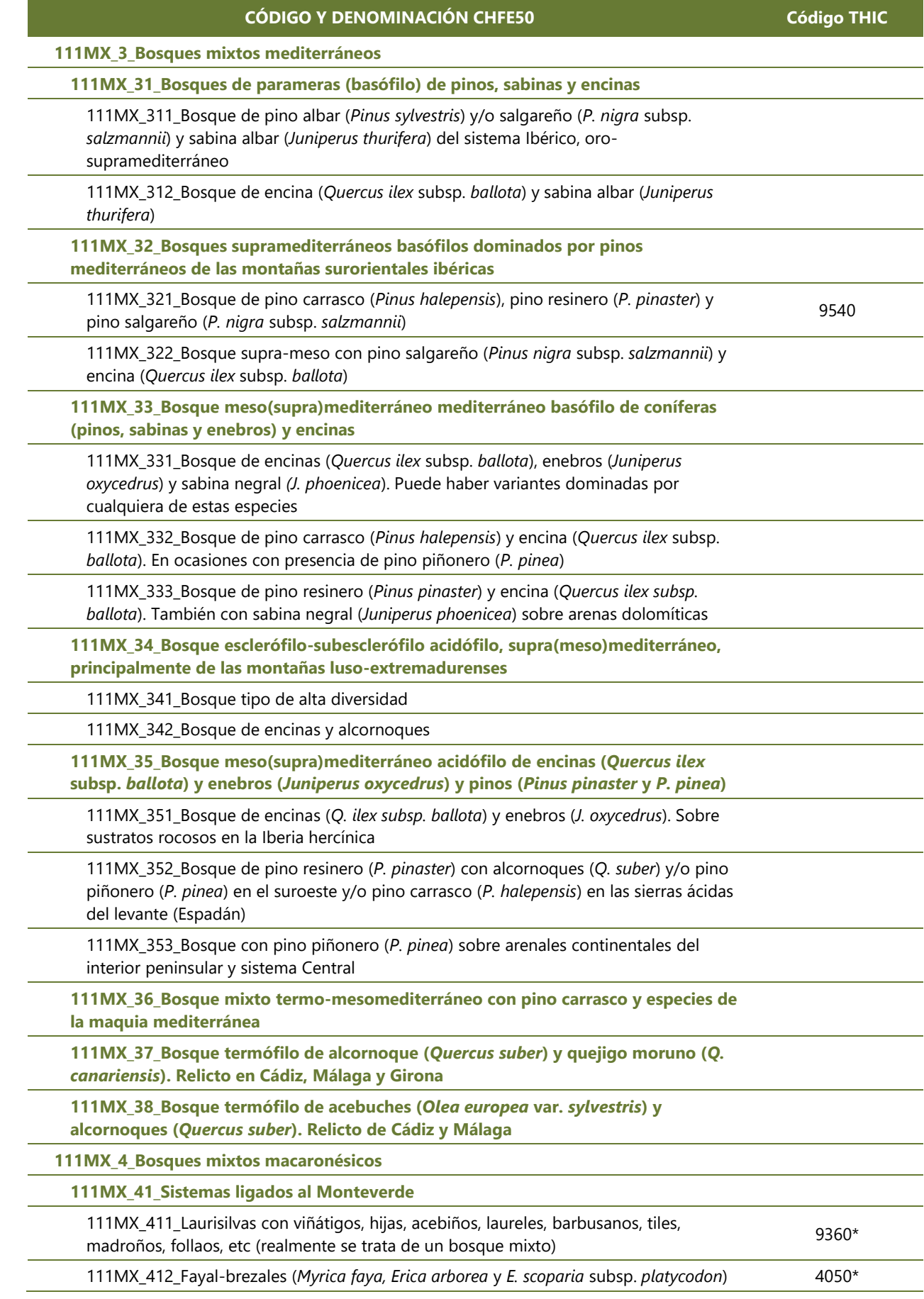
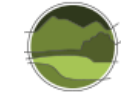

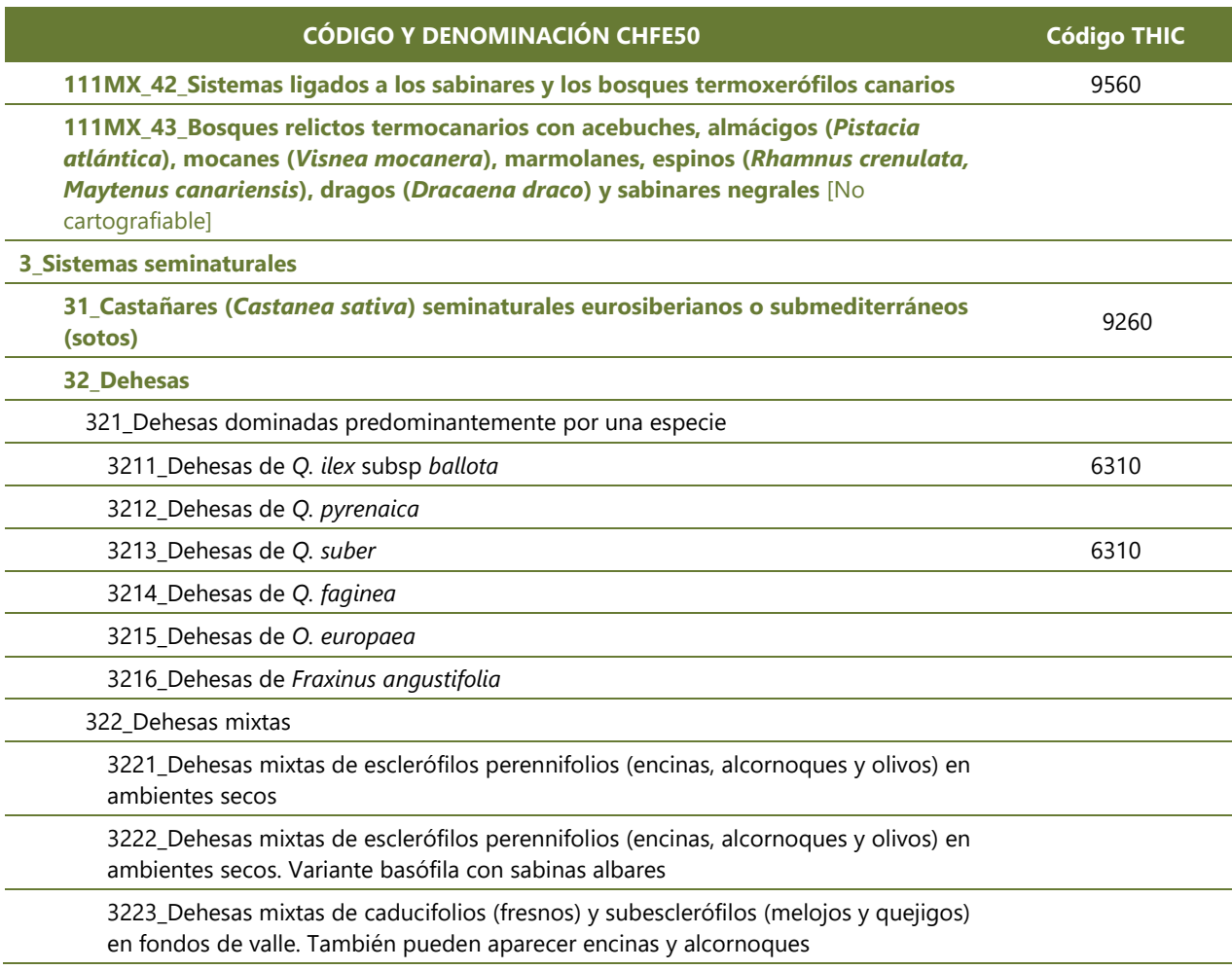

## **ANEXO III. Áreas de los bosques mixtos en los tipos de hábitat de interés comunitario**

Tabla III.1 Reparto de las áreas de los bosques mixtos de la Cartografía de los Tipos de Hábitat Forestales de España 1:50.000 (CHFE50) entre los tipos de hábitat de interés comunitario (THIC; % por columnas). Fuente: elaboración propia a partir de la CHFE50.

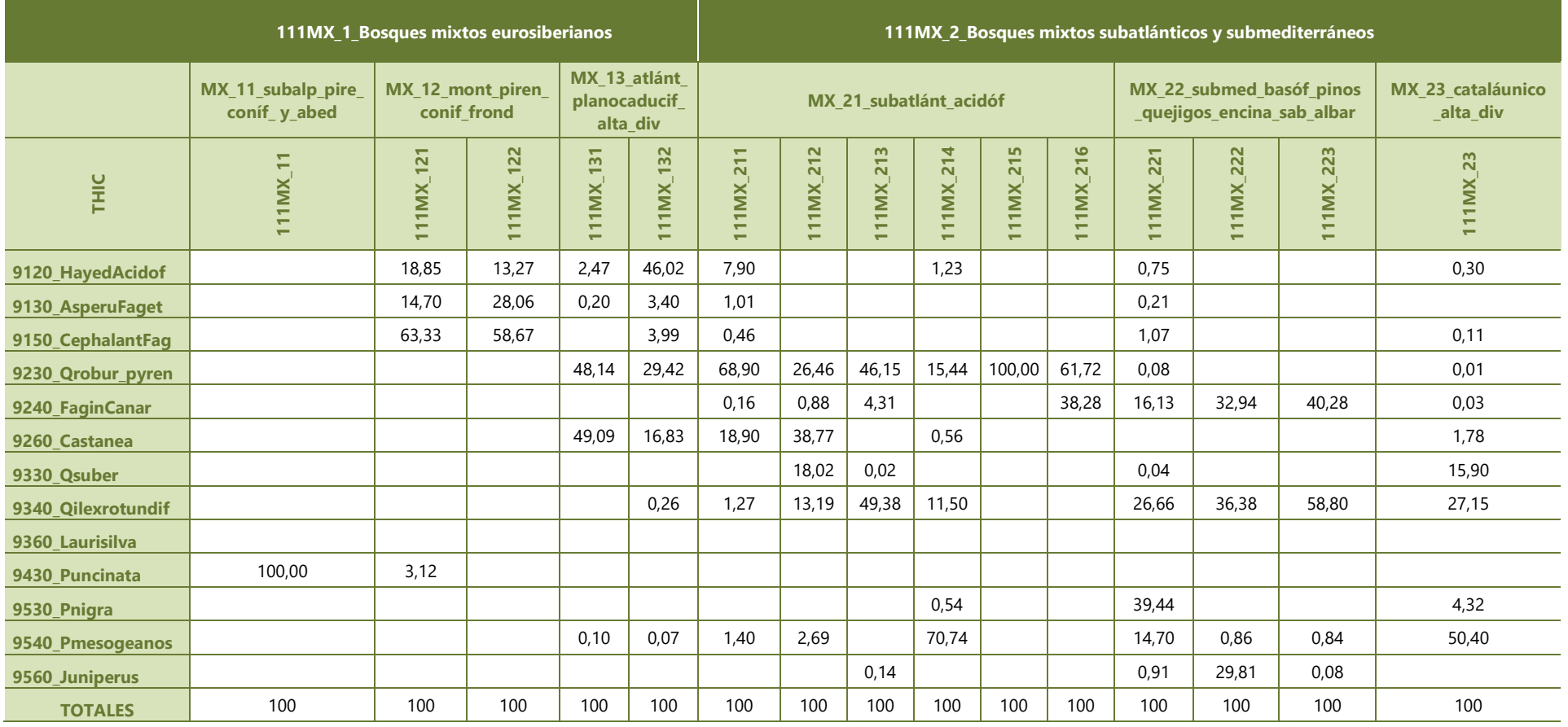

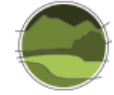

Tabla III.1 (continuación) Reparto de las áreas de los bosques mixtos de la Cartografía de los Tipos de Hábitat Forestales de España 1:50.000 (CHFE50) entre los tipos de hábitat de interés comunitario (THIC; % por columnas). Fuente: elaboración propia a partir de la CHFE50.

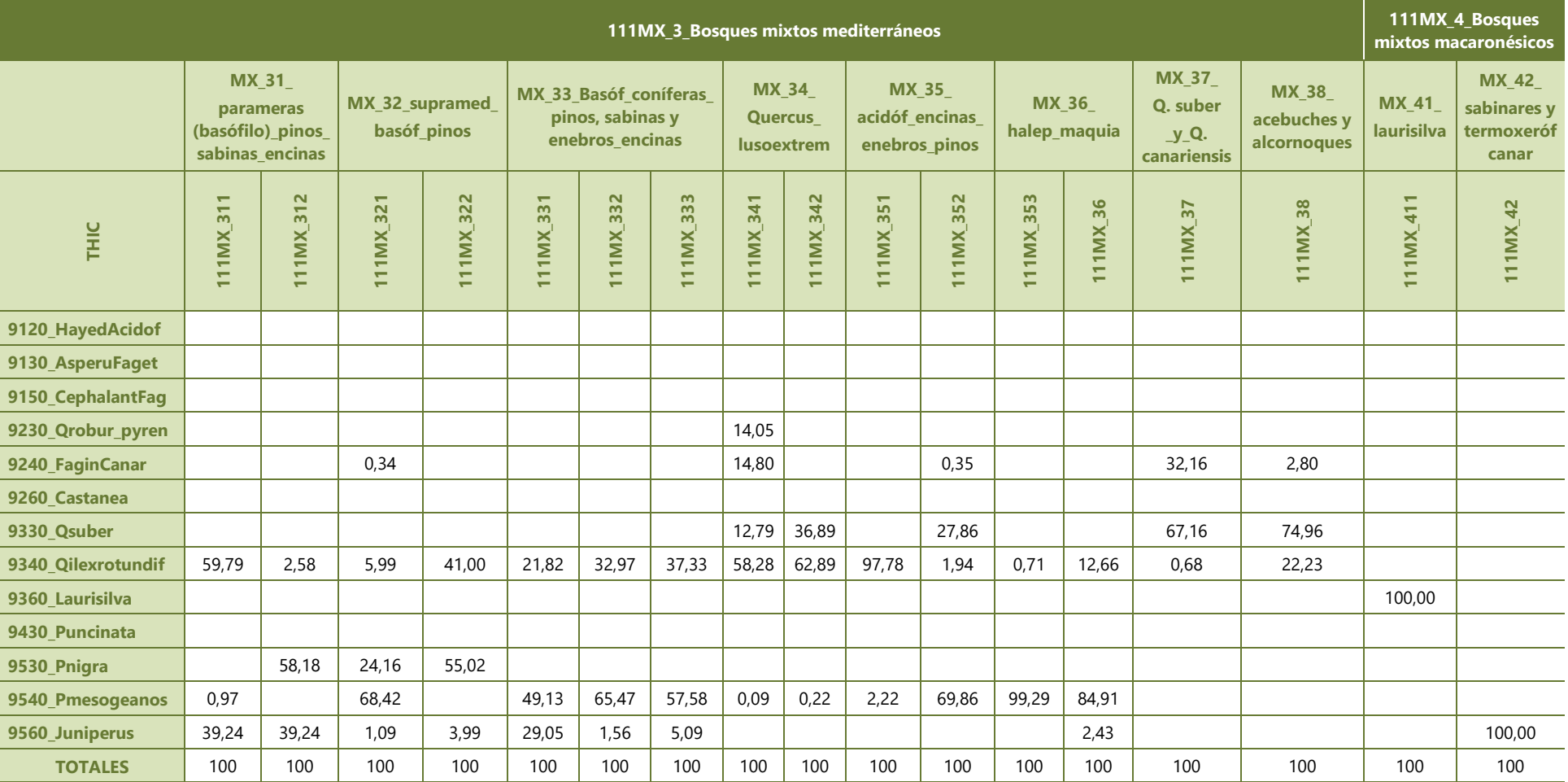

## **ANEXO IV. Áreas de los tipos de hábitat de interés comunitario en los bosques mixtos**

Tabla IV.1 Reparto de las áreas de los bosques mixtos de la Cartografía de los Tipos de Hábitat Forestales de España 1:50.000 (CHFE50) entre los tipos de hábitat de interés comunitario (THIC; % por filas). Fuente: elaboración propia a partir de la CHFE50.

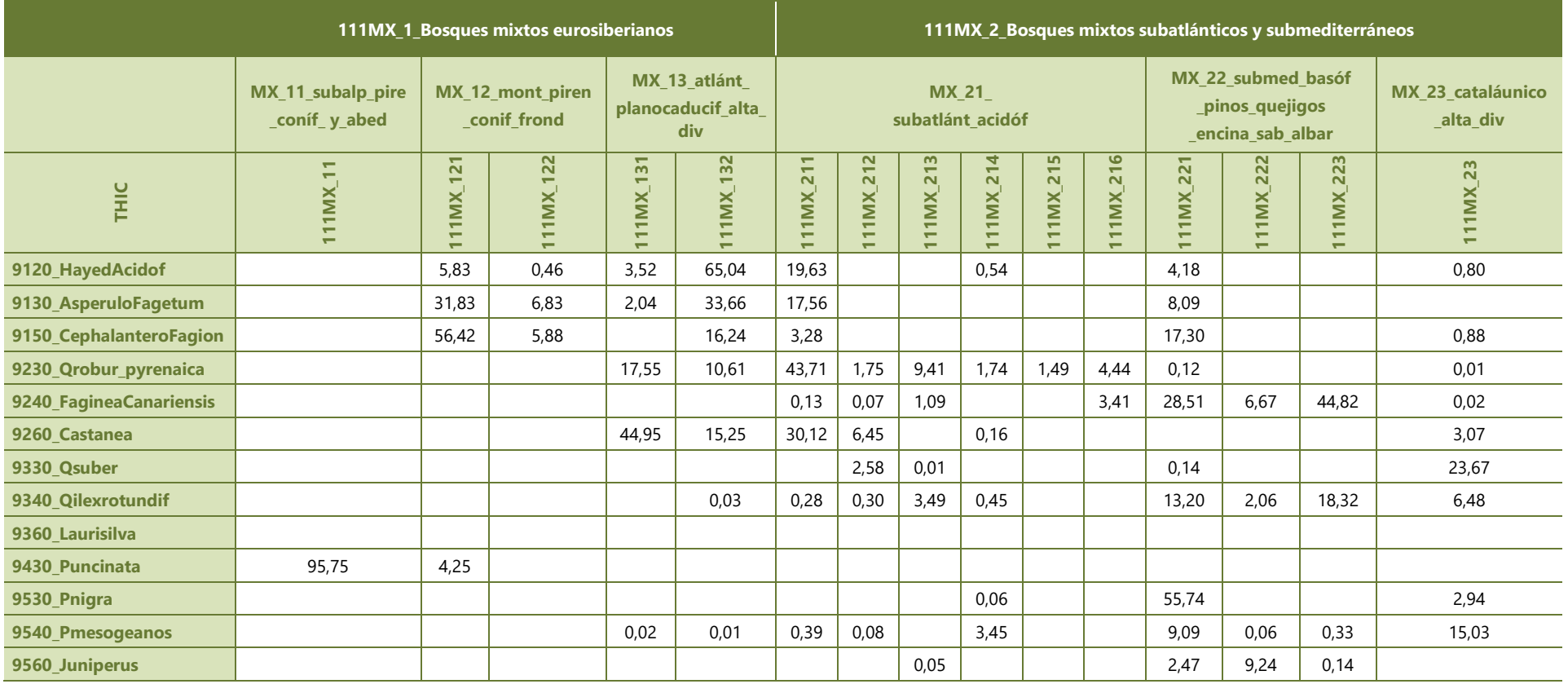

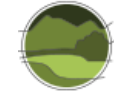

Tabla IV.1 (continuación) Reparto de las áreas de los bosques mixtos de la Cartografía de los Tipos de Hábitat Forestales de España 1:50.000 (CHFE50) entre los tipos de hábitat de interés comunitario (THIC; % por filas). Fuente: elaboración propia a partir de la CHFE50.

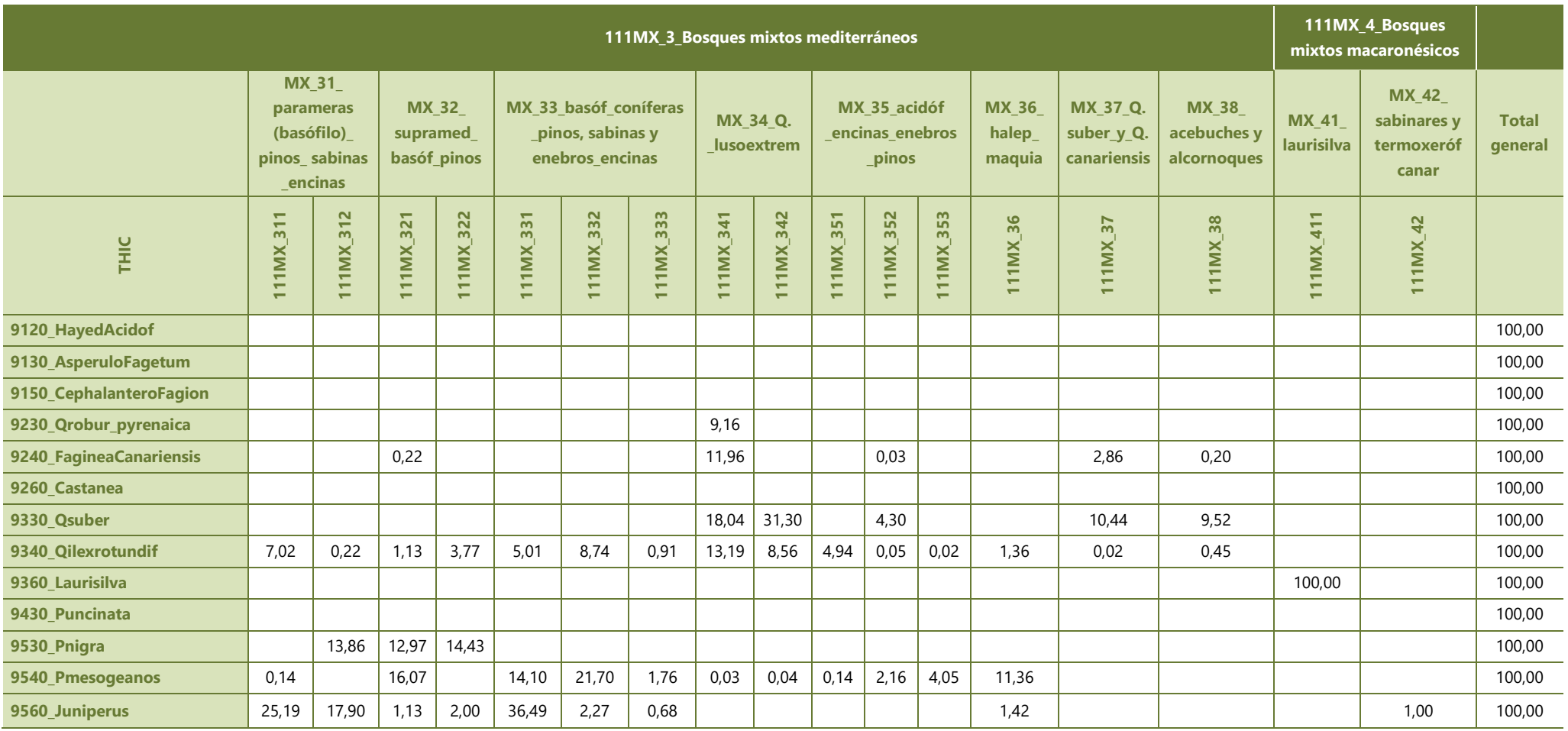

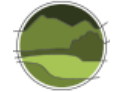

## **ANEXO V. Información sobre tejedas (A)**

**Tabla V.1** Coincidencias entre las localidades de la bibliografía y las teselas del MFE50 en lo referido a la cartografía de tejedas. No (N), Sí (S). Fuente: elaboración propia a partir de Cortés 2000, Serra 2007, Blanco 2012, MFE50.

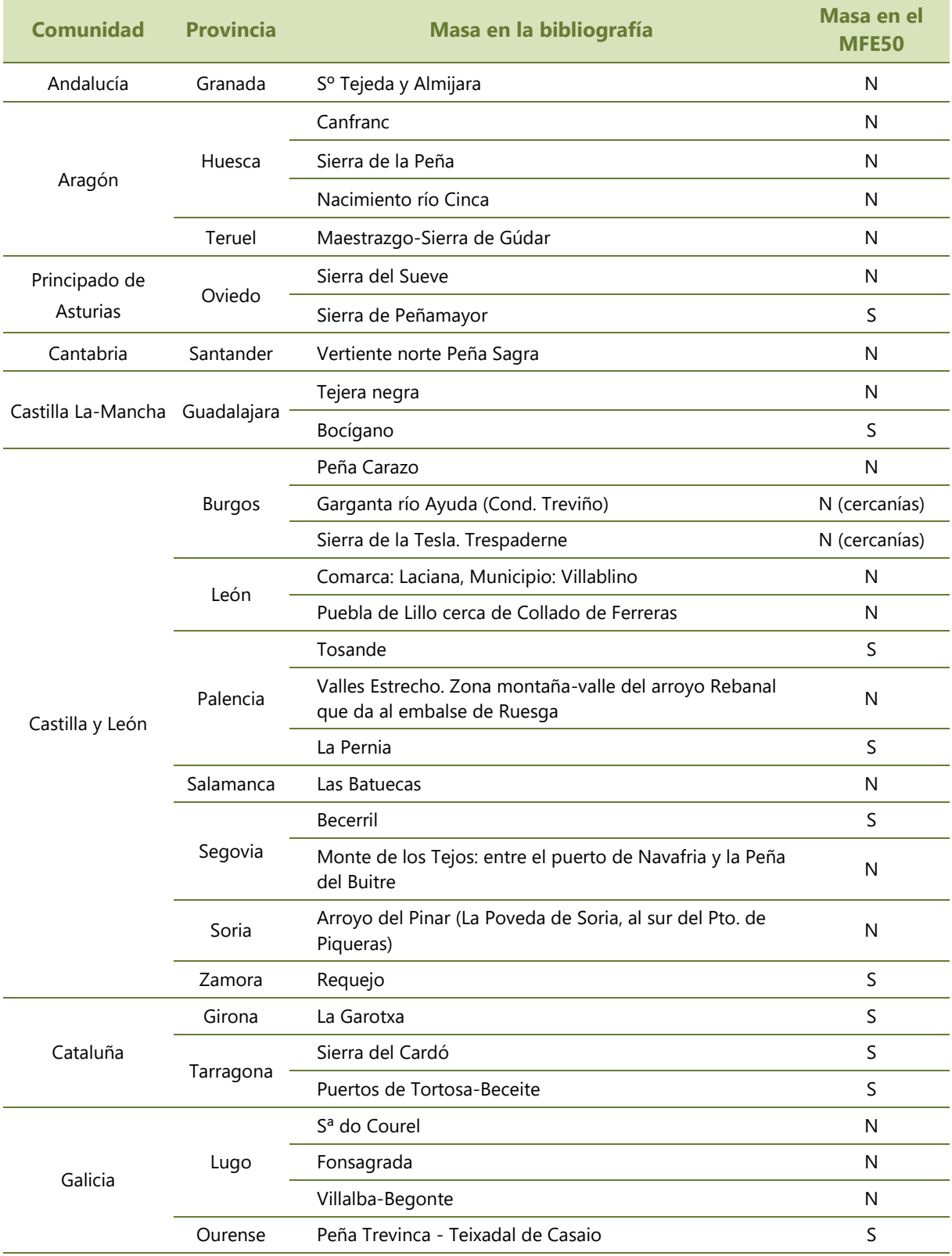

Continúa en la siguiente página ►

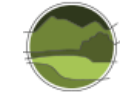

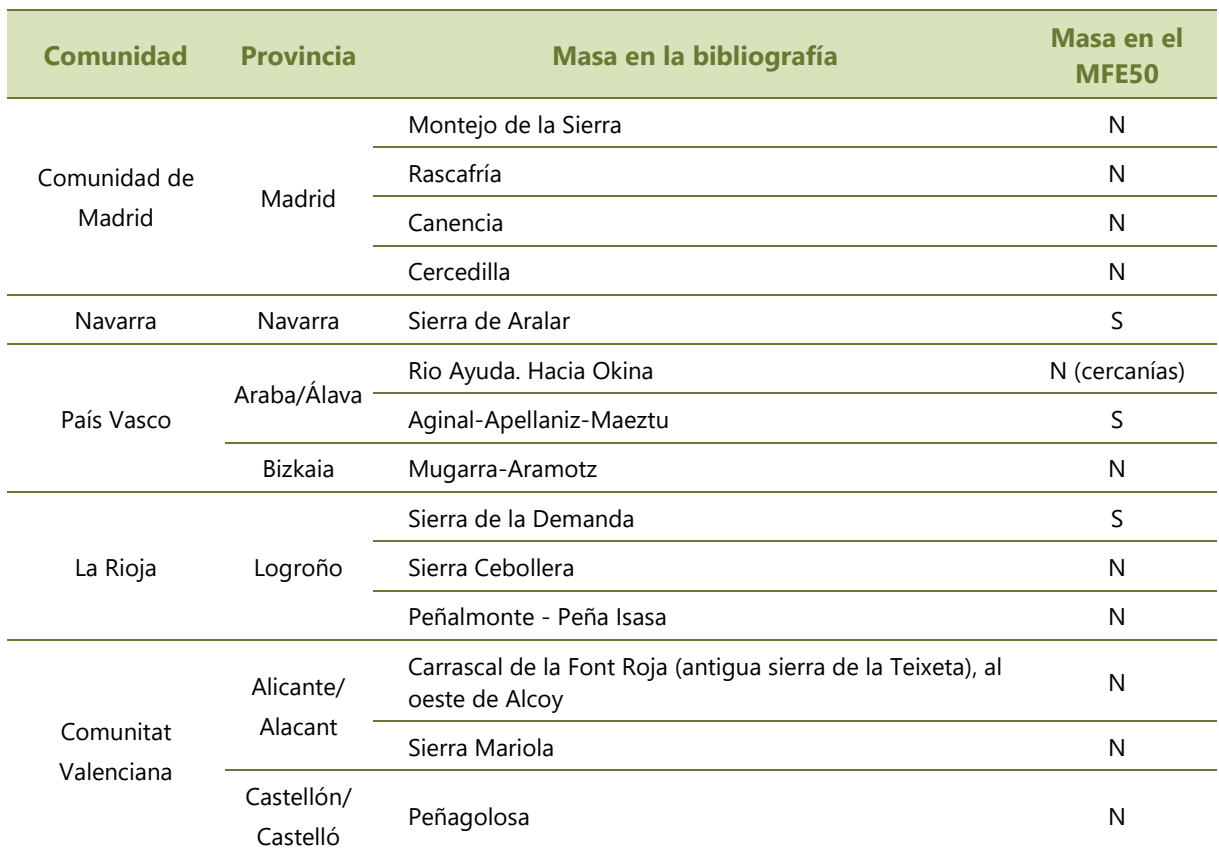

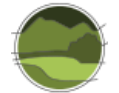

## **ANEXO VI. Información sobre tejedas (B)**

**Tabla VI.1** Coincidencias entre las teselas del MFE50 y las localidades de la bibliografía en lo referido a la cartografía de tejedas. Sí (S), No (N). Fuente: elaboración propia a partir de Cortés 2000, Serra 2007, Blanco 2012, MFE50.

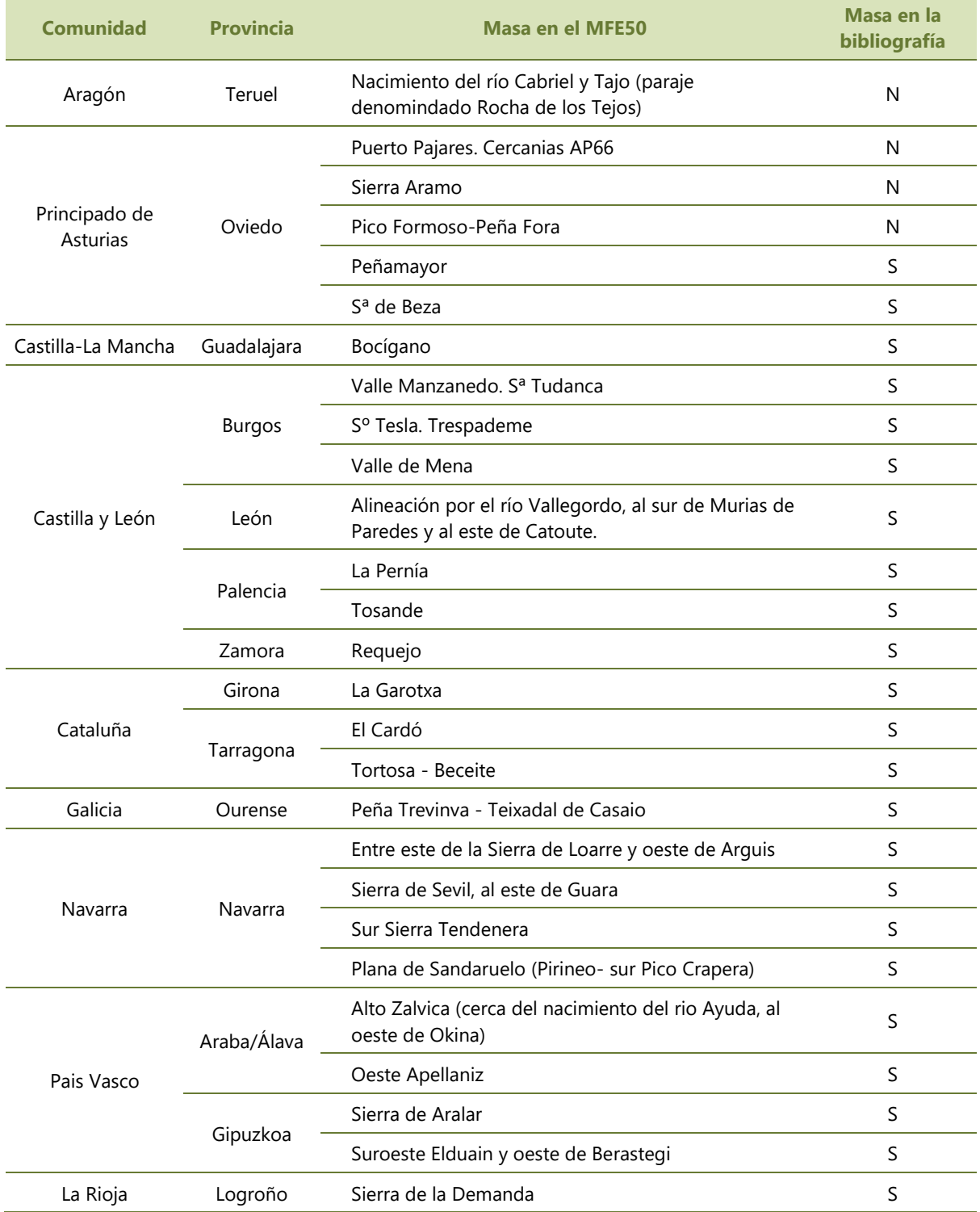